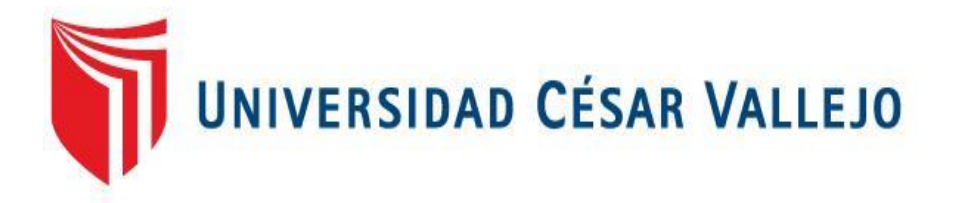

# FACULTAD DE INGENIERÍA Y ARQUITECTURA

# **ESCUELA PROFESIONAL DE INGENIERÍA DE SISTEMAS**

Sistema Inteligente Ambiental para Monitorear la calidad del Agua de las Playas de Huanchaco en el año 2018

TESIS PARA OBTENER EL TÍTULO PROFESIONAL DE:

Ingeniero de Sistemas

# **AUTOR:**

Bach. Patricia Mashiel Román Juárez (orcid.org/0000-0002-2668-0003)

# **ASE[SOR:](https://orcid.org/0000-0002-3520-4383)**

Dr. Hugo José Luis Romero Ruiz (orcid.org/0000-0002-6179-8736)

# **LÍNEA DE INVESTIGACIÓN:**

Infraestructura de Servicio de Redes y Comunicaciones

# **LÍNEA DE RESPONSABILIDAD SOCIAL UNIVERSITARIA:**

Innovación tecnológica y desarrollo sostenible

TRUJILLO – PERÚ

2018

#### **Dedicatoria**

A Dios por ser nuestro creador espiritual y mi guía, por su infinito amor, lo logrado es su designio misericordioso y por estar siempre conmigo.

A mis padres, por ser mi motivo y fortaleza en mi vida, inculcando valores y fomentar superarme día con día; todo lo que soy y tengo se los debo a ellos.

A mi familia por su amor y apoyo incondicional.

# Agradecimiento

A mis padres por solventar mis estudios e impulsarme a mejor cada día.

A cada uno de mis docentes por la paciencia que me han tenido, por todos sus consejos y por permitirme heredar un poco de sus conocimientos.

Román Juárez Patricia Mashiel

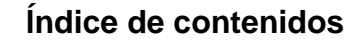

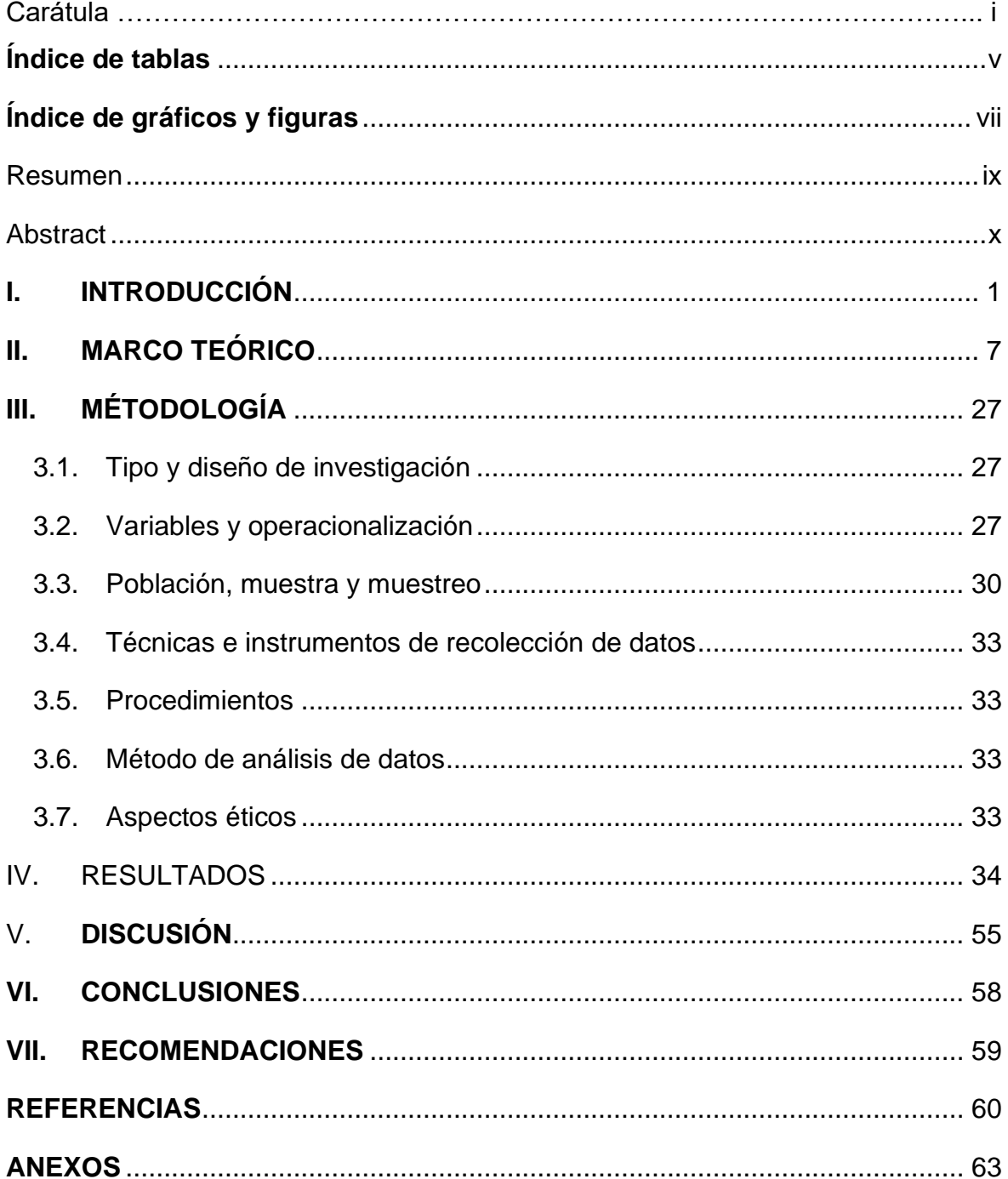

# **Índice de tablas**

<span id="page-4-0"></span>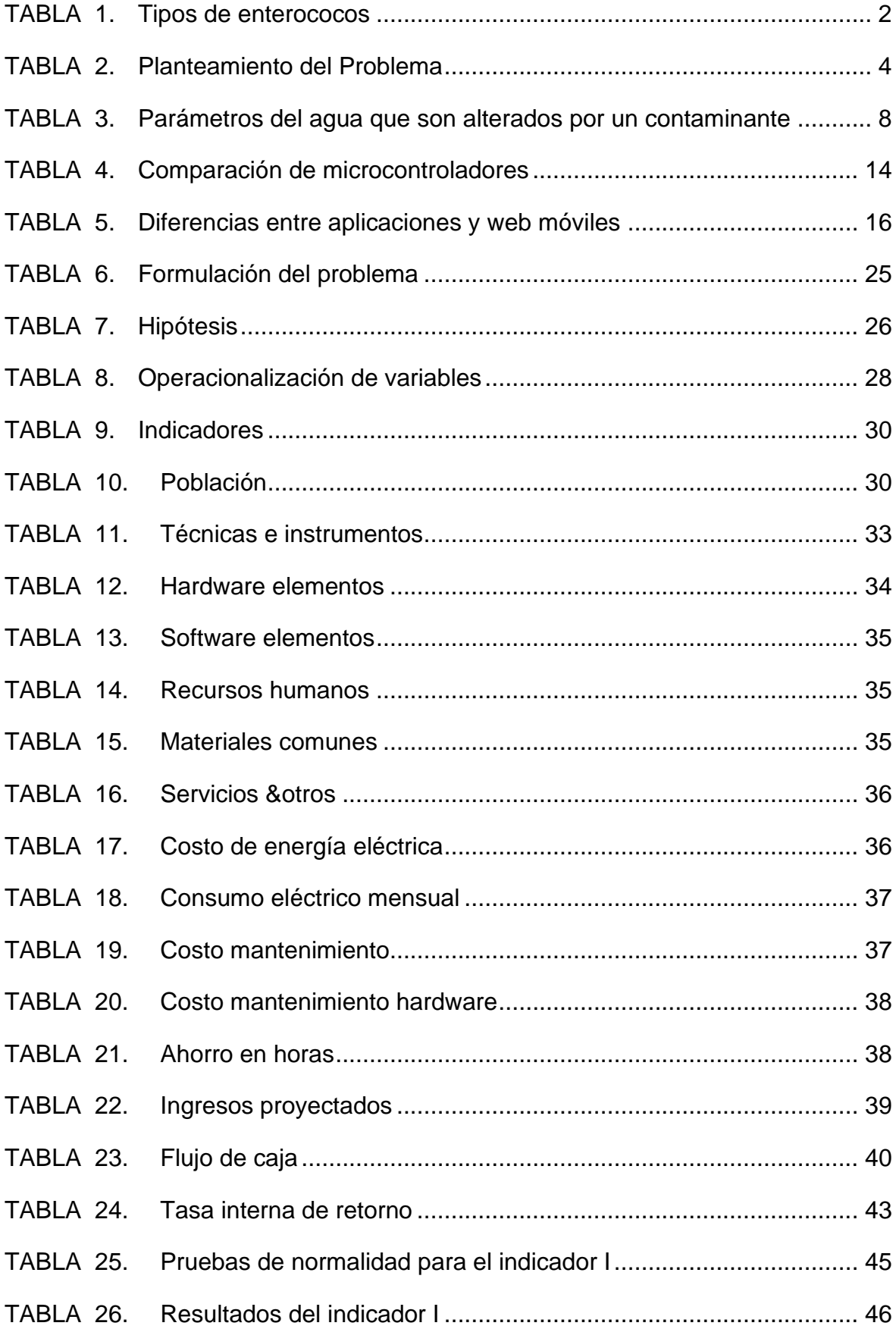

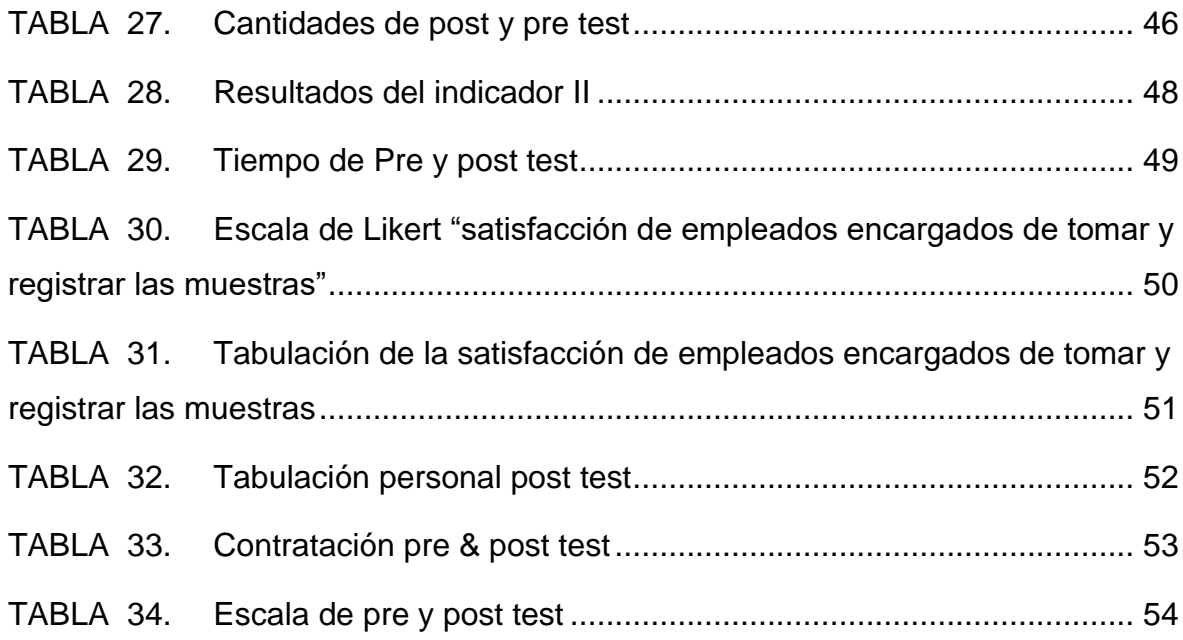

# **Índice de gráficos y figuras**

<span id="page-6-0"></span>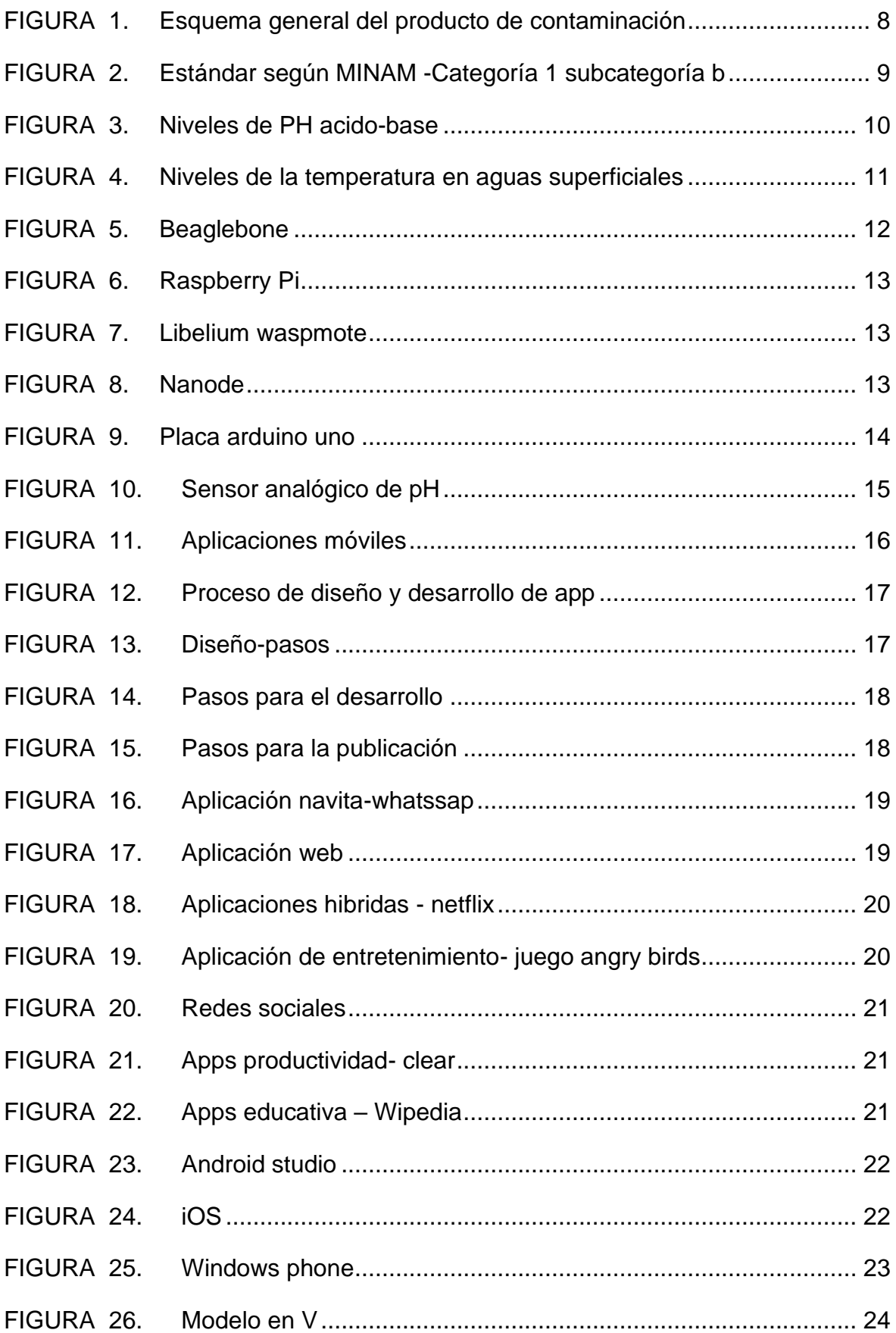

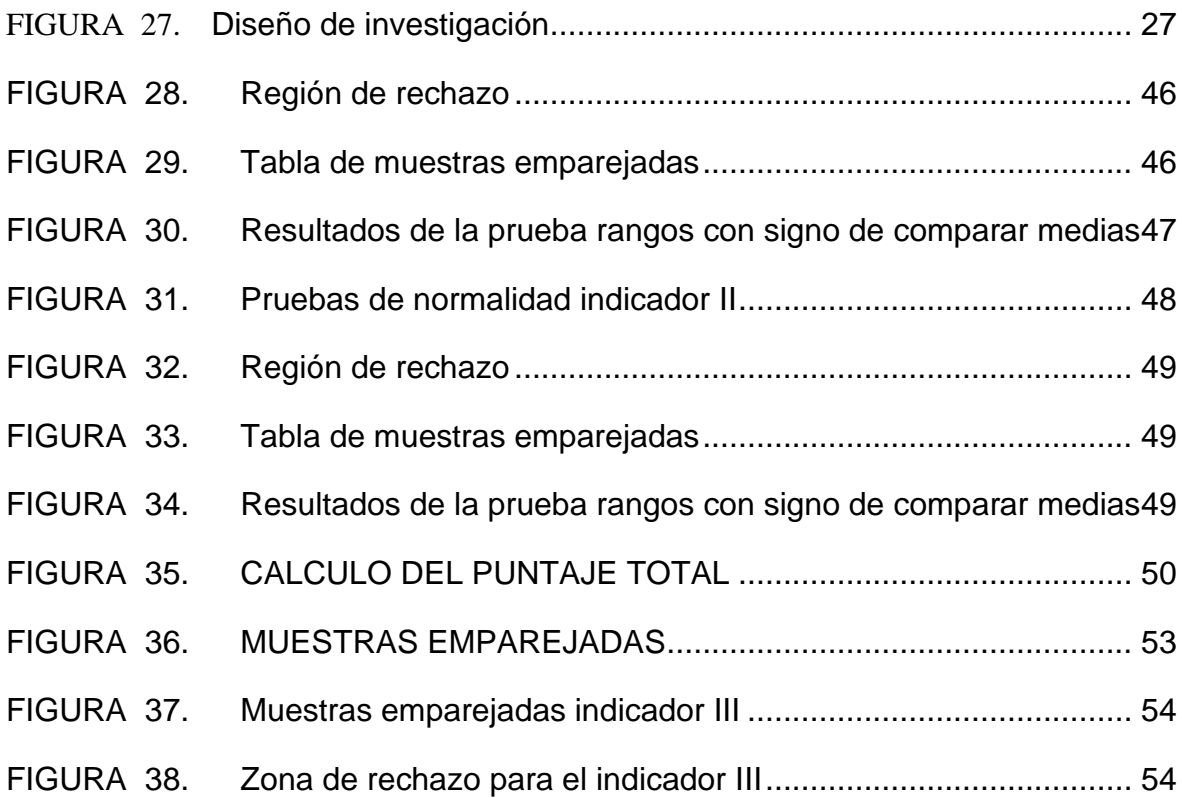

#### Resumen

<span id="page-8-0"></span>Esta pesquisa expone el diseño de un Sistema Inteligente Ambiental basado en internet de las cosas IoT, para monitorear la calidad del agua de las playas de Huanchaco, tomando en cuenta los parámetros de contaminación: pH, temperatura, turbidez, enfocados a internet de las cosas y redes de sensores inalámbricos. El sistema consiste en medir a través de sensores los parámetros antes mencionados y en conjunto de una aplicación móvil mostrar los resultados y enviárselos a correo o número de celular como mensaje de texto.

El dispositivo diseñado tiene por nombre Nερό que significa agua en griego, su fin es aportar información específica del nivel de contaminación que afectan la salud de los seres vivos. Empleando una investigación pre experimental se tomó como población y muestra a los responsables de la recolección de muestra y encargado de digitar los resultados de estas.

El desenvolvimiento del sistema inteligente ambiental fue con el uso de la metodología de Modelo V o Modelo de 4 niveles, este representa el vínculo entre las diversas fases del desarrollo del proyecto.

En el 1º nivel se formuló los requerimientos y especificaciones de acuerdo a las previas reuniones con el "cliente" (encargado de la oficina de Dirección de Control y Saneamiento Básico).

Para la fase posterior se diseñó el circuito empleando la plataforma Fritzing, Proteus y se realizó el boceto del aplicativo móvil.

En el 3° nivel se fabricó el circuito utilizando un micro controlador Arduino, módulo Bluethoo, una sonda de electrodo de pH Bnc + modulo sensor de valor, sensor de turbidez, DS18B20, Sensor de temperatura digital, en conjunto también se creó una aplicación móvil para capturar los datos y monitorearlos.

Como fase final se realizó testing donde se obtuvo resultados favorables previos a la implementación, posterior a esta se indicó nuevo testeo del dispositivo y se llegó a la conclusión que el sistema Nepo optimizo la recaudación de datos sobre el nivel de contaminación de las playas de Huanchaco.

Palabras clave: Arduino, sonda de electrodo de ph Bnc + modulo sensor de valor, DS18B20 Sensor de temperatura digital, modelo V.

#### Abstract

<span id="page-9-0"></span>This research exposes the design of an Intelligent Environmental System based on the internet of things IoT, to monitor the water quality of the beaches of Huanchaco, taking into account the pollution parameters: pH, temperature, turbidity, focused on the internet of things. and wireless sensor networks. The system consists of measuring the aforementioned parameters through sensors and together with a mobile application showing the results and sending them to email or cell phone number as a text message. The device designed is called Nερό, which means water in Greek, its purpose is to provide specific information on the level of contamination that affects the health of living beings. Using a preexperimental investigation, the population and sample were taken as those responsible for collecting the sample and in charge of entering the results of these. The development of the intelligent environmental system was with the use of the Model V or 4-level Model methodology, this represents the link between the various phases of the project's development.

In the 1st level, the requirements and specifications were formulated according to the previous meetings with the "client" (in charge of the Office of Control and Basic Sanitation Management).

For the later phase, the circuit was designed using the Fritzing and Proteus platform and the sketch of the mobile application was made.

In the 3rd level the circuit was manufactured using an Arduino micro controller, Bluethoo module, a Bnc pH electrode probe + value sensor module, turbidity sensor, DS18B20, Digital temperature sensor, together a mobile application was also created to capture the data and monitor it.

As a final phase, testing was carried out where favorable results were obtained prior to implementation, after which a new testing of the device was indicated and it was concluded that the Nepo system optimized the collection of data on the level of contamination of the beaches of Huanchaco.

Keywords: Arduino, Bnc pH Electrode Probe + Value Sensor Module,

DS18B20 Digital Temperature Sensor, Model V.

#### <span id="page-10-0"></span>**I. INTRODUCCIÓN**

El crecimiento de la población y la demanda de consumo señalan la demanda de recursos y abuso de la biosfera como vertedero. Mientras recursos y capacidad de asimilar desechos son cada vez menores, la contaminación se expande por todo el planeta. (Ambiental, 2013)

La contaminación de mares es habitual en el planeta, esto pasa hacía varias eras atrás sobre pasando la suficiencia auto-purificadora marina (Cardona Zea Diana, 2016). Reynaldo (Muñoz Cabrera, 2009) proporciona que las aguas residuales son causantes, un 90% descrita en materia orgánica y microorganismos patógenos de procedencia fecal; siendo estas derramadas en zonas costeras.

80% de sub-sustancias que contaminan los mares son originados en tierra, la contaminación difusa que hace referencia a vertidos de los cuales no se sabe su origen geográficamente y que son arrastrados por contaminantes es una de ellas. Los accidentes marítimos engloban un 5% de responsabilidad de vertidos de hidrocarburos. (Echarri, 1999)

La afluencia de nutrientes causa eutrofización en las zonas marítimas grandes. Por ejemplo, en Mississipi una zona con 4000 millas cuadras, ha perdido gran parte de su fauna por el excesivo crecimiento de algas y la decadencia de oxígeno provocado por la fermentación de estas (Echarri, 1999).

Como contaminantes biológicos Gutiérrez y compañía en 2011 exponen que los principales son heces no solo de personas sino también animales. Es por esto que el control bacteriológico del agua debe ser eficiente para su manejo apropiado ( (Farrow J.)

Como resultado las zonas costeras están siendo afectadas mucho más, representando un arduo problema ambiental, el cual genera daños financieros y de salud pública, minorando la calidad sanitaria y transformándose en un problema para el área de salud. Por lo tanto, es necesario identificar que microorganismos existentes, su densidad & elegir acciones que aminorasen peligros contra la salud tanto de las personas como el medio ambiente (Arcos M., 2005).

En el año 2011, Núñez expresa que los microorganismos patógenos son promotores de padecimientos de cuatro tipos: virus, bacterias, protozoos y helmintos.

1

Para determinar la calidad sanitaria de las playas Vergaray, (2007) sugiere evaluar la Escherichia coli y Estreptococos fecales como indicadores de contaminación.

La variedad de enterococos que se encuentran en los excrementos y en aguas contaminadas son de dos grupos:

<span id="page-11-0"></span>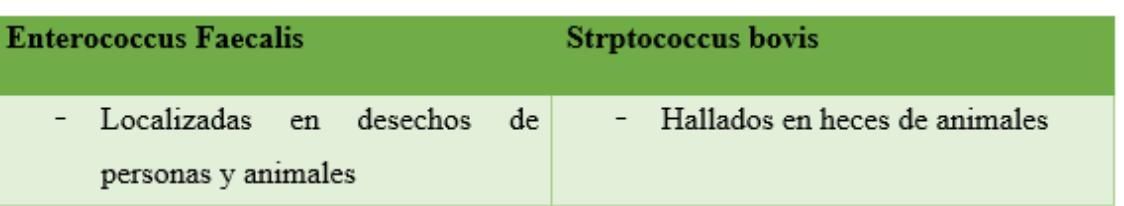

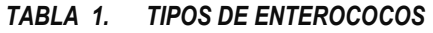

Si se sabe la especie a la que pertenece, el indicador será mejor según Arcos.

La Agencia de Protección Ambiental creo el programa para monitorear las playas y maneras de acrecentar estándares de la pureza del agua. (H., 2009)

Perú contando con muchos lugares turísticos, paisajes hermosos y una biodiversidad enorme, que lastimosamente no se sabe aprovechar y cuidar de estos obsequios que la madre naturaleza nos dio. Playas, bosques, dunas, lagos, ríos, mares con residuos urbanos, industriales, agrarios, etc.

El principal obstáculo a confrontar al igual que en la mayoría de países sub desarrollados es la ausencia de un trabajo integro para entenderlo y estrategias para su preservación.

En el año 2000 CONAM indica que Lima, el desagüe va directamente al mar en un 86% causando deterioro de playas.

El Comercio en uno de sus artículos de investigación comenta que en Lima 70% de desmonte son arrojados al mar.

Según Minam el manejo inadecuado de desechos sólidos filtra sustancias y residuos nocivos en el agua. (2017)

Huanchaco un distrito que se ubica a 14 kilómetros al noroeste de Trujillo, es un pueblo de antiguos pescadores desde antes de arribar los españoles. Su nombre se utiliza desde el siglo XVIII, existiendo varias versiones sobre cómo se originó.

En estos días Huanchaco es una de las playas más concurridas del país, donde miles de visitantes no solo del interior del país sino también extranjeros disfrutan de su belleza, es un excelente sitio para practicar surf. Y una opción magnifica

para los amantes de comida marina, los restaurantes frente al mar ofrecen platillos exquisitos, preparados con peces frescos recién salidos del mar.

Este distrito por tan maravilloso que sea no es ajeno a la contaminación.

Alicia Ramos manifiesta que los desagües domésticos, descargadas de ríos y directamente los bañistas, son agentes contaminantes.

Según el reporte emitido por la subgerencia de Salud del municipio de Trujillo las playas de Huanchaco, Huanchaquito, las totoras y el muelle no están en los niveles permisibles por la Digesa.

En el 2013 Bernardo Alva gerente regional de Comercio Exterior y Turismo denuncio que las playas de Huanchaco estaban siendo utilizadas como botaderos de desechos, lo cual hacía peligrar para convertirse esta playa en una reserva mundial por exceder el volumen de basura en la playa y contaminación del agua. (2013)

Existen denuncias de indignación expresadas por turistas y pobladores por el nivel de contaminación de la playa. Estas hasta la fecha no han sido resueltas por las autoridades, quienes han hecho lo posible por cambiar esta situación pese a la poca colaboración de las personas (turistas y pobladores).

La dirección General de Salud Ambiental es el órgano que encargan de controlar y monitorear los niveles de contaminación de las playas de Huanchaco realizando constantes actividades que permitan evaluar si es apta para los bañistas. Con ayuda del ministerio del Ambiente realiza actividades tales como recolección de residuos sólidos de las playas para concientizar a la población en general.

Por lo observado y desacuerdo a las entrevistas con autoridades correspondientes a monitorear los niveles de contaminación de las playas de Huanchaco, se pudieron identificar los siguientes problemas:

3

<span id="page-13-0"></span>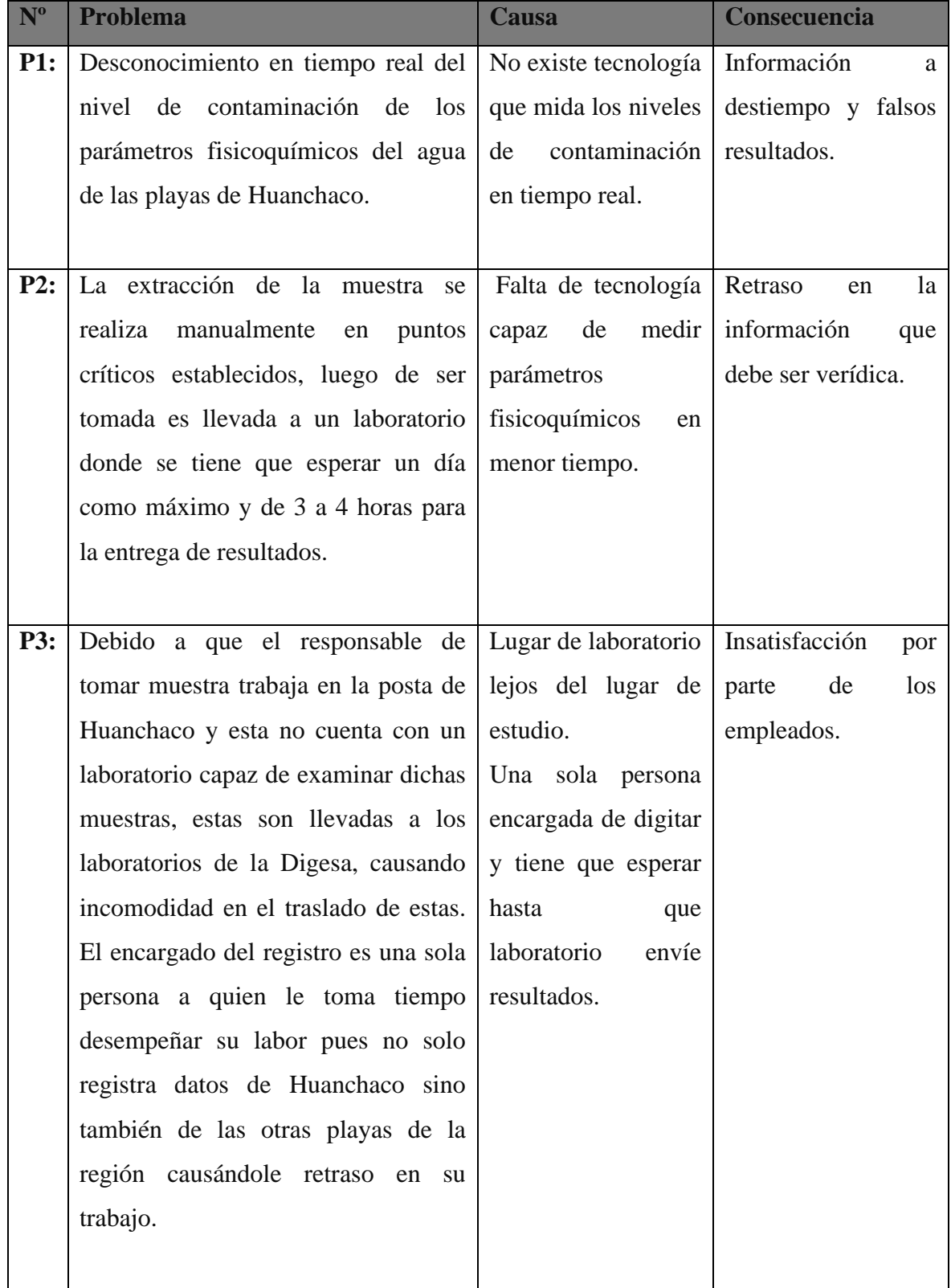

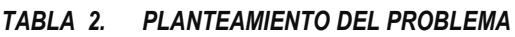

Esta investigación tomo como referencias investigaciones nacionales, locales e internacionales.

La investigación titulada "Diseño de una red FOG basado en internet de las cosas para monitorear la contaminación en la bahía del Lago Titicaca" de TTacca Hualla Edward Mijael perteneciente a la Universidad Nacional de Altiplano- Puno publicada en el 2017 tiene como objetivo diseñar una red Fog con internet de las cosas implementando un prototipo de dos puntos críticos del Lago Titicaca para monitorear la contaminación de este. Por los conocimientos expuestos se tiene como guía la arquitectura utilizada y la base para desarrollar el dispositivo que se emplearán para la elaboración de sistema propuesto y del dispositivo en este proyecto de investigación.

La pesquisa de título "Evaluación Fisicoquímica de la calidad del agua superficial en el centro poblado de Sacsamarca, región Ayacucho, Perú" de Miguel Augusto Mendoza Fuentes publicada por la Pontificia Universidad Católica del Perú en el 2018**;** se apoya en calibrar la ralea del H2O superficial usada como líquido potable para la sociedad de Ayacucho, el monitoreo se realiza en junio y septiembre del 2017. Los parámetros en el ámbito son pH, conductividad, solidos disueltos totales y temperatura; en droguería son estudiados los químicos de oxígeno, solidos totales, fosfatos, nitratos, sulfatos y metales totales. Se aplicaron técnicas estandarizadas como UV-Visible y la unión atómica.

La tesis presentada cuantifica los parámetros fisicoquímicos a través de metodologías estandarizadas, las mismas que servirán de base para medir las muestras de la investigación propuesta.

En la cuidad de Trujillo la pesquisa considerada fue la **"**Propuesta de un Sistema de Monitoreo y supervisión remota de calidad Fisicoquímica del agua para la piscina Gildemeister de la ciudad de Trujillo"- 2017 de los autores Alva Costilla Roy Jordy, Cortez Aranda Luis Alberto, Linares Vertiz Saúl Noé pertenecientes a la Universidad Privada Antenor Orrego.

Se expone en la investigación que con asistencia de sensores se logró medir los parámetros fisicoquímicos de la piscina Gildemeister, tomando en cuenta los estándares de calidad del sector salud.

El aporte del escrito orienta a la selección adecuada para el uso de equipo que formara parte del sistema inteligente propuesto.

El articulo publicado en el 2017 por la Universidad Lund de Suecia, nombrado "Sustainable Water Quality Monitoring for Developing Countries in the context of Minig" de Nhantumbo Clemencio.

Describe los problemas de la minera con relación al impacto de la calidad del agua, implementa un sistema para monitorear esto teniendo en cuenta que el sistema debe ser sostenible.

Lo descrito aporta a la reducción de costo de análisis de muestreo y por tanto el tiempo. El uso de este procedimiento mejora el monitoreo a través de uso compartido de datos basados en la web.

En la Universidad Técnica de Cotopaxi, Ecuador en 2017 publicaron la investigación: **"**Automatización de un sistema de riego y su monitoreo a través de una aplicación móvil, para el centro experimental la Playita" de los autores Alluca Ayala Ángel Gregorio, Espín Ortega Diana Maritza. Se muestra como un desarrollo de un sistema de riego automatizado utilizando un microcontrolador Arduino y monitoreo a través de Internet. El aporte que otorga esta investigación es el uso de una página web para monitorear el funcionamiento del sistema de riego, lo cual permitirá tener como base los conocimientos mostrados en programación html para el proyecto propuesto.

6

# <span id="page-16-0"></span>**II. MARCO TEÓRICO**

A fin de elaborar la investigación se necesita entender temas que serán soporte para el desarrollo de este. Contribuyendo a tener una mejor visita sobre tecnología para una gestión ambiental sobrellevando un desarrollo sostenible de acuerdo a normas y leyes; permitirán elaborar un proyecto que se oriente a las exigencias y necesidades requeridas. Empezaremos por describir la entidad encargada de monitorear la salud ambiental en el Perú.

Dirección general de salud ambiental e inocuidad alimentaria:

Administra el aspecto técnico, normativo, vigilancia de elementos físicos, químicos & biológicos de riesgo superficial a las personas e inspección en componentes de salud ambiental por la cual entiende:

La calidad del agua de uso poblacional y recreacional (playas, sistemas de abastecimiento, piscinas públicas)

- i) trabaja residuos sólidos de sucursales de salud, servicios médicos de soporte
- ii) camposanto; crematorios; migración de difuntos y restos humanos; exhumación, inhumación y cremación es responsable de reconocer derechos, otorgar certificaciones, brindar observaciones técnicas, dar autorizaciones, permisos y registros dentro de sus competencias, como autoridad nacional de salud ambiental e inocuidad alimentaria. 1

Contaminación del medio ambiente:

Se le denomina contaminación a sustancias o formas de energía que afecten la salud de una persona pueden estar en el aire, agua o suelo. Las fuentes que los emiten pueden ser naturales o artificiales, que pueden ser estáticas o dinámica

<sup>1</sup>DIGESA - <http://www.digesa.minsa.gob.pe/institucional1/institucional.asp>

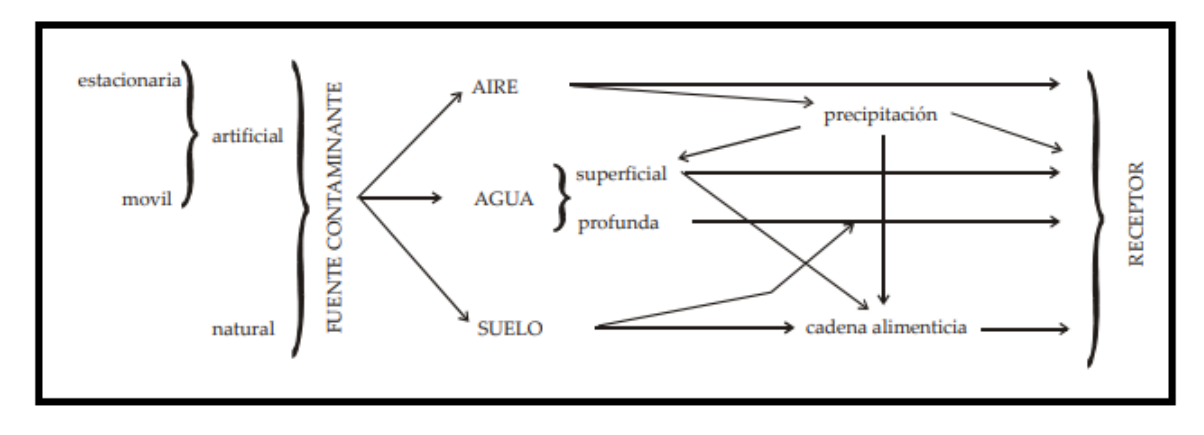

*FIGURA 1. Esquema general del producto de contaminación*

<span id="page-17-1"></span>Contaminación del agua:

Si el agua contiene compuestos que perjudican a los que la utilizan se le dice que está contaminada.

Los contaminantes pueden ser naturales (geoquímicas) o artificiales (antropogénicas), geoquímicas están dispersas y son de concentraciones altas. Las antropogénicas se concentran en zonas concretas y son más peligrosas.

Los cuatro focos principales de la contaminación artificial son: la industria, los vertidos urbanos, hidrocarburos y agricultura o ganadería.

Estos distorsionan las propiedades del agua, físicas, químicas y biológicas; estas propiedades son parámetros miden la calidad del agua (tabla1), (Malagon, 2011).

<span id="page-17-0"></span>

| <b>FÍSICAS:</b>                                                                                                    | <b>QUÍMICAS</b>                                                                                                    | <b>BIOLÓGICAS</b>                                                                            |  |
|----------------------------------------------------------------------------------------------------|----------------------------------------------------------------------------------------------------|----------------------------------------------------------------------------------------------|--|
| Color<br>Olor y sabor<br>Conductividad<br><b>Temperatura</b><br>Materiales en suspensión<br>Radiactividad<br><b>Espumas</b> | DН<br>$O2$ disuelto (OD)<br>DBO <sub>5</sub> , DQO, COT<br>Nitrógeno total<br>Fósforo total<br>Aniones: Cl', NO <sub>3</sub> ', NO <sub>2</sub> ', PO <sub>4</sub> <sup>3</sup> ', S <sup>2</sup> ', CN', F <sup>-</sup><br>Cationes: Na <sup>+</sup> , Ca <sup>2+</sup> , Mg <sup>2+</sup> , NH <sub>4</sub> <sup>+</sup><br>Metales pesados<br>Compuestos orgánicos | <b>Bacterias coliformes</b><br><b>Virus</b><br>Microorganismos<br>Animales<br><b>Plantas</b> |  |

*TABLA 3. PARÁMETROS DEL AGUA QUE SON ALTERADOS POR UN CONTAMINANTE*

#### Calidad del agua de zonas costeras

Se determina al conjunto de cualidades fisicoquímicas y biológicas del agua del mar.

➢ Estándares nacionales de calidad del agua

Según el decreto supremo Nº 004-2017-MINAM teniendo en cuenta el numeral 22 del artículo Nº 2 de la constitución Política del Perú establece que todos tienen derecho a gozar de un ambiente equilibrado y saludable. En el numeral 31.1 del artículo 31 de la ley Nº 28611, ley General del Ambiente, el estado a través de sus identidades define al Estándar de Calidad Ambiental (ECA) estableciendo niveles de concentración o grados de los elementos, sustancias o parámetros fisicoquímicos y biológicos no sean riesgo para la salud de las personas ni el ambiente. Lo establecido en el Nº 33.1 del artículo 33 de la ley, la Autoridad Ambiental Nacional dirige el proceso de elaboración y revisión de ECA y límites Máximos Permisibles (LMP).

|                                                 |                                 | <b>B1</b>                           | <b>B2</b>                            |  |  |  |  |
|-------------------------------------------------|---------------------------------|-------------------------------------|--------------------------------------|--|--|--|--|
| <b>Parámetros</b>                               | Unidad de medida                | Contacto<br>primario                | Contacto<br>secundario               |  |  |  |  |
| <b>FÍSICOS-QUÍMICOS</b>                         |                                 |                                     |                                      |  |  |  |  |
| Aceites y Grasas                                | mg/L                            | Ausencia<br>de película<br>visible  |                                      |  |  |  |  |
| Cianuro Libre                                   | mg/L                            | 0.022                               | 0.022                                |  |  |  |  |
| Cianuro Wad                                     | mg/L                            | 0,08                                | $\pm\pm$                             |  |  |  |  |
| Color                                           | Color verdadero<br>Escala Pt/Co | Sin cambio<br>normal                | Sin cambio<br>normal                 |  |  |  |  |
| Demanda Bioquímica de<br>Oxígeno (DBO,)         | mg/L                            | 5                                   | 10                                   |  |  |  |  |
| Demanda Química de<br>Oxígeno (DQO)             | mg/L                            | 30                                  | 50                                   |  |  |  |  |
| Detergentes (SAAM)                              | mg/L                            | 0,5                                 | Ausencia<br>de espuma<br>persistente |  |  |  |  |
| Materiales Flotantes de<br>Origen Antropogénico |                                 | Ausencia<br>de material<br>flotante | Ausencia<br>de material<br>flotante  |  |  |  |  |
| Nitratos (NO <sub>3</sub> -N)                   | mg/L                            | $\pm\pm$<br>10                      |                                      |  |  |  |  |
| Nitritos (NO,-N)                                | mg/L                            | 1                                   | $\pm\pm$                             |  |  |  |  |
| Olor                                            | Factor de dilución<br>a 25° C   | Aceptable                           | $\pm\pm$                             |  |  |  |  |
| Oxígeno Disuelto<br>(valor mínimo)              | mg/L                            | $\geq 5$                            | $\geq 4$                             |  |  |  |  |
| Potencial de Hidrógeno<br>(pH)                  | Unidad de pH                    | 6,0a9,0                             | **                                   |  |  |  |  |
| Sulfuros                                        | mg/L                            | 0,05                                | ÷                                    |  |  |  |  |
| Turbiedad                                       | UNT                             | 100                                 | **                                   |  |  |  |  |

<span id="page-18-0"></span>*FIGURA 2. Estándar según MINAM -Categoría 1 subcategoría b*

# **Definición del ph:**

Fue definido por Sorensen (1909) para representar de forma conveniente el H' u OH en aglomeraciones de soluciones acuosas. El pH es un logaritmo negativo, base 10, para determinar el número de iones de hidronio  $(H^+)$  en una molécula:

> pH= -log[ $H^+$ ], convirtiendo a el valor de 0.0000001M en  $1x10^{-7}$ .  $pH = -log[1 \times 10^{-7}] \rightarrow pH = 7$

Cuando se agregan sustancias contaminantes al agua, las agrupaciones de los iones de hidronio e hidróxido se transforman; el pH se basará en las concentraciones de hidronio.

Cuando  $H^+$  0.0000001 M se dice que la solución es acida, de lo contrario la solución es básica. (Pan Ming Huang, 2012 ).

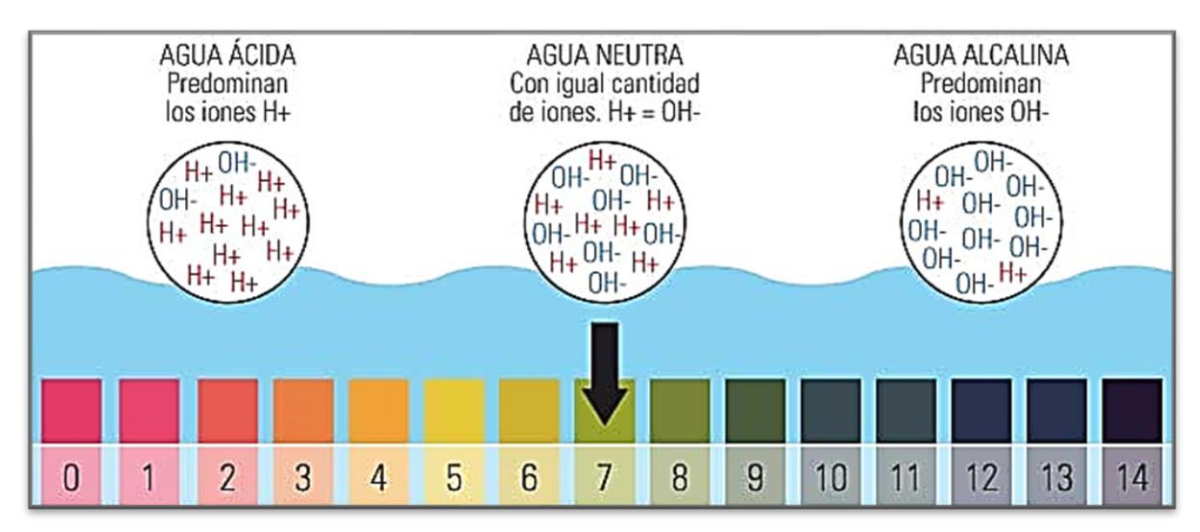

*FIGURA 3. Niveles de PH acido-base*

<span id="page-19-0"></span>Según estándares nacionales de calidad ambiental para el agua de zonas costeras el pH permisible es 6,8-8,5 unidades de pH.

# **Temperatura de la superficie del mar:**

Es el nivel térmico del océano representado por las radiaciones emitidas por el sol que llegan al mar. El calor del mar cuenta con un valor elevado en comparación de las otras sustancias en la superficie de la tierra, su capacidad extraordinaria para soportar el calor actúa como moderador del clima. Esta habilidad permite que los cambios por las estaciones del año sean menos notorios.

Los rayos solares penetran la profundidad de su masa unos cien metros en promedio, pero puede ser extendida dependiendo de la turbiedad del agua.

Según sea su profundidad los rayos penetrados son menos y por lo tanto la temperatura va bajando.

En la superficie del mar hay una capa de agua de temperatura uniforme que es moderadamente cálida y se extiende hasta una profundidad de 20 a 200 metros según las condiciones locales, incluida la región límite de baja temperatura conocida como línea de calor. Separa las aguas superficiales menos densas y menos saladas de las aguas profundas más frías, densas y saladas. La termoclina no es tan abrupta en los océanos, por el contrario, se da en agua dulce. Para mares tropicales, la línea de calor tiene una profundidad de 100 a 200 metros y es relativamente estable. En los mares templados, las latitudes son más profundas y se convierte en un fenómeno estacional que se da en primavera y verano y desaparece en los mares polares, donde las temperaturas son bajas.

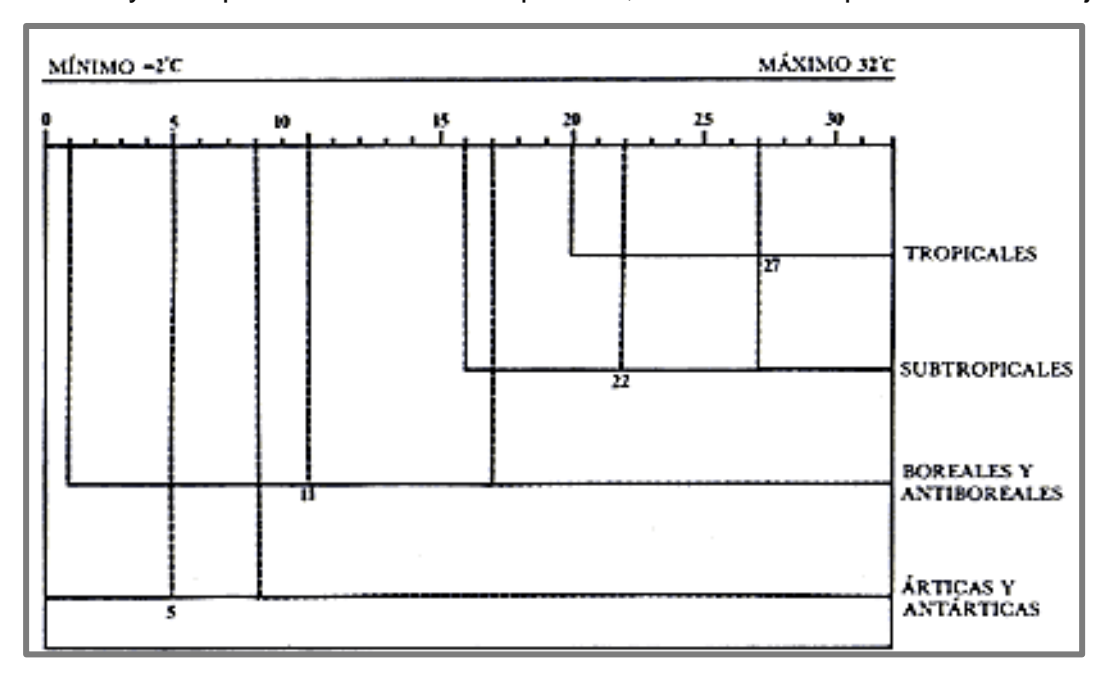

*FIGURA 4. Niveles de la temperatura en aguas superficiales*

<span id="page-20-0"></span>Los estándares nacionales de calidad ambiental indican que para aguas de zonas costeras la temperatura debe ser \* \*\* delta 3 º Celsius.

# **Extinción de especies marinas:**

Según el National Geographic, la mayoría de los océanos sufren la extinción de su hábitat. En las zonas costeras debido a la cercanía de los centros poblados se genera de forma desproporcionadas, debido a las presiones por el hombre.

Los trastornos en las fases de vida de especies marinas son en su mayoría provocados por huracanes, tifones, tormentas, tsunamis, etc.

La pesca de arrastre y la que utiliza dinamita y veneno destruyen el habita de las costas y el del mar abierto.

El turismo de navegantes puede dañar el mar con las anclas y vertidos de crudo entre otras sustancias que matan a millones de peces y aves; dejan un entorno toxico que perdura durante años.(Geographic, 2013 ).

#### **Internet de las Cosas:**

Hoy comúnmente es descrito como la conexión avanzada de dispositivos, sistemas y servicios que no se limitan a lo tradicional sino buscan la innovación ampliando una variedad de protocolos, dominios y aplicaciones. (Evans-Cisco, 2011)

La organización de Cooperación y Desarrollo Económico(2016) , describe al internet de las cosas como la interconexión digital de objetos frecuentes con el internet, como la nube, tables, servidores, computadoras, etc. Dando paso al aprendizaje automático, controles remotos, sistemas y maquinas autónomas.

#### **Microcomputadoras:**

Son microprocesadores que contienen circuitos de almacenamiento y conexiones de entrada/salida en el mismo circuito integrado. (Starters, 2017)

#### Beaglebone:

Es una tarjeta de bajo costo orientada a open source, trabaja bajo sistema operativo Linux; contiene varias entradas y salidas de propósito general, cuenta con un puerto ethernet y USB.

<span id="page-21-0"></span>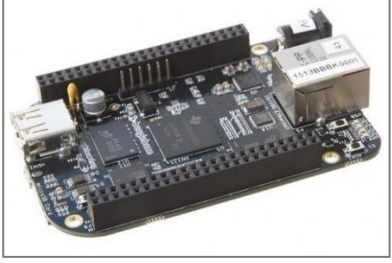

*FIGURA 5. Beaglebone*

Raspberry pi:

Plataforma del tamaño de una tarjeta de crédito, está diseñada para aun sin fin de cosas, trabaja con Linux, es de código abierto y de bajo costo. Cuenta con conexiones de entrada/salida, USB como fuente de alimentación. (RapberryPI, 2018).

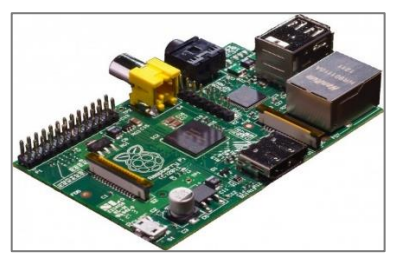

*FIGURA 6. Raspberry Pi*

<span id="page-22-0"></span>Libelium waspmote:

Dispositivo usado para crear redes inalámbricas de sensores que serán usados en un escenario real.

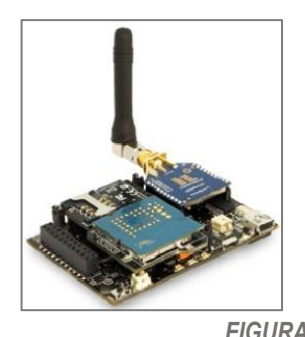

*FIGURA 7. Libelium waspmote*

<span id="page-22-1"></span>nanode:

Es una nueva versión de Arduino mejorado donde se permite enlazar a la WAN a través de una API y ser usado como servidor para páginas web simples. Es de código abierto y puede ser programado desde cualquier sistema operativo.

<span id="page-22-2"></span>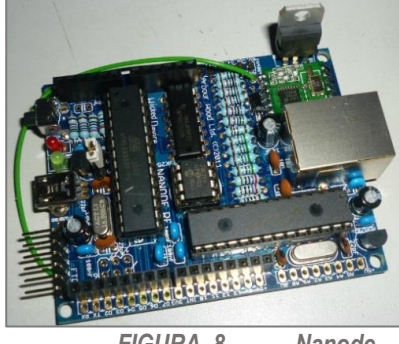

*FIGURA 8. Nanode*

Arduino:

Es una plataforma abierta, microcontrolador con un lenguaje de programación que admite entrada y salida de datos. Contiene un procesador, memoria y periféricos de E/S que se pueden programar para funciones específicas. En su mayoría se instalan en un dispositivo para controlar sus tareas o acciones. (Pedrera, 2017)

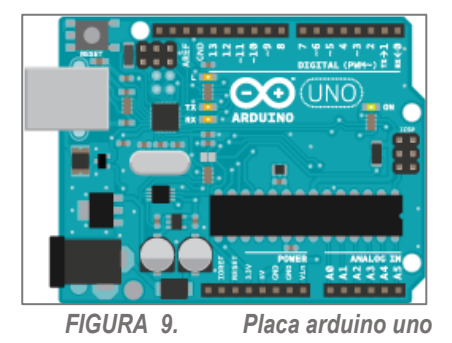

#### <span id="page-23-1"></span>**Comparación de microcontroladores**

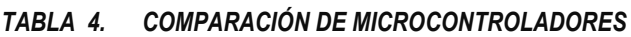

<span id="page-23-0"></span>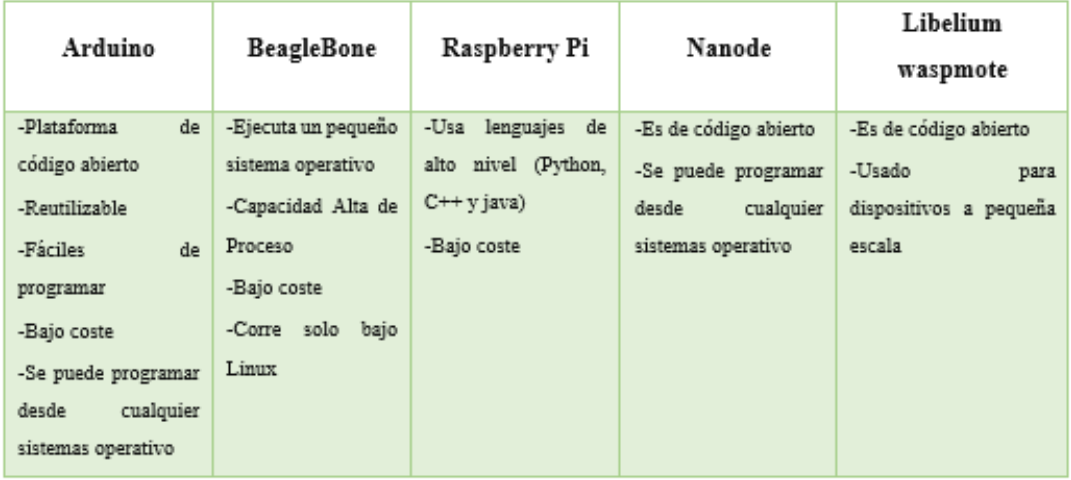

# **Display LCD:**

Liquid Cristal Display son pantallas donde sus modelos antiguos usaban DSTN o matriz pasiva y actualmente, tecnología TFT (Thin Film Transistor) o de matriz activa. (Buson)

#### **Módulo bluetooth:**

Termino Tecnológico que hace referencia a redes inalámbricas permitiendo envió de voz y datos entre distintos dispositivos mediante una radiofrecuencia segura de 2,4 GHz. Su estándar de comunicación inalámbrica es IEEE 802.15.1 Las clases de bluetooth son tres:

Clase 1 con un alcance aproximado de 100 metros.

Clase 2 con un alcance de 10 metros.

Clase 3 con alcance de un metro.

El módulo bluetooth cuenta con dos partes: un radio modulador y un transmisor de señal y el controlador digital que cuenta con un procesador de señales digitales (Link Controller) y un procesador de interfaces. (Rudolph, 2007).

#### **Sensor de ph:**

)

Pueden ser aplicados para el control de pH del medio marino, no todos se usan para la medida in situ.

Saari y col. en 1982 expusieron el primer sensor luminiscente de pH aun que uno de sus inconvenientes de este invento fue su baja precisión. Años más tarde en 1987, Jodan lo desarrollo basándose en transferencia de energía desde el reactivo fluorescente eosina al indicador acido-base rojo de fenol. (Wolfbeis, 2004

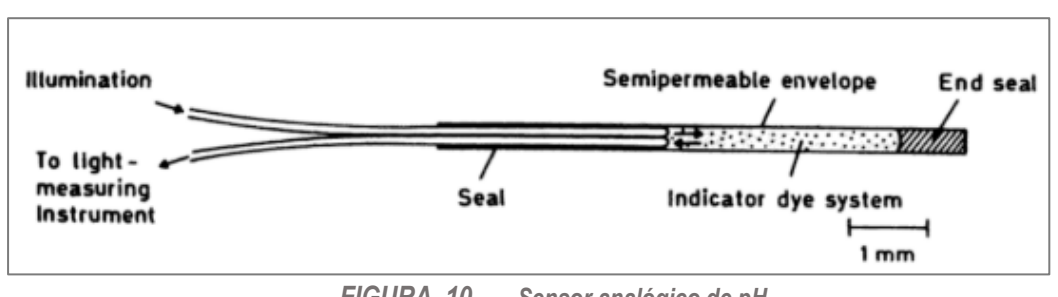

*FIGURA 10. Sensor analógico de pH*

<span id="page-24-0"></span>Dar seguimiento del pH del mar se puede realizar con el dispositivo elaborado por Serra y col en el año de 1990, donde inmovilizando electrostáticamente rojo de fenol encima de un intercambiador iónico; el proceso reactivo es muy resistente a las circunstancias marinas. (Conde, 1996).

#### **sensor de temperatura:**

Se describe como sensor de temperatura a los dispositivos que calculan el calor para asegurar que estén entre los rangos permitidos proporcionando seguridad del proceso que se está realizando.

Existen dos variedades de sensores:

- el sensor de temperatura con contacto donde se encuentra dos tipos termopares y termistores, estos hacen contacto con el objeto a medir.
- Y sensores sin contacto, los cuales miden la radiación térmica emitida por la fuente de calor identificando su temperatura a distancia, pueden ser usados en situaciones de riesgo.

#### **Sensor de turbidez:**

Utiliza un inicio óptico, a través de una solución liquida de trasmisión y tasa de dispersión en caso de turbidez de juicio integral pues el valor neblina es gradual al valor hace recogido por sensores, requiere un control de conversión AD externo.

#### **Aplicaciones móviles:**

Son conocidas también como apps, llevan presente en los celulares desde hace mucho, estan incluidas en sistemas operativos como Nokia o Blackberry años atrás. Estos teléfonos antiguos tenían una pantalla reducida y no táctiles y son los que hoy en día llamamos feature phones en oposición a los Smartphone actuales. (Vittone, 2013)

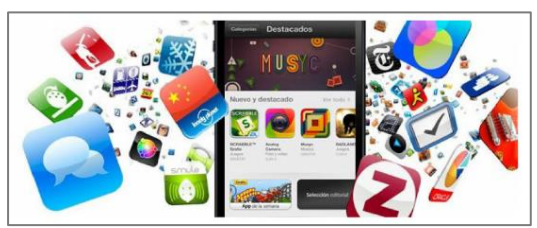

*FIGURA 11. Aplicaciones móviles*

<span id="page-25-1"></span>Hoy en día existen apps de todo tipo, formas y colores, no obstante, estaban enfocadas a curar la productividad personal (alarmas, calendarios, calculadoras y correo). Con el inicio del iPhone en la tienda se generaron nuevos modelos de adquisición que hicieron rentables las aplicaciones tanto para desarrolladores como para mercados de aplicaciones como App Store, Google Play y Windows Store.

Diferencias entre aplicaciones y web móviles:

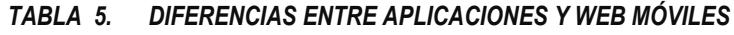

<span id="page-25-0"></span>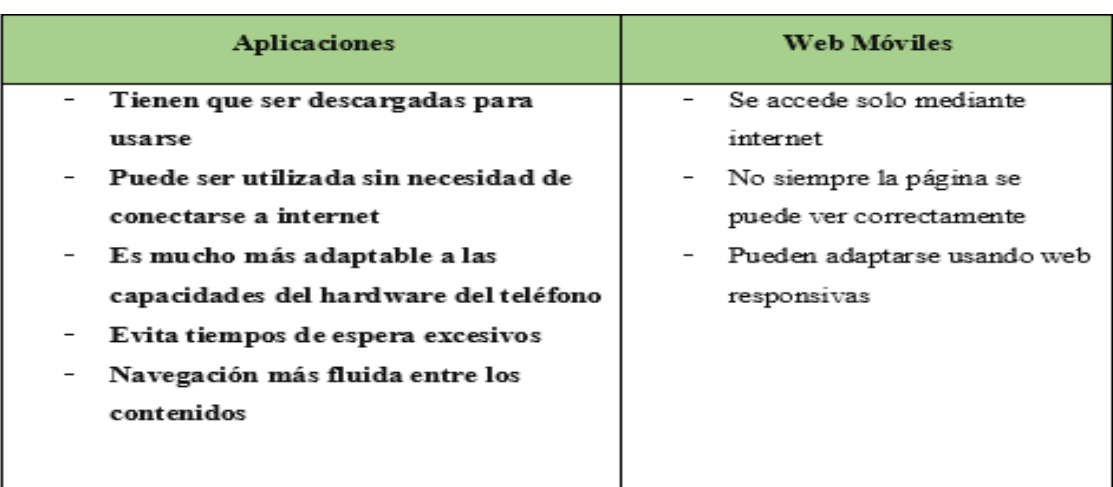

### **Proceso de diseño y desarrollo de una app:**

Inicia desde el nacimiento de la idea hasta el estudio posterior de la publicación en los bazares. El desarrollador basado en su criterio resume las fases del proceso sin la presencia del cliente y/o usuario. A continuación, se explica a detalle cada etapa.

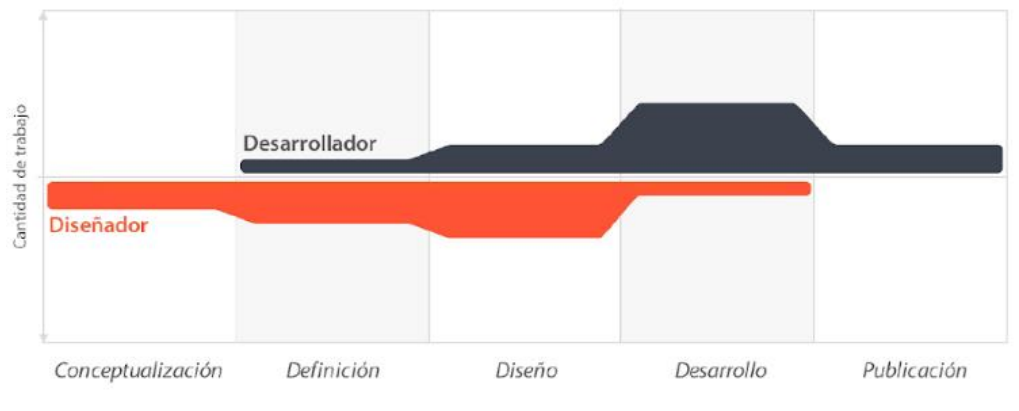

<span id="page-26-0"></span>*FIGURA 12. Proceso de diseño y desarrollo de app*

- **a)** Conceptualización: se refleja la idea de la aplicación teniendo en cuenta las necesidades y dilemas de los usuarios. La idea debe responder a una investigación previa y a la posterior comprobación de viabilidad del concepto.
	- Lluvia de ideas
	- Investigación
	- Determinación de la idea
- **b)** Definición: En este período se describe a los usuarios para quienes se les diseñara la aplicación. Aquí se hace el anteproyecto de las bases de la funcionalidad, lo cual determinara el trascendencia y riqueza del croquis y programación de la app.
- **c)** Diseño: Se llevará a cabo el plano definitivo de los conceptos anteriores. Primero en wireframes, permitiendo inicializar con los prototipos para llevarlos a pruebas con los usuarios y después ser entregados en esbozo presencial a los programadores.

<span id="page-26-1"></span>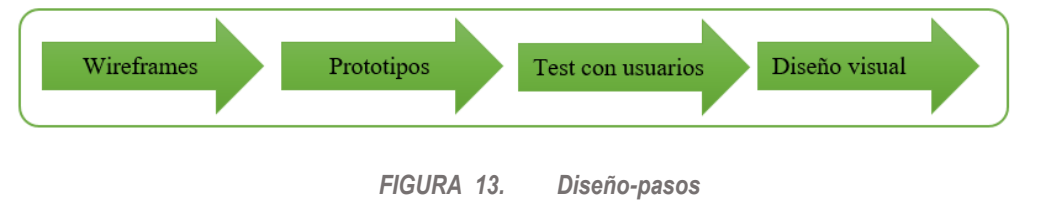

**d)** Desarrollo: el programador comienza a dar vida a los proyectos y crea la plataforma que será la base para la gestión de la aplicación, luego procederá con la corrección de errores funcionales para asegurar el correcto funcionamiento de la aplicación y así ser aprobado en las tiendas.

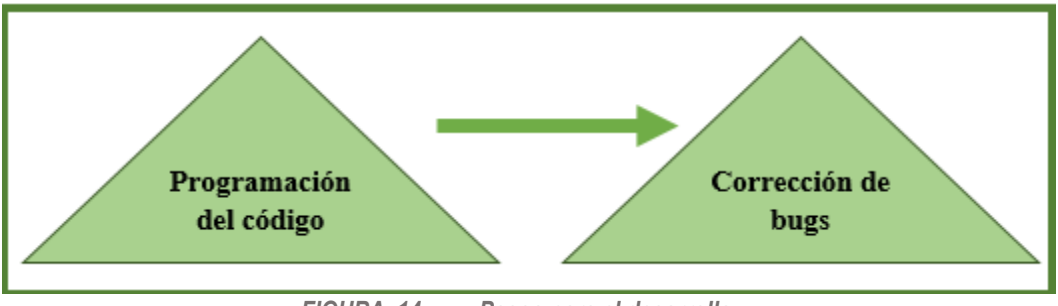

*FIGURA 14. Pasos para el desarrollo*

<span id="page-27-0"></span>**e)** Publicación: es la etapa donde la aplicación es finalmente puesta a definición de los usuarios en las tiendas. Después se realiza un seguimiento a través de estadísticas analíticas y satisfacción de los usuarios, para estimar el desempeño de la app, corregir errores, realizar mejoras y actualizaciones en versiones futuras.

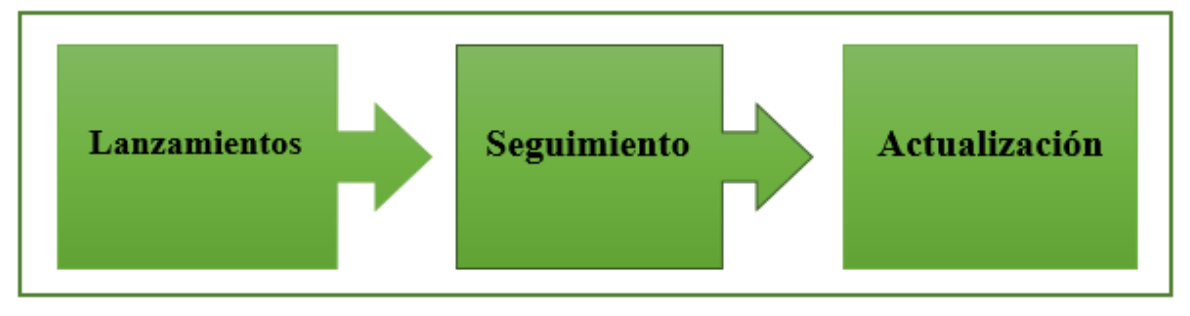

*FIGURA 15. Pasos para la publicación*

#### <span id="page-27-1"></span>**Tipos de aplicaciones según su desarrollo:**

A nivel de programación existen diferentes formas de desarrollar una aplicación, estas tienen características y limitaciones diferentes desde una vista técnica.

Aplicaciones nativas:

Son las, que, se crearon, con las aplicaciones que ofrece cada SO de los programadores, es visto como Software Development Kit o SDK. Android, iOS y Windows Phone cuentan con uno diferente, las aplicaciones nativas y programas específicamente para cada plataforma del lenguaje desgastado por SDK.

Estas se descargan e instalan desde las "Play Store" con algunas excepciones en el caso de Android. Estas aplicaciones están; en constante actualización; y en algunas excepciones el usuario debe descargarla nuevamente para obtener la versión, correcta.

Una de sus características es que se puede usar avisos del S.O. para mostrar avisos al usuario aun cuando la aplicación no esté en uso. Ejemplo Whatsapp.

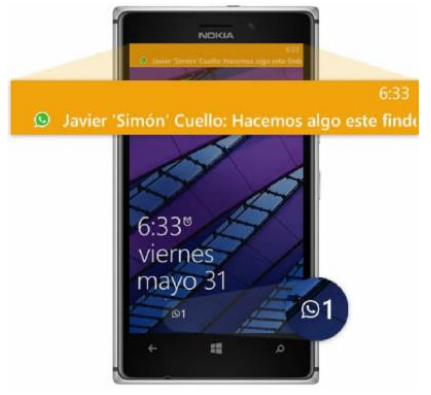

*FIGURA 16. Aplicación navita-whatssap*

<span id="page-28-0"></span>Por otro lado, no necesita internet para funcionar por lo tanto la experiencia de uso será más fluida y está integrado al celular permitiendo usar el hardware del terminal tales como la cámara, GPS, giróscopo, entre otros.

En la parte de diseño, tienen una interfaz basada en guías de cada S.O., obteniendo como resultado coherencia y consistencia con las otras aplicaciones y con el propio SO. Esto mejora la usabilidad y beneficia al usuario para que se familiarice con las interfaces. (Vittone, 2013)

Aplicaciones web:

Tiene como base HTML, JavaScript y CSS, herramientas utilizadas por los programadores web.

<span id="page-28-1"></span>Aquí no se emplea un SDK, permitiendo sistematizar independientemente al SO en el cual se empleará la aplicación. Estas no necesitan instalarse, pueden ser usadas en el navegador como una página web normal, por eso no se distribuyen a las tiendas de aplicaciones, son todo lo contrario se promocionan de forma independiente.

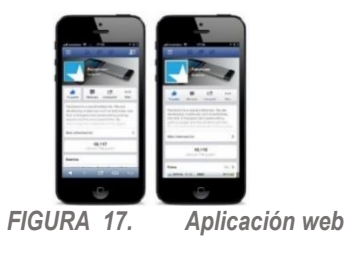

Tienen como desventaja algunas restricciones con la gestión de memoria que no permite aprovechar la potencia de las distintas partes de hardware del celular. Aplicaciones hibridas:

Estas aplicaciones son una combinación entre las apps nativas y la aplicación web. Se desarrolla como una aplicación web pero cuando está terminada se empaqueta como una app nativa. Permite distribuir en las tiendas de acuerdo al código que se elija ya sea Android o iOS

Permite acceder a las características del celular al igual que una aplicación nativa.

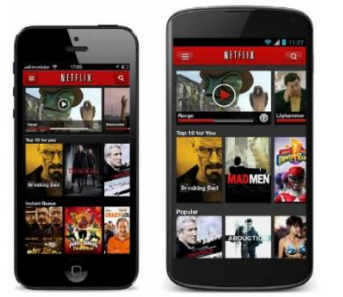

*FIGURA 18. Aplicaciones hibridas - netflix*

<span id="page-29-0"></span>Algunas herramientas que permiten desarrollar este tipo de aplicaciones son Apache Córdova, Icenium, entre otros.

Categorías de aplicaciones:

Según Javier Cuello y Jose V. de acuerdo al contenido que ofrecen al público. Se proponen las siguientes:

Entretenimiento: se encuentran las apps de juegos y las de alguna manera muestran funciones para la diversión del usuario, Gráficos, animaciones y efectos de sonidos que pretenden captar la atención del usuario prolongadamente.

<span id="page-29-1"></span>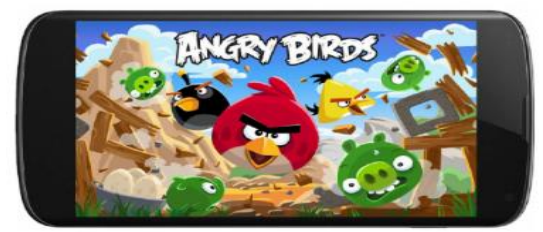

*FIGURA 19. Aplicación de entretenimiento- juego angry birds*

Sociales: Se les dice a todas las que se orientan a la comunicación entre las personas. Entre estas las más populares son Facebook, Whatssap, Twitter, Instragram, etc.

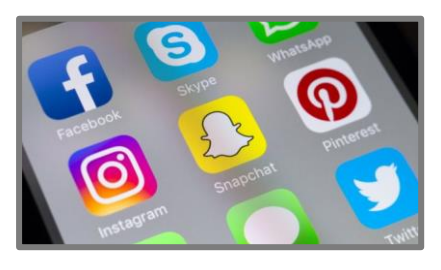

*FIGURA 20. Redes sociales*

<span id="page-30-0"></span>Utilitarias y productividad: Tienen relación con el sector empresarial, son herramientas que proporcionan solución a problemáticas específicas y tienen como base tareas concretas, cortas y rápidas. Son app orientadas a equipos de trabajos donde permita simplificar las tareas diarias a los usuarios.

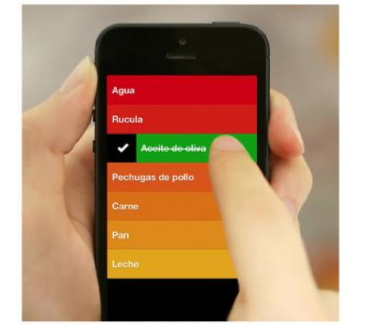

*FIGURA 21. Apps productividad- clear*

<span id="page-30-1"></span>Este tipo de aplicaciones por lo normal son de pago para su descarga, como clear, pero también existen las que están asociadas a un servicio en la nube; están son pagadas así que la descarga es de forma gratuita.

<span id="page-30-2"></span>Educativas e informativas:estas utilizan transmisores de conocimiento y noticias, son de acceso privilegiado, legibles, fácil navegación y herramientas de búsquedas.

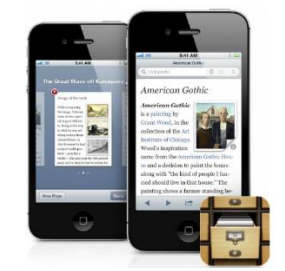

*FIGURA 22. Apps educativa – Wipedia*

#### **Plataformas para desarrollo de una app:**

Android, es un sistema O. de código abierto, libre para agregar mejoras de usuarios y compañías. Android rompe paradigmas y cuenta con alternativas para sus diseños.

Aplicaciones como esta son programadas en java utilizando librerías propias de Android, para desarrollar aplicaciones para este sistema debe ser imprescindible contar con un Mac o una PC ya sea con Windows o Linux.

Es accesible, fácil de descargar el software Android Studio y todo el material para desarrollar la aplicación desde la página web de desarrolladores de Android.

Este permite usar distintos simuladores para una prueba más real conectando el terminal al pc.

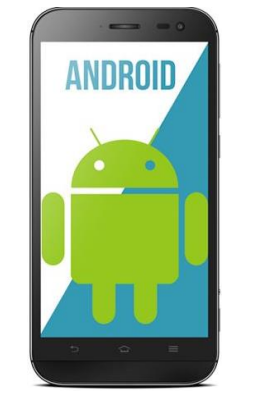

*FIGURA 23. Android studio*

<span id="page-31-0"></span>iOS, este sistema se inclina para iPhone e iPad teniendo como base la programación de objetos, permitiendo una transición más clara a Objectivec, el lenguaje que se usa en este caso.

Requiere de un ordenador Mac con el Kit de Desarrollo de Software- SDK que sería para este caso Xcode, el software oficial de Apple, es gratis su descarga.

<span id="page-31-1"></span>Puede ser probado directamente en el simulador una presentación del celular que permite observar el funcionamiento del código dentro del pc, cuenta con ciertas limitaciones y no fidedigno, pues no es muy rápido.

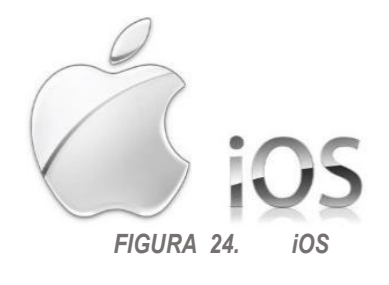

Windows Phone, este sistema operativo atrae a usuarios que optan por la simplicidad de sus interfaces planas y sin lujos. Se inclina más por la practicidad antes que la estética y una experiencia simple.

Tiene como base el lenguaje C# y en conjunto con las librerías propias de este. Requiere de Microsoft Visual Studio para su desarrollo, la vers. gratuita es suficiente para desarrollar la aplicación. El simulador de esta plataforma es bueno, ya que se puede probar directamente desde el ordenador con Windows, para una simulación real se debe conectar el celular al pc con Windows, pero se deberá contar con una licencia de desarrollo. (Javier Cuello, 2013)

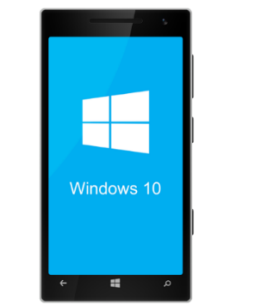

*FIGURA 25. Windows phone*

#### <span id="page-32-0"></span>**Modelo en V:**

Es una representación de dos modelos de cascadas enfrentadas y relacionadas con su vértice en la programación como punto en común. En comparación con otros modelos las actividades de este modelo se realizan en paralelo y en el mismo ciclo subdividiéndose en 4. En el transcurso de las verificaciones o validaciones se permite reajustar y reiniciar el ciclo para ocultar los posibles defectos relacionados al ciclo siguiente.

Es uno de los más óptimos a utilizar, pero requiere de ciertos actores y procesos que no siempre se encuentran disponibles. El modelo representa las relaciones temporales entre las diferentes fases del ciclo de desarrollo del proyecto. Representa gráficamente el ciclo de vida del desarrollo del sistema. En el lado izquierdo se define las especificaciones del sistema tales como: especificaciones de requerimiento de usuario, especificaciones funcionales y de diseño.

En la parte derecha se encuentran las pruebas del sistema como: calificación de la instalación, evaluación operacional y pruebas de rendimiento.

En el medio encontramos ambas partes representando la secuencia de desarrollo.

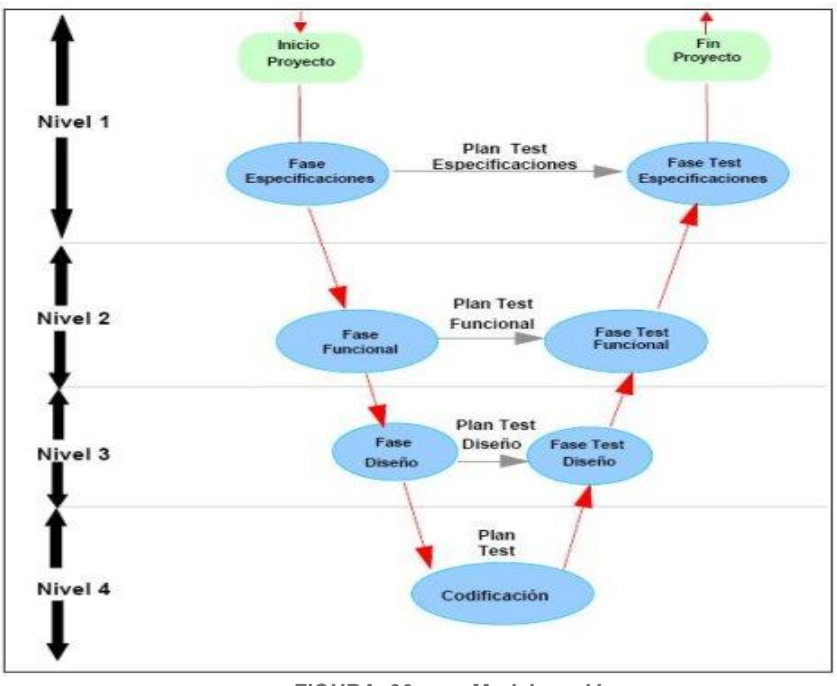

*FIGURA 26. Modelo en V*

<span id="page-33-0"></span>En cada fase de desarrollo en niveles lógicos existe una fase correspondiente o paralela de verificación o validación. Esto es porque para cada fase se debe obtener un resultado verificable.

Nivel 1 está dirigido al cliente, su inicio y su fin están compuestos por dos lados del ciclo. Constituyendo análisis de requisitos y especificaciones.

Nivel 2 se centra en las características funcionales del sistema, tomándolo como una caja negra y con algunas funciones que pueden ser o no visibles para el usuario. Esto sería el análisis funcional.

Nivel 3 determina el hardware y software del sistema, se le atribuye el documento de arquitectura del sistema.

Nivel 4 se dedica a la implementación del sistema, desarrollando elementos unitarios del programa.

#### <span id="page-34-0"></span>**Formulación del problema:**

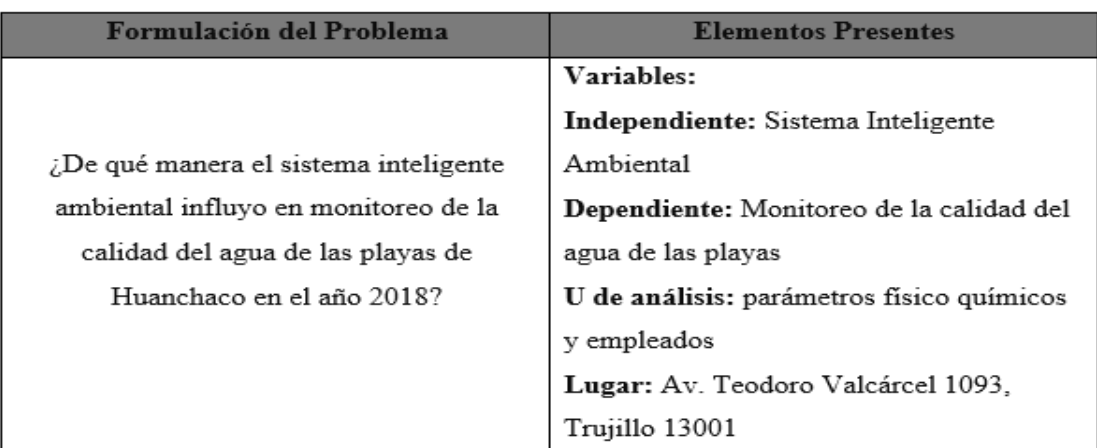

#### *TABLA 6. FORMULACIÓN DEL PROBLEMA*

#### J**ustificación del estudio:**

Justificación Económica, la oficina de Dirección de Control y Vigilancia podrá minimizar costos en cuanto al monitoreo de los niveles de contaminación en las playas de Huanchaco al contar con el sistema móvil que permitirá en conjunto con el dispositivo conectado simultáneamente medir la contaminación del agua.

Justificación Tecnológica, son muy pocos materiales que manifiesten contaminantes del agua, pero con ayuda de recientes tecnologías y estudios más profundos se desarrolla la presente tesis para la invención de un dispositivo que determinara los niveles de contaminación del mar de la playa de Huanchaco.

Justificación Operativa, el uso de internet de las cosas facilita procesos en cualquier entidad, en este caso se desarrolló este trabajo para conocer los niveles de contaminación de algunos parámetros y monitorear la calidad del agua en las playas de Huanchaco. Se expuso que el desarrollo de la tesis se fundamentó en la utilización de la plataforma Arduino de código abierto y sensores para obtener los datos, a su vez se elaboró una aplicación móvil para capturar los datos obtenidos por el dispositivo.

# <span id="page-35-0"></span>**Hipótesis:**

| Hipótesis          |                           | Componentes    |                               |            |        |
|--------------------|---------------------------|----------------|-------------------------------|------------|--------|
|                    | Componentes Metodológicos | Referenciales  |                               |            |        |
|                    | Variables                 | Unidad de      | Conectores                    | El espacio | E1     |
|                    |                           | Análisis       | Lógicos                       |            | tiempo |
| La                 | Sistema<br>٠              |                |                               |            |        |
| implementación     | Inteligente               |                |                               |            |        |
| del sistema        | Ambiental                 |                |                               |            |        |
| inteligente        |                           |                |                               |            |        |
| ambiental influyo  | Monitoreo                 | Parámetros     |                               |            |        |
| significativamente | de la                     | fisicoquímicos | influyo<br>significativamente | Huanchaco  | 2018   |
| el monitoreo de la | calidad de                |                |                               |            |        |
| calidad del agua   | Agua                      |                |                               |            |        |
| de las playas de   |                           |                |                               |            |        |
| huanchaco en el    |                           |                |                               |            |        |
| año 2018.          |                           |                |                               |            |        |

*TABLA 7. HIPÓTESIS*

# **Objetivos:**

#### **General**

Monitorear la calidad del agua de las playas de Huanchaco mediante el Sistema Inteligente Ambiental.

Específicos

OE1: Medir el nivel de contaminantes fisicoquímicos del agua de las playas de Huanchaco.

OE2: Disminuir el tiempo para la obtención de resultados de la muestra de parámetros fisicoquímicos.

OE3: Incrementar el grado de satisfacción laboral del personal a cargo de la obtención de la muestra de parámetros fisicoquímicos y registro de esta.
## **III. MÉTODOLOGÍA**

3.1.Tipo y diseño de investigación

### Preexperimental

Se usará el estudio de caso con una sola medición, donde ingresaremos un estímulo para observar lo que sucede.

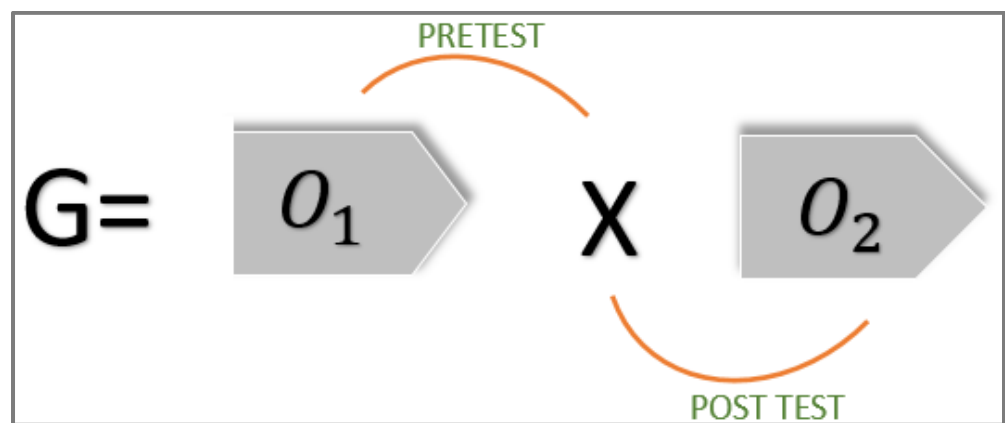

*FIGURA 27. Diseño de investigación*

### Dónde:

G: Grupo Experimental;

O1: Monitoreo de la calidad de agua de las playas de Huanchaco **antes** de la implementación del sistema inteligente ambiental.

X: inteligencia ambiental

O2: Monitoreo de la calidad de agua de las playas de Huanchaco después de la implementación del sistema inteligente ambiental.

3.2.Variables y operacionalización

### **Variable Independiente**

Sistema Inteligente Ambiental

### **Variable dependiente**

Monitoreo de la calidad del agua

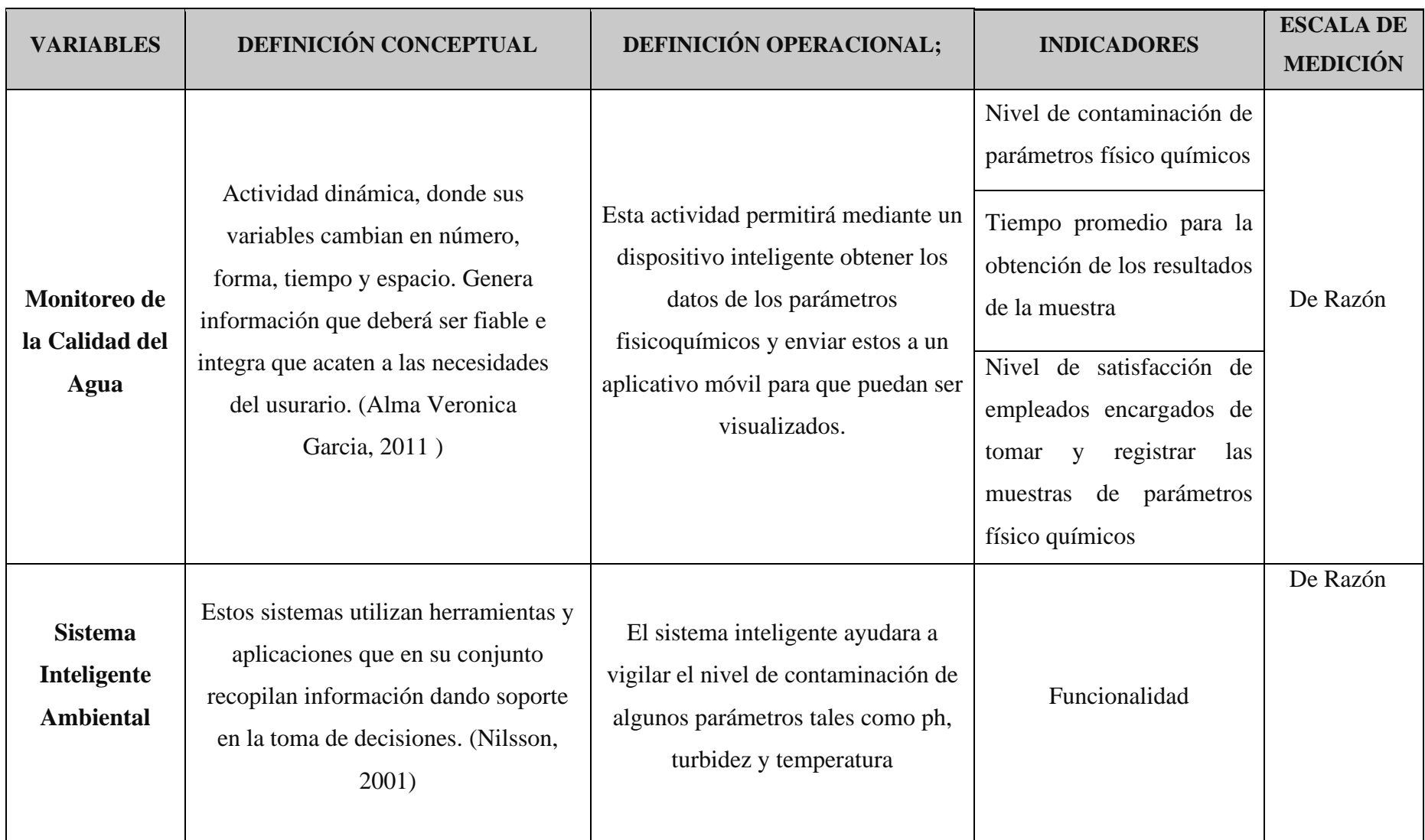

### *TABLA 8. OPERACIONALIZACIÓN DE VARIABLES*

| $N^{\circ}$    | <b>INDICADOR</b>                                                                                  | <b>DESCRIPCIÓN</b>                                                                                                    | <b>OBJETIVO</b>                                                                                                    | <b>TÉCNICA</b>                      | <b>TIEMPO</b>   | <b>MODODECÁLCULO</b>                                                                                                    |
|----------------|---------------------------------------------------------------------------------------------------|----------------------------------------------------------------------------------------------------|----------------------------------------------------------------------------------------------------|-------------------------------------|-----------------|----------------------------------------------------------------------------------------------------|
|                |                                                                                                   |                                                                                                    |                                                                                                    | <b>INSTRUMENTO</b>                  | <b>EMPLEADO</b> |                                                                                                    |
|                | NCFO=Nivel de<br>contaminación de<br>parámetros físico<br>químicos<br>TPR=Tiempo promedio         | Obtener datos sobre el<br>nivel de los contaminantes<br>físico químicos del agua<br>de las playas de<br>Huanchaco<br>Tiempo en que se | Determinar el nivel<br>de contaminación<br>físico químico del<br>agua de las playas<br>de Huanchaco<br>Disminuir el | Observación/ Guía<br>de Observación | Semana1         | $NCFQ = \frac{\sum_{i=1}^{n} (CFQ_i)}{NCFQ}$<br>NCFO: Nivel de contaminantes físico<br>químicos<br>CFQ: Concentración de contaminantes<br>físico químicos<br>N:Número de contaminantes físico<br>$TPR = \frac{\sum_{i=1}^{n} (OM)_i}{\sum_{i=1}^{n} (OM)_i}$ |
| $\overline{2}$ | para la obtención de los<br>resultados de la muestra                                              | obtienen los resultados<br>de las muestras                                                                                            | tiempo de<br>entrega                                                                                                | Observación/<br>Cronometro          | Semana1         | TPR: Tiempo en el que se obtendrá los<br>resultados del muestreo.<br>OM: Obtención de Resultados<br>N: Cantidad muestras obtenidas                                                                                                    |
| 3              | NSETM=Nivel de<br>satisfacción de<br>empleados encargados<br>de tomar y registrar las<br>muestras | Determinar el nivel de<br>satisfacción de los<br>empleados a cargo.                                                                   | Aumentar el<br>nivel de<br>satisfacción del<br>personal                                                             | Encuesta                            | Semanal         | $\sum_{i=1}^n (ETM)_i$<br>$NSETM =$<br>NSETM: Nivel de satisfacción promedio de<br>cada empleado.<br>ETM: Nivel de satisfacción de cada empleado.<br>n= cantidad de empleados.                                                                               |

*TABLA 9. INDICADORES*

### 3.3.Población, muestra y muestreo

**Población, el grupo de análisis para cada indicador son los siguientes:**

#### *TABLA 10. POBLACIÓN*

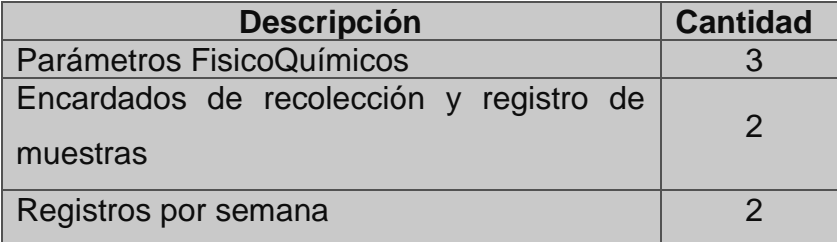

a. Nivel de contaminación de parámetros fisicoquímicos

Para este indicador se estableció el número de registros del nivel de contaminación de parámetros fisicoquímicos hallados en el agua de las playas de Huanchaco en un periodo de 2 muestras a la semana.

b. Tiempo promedio para la obtención de los resultados de la muestra La población considerada son todos los registros por día de los parámetros en un periodo de 2 resultados de la muestra a la semana.

c. Tiempo promedio de registro de cada muestreo

Se toma en cuenta como población a los registros históricos por día de los parámetros fisicoquímicos en un periodo de 2 registros de cada muestreo a la semana.

d. Nivel de satisfacción de empleados encargados de tomar y registras las muestras de parámetros fisicoquímicos

La población será los dos empleados encargados de registrar y tomar muestras.

**Muestra, debido a que la población es diferente para cada indicador, se tomara las siguientes muestras:**  Formula:

$$
n = \frac{Z^2 * P * Q * N}{(N-1) * e^2 + (Z^2 * P * Q)}
$$

Dónde:

- n= Muestra a realizar
- N= Población
- e= 0.05(Máximoµ de error &Permisible)
- Z= 1.96(Valor& tabla -95%)
- P= Proporción de Éxito se considera el valor  $p = 0.5$

Q= Proporción de Fracaso q =  $1 - p$ 

- **a.**  $I_1$  = Nivel de contaminación de parámetros fisicoquímicos Muestras de contaminantes fisicoquímicos por semana =2 Tiempo promedio de toma de la muestra= 30 minutos Siendo la población muy pequeña no se considera desarrollar la formula  $n=2$
- **b.** I<sub>2</sub> Tiempo promedioØ para la obtención de los resultados de la muestra Tiempo de entrega de resultados de muestra: 2 horas x 1 muestra = 120 minutos x día

$$
n_1 = \frac{1.96^2 * 0.5 * 0.5 * 120}{(120 - 1) * 0.05^2 + (1.96^2 * 0.5 * 0.5)}
$$

$$
n=92
$$

**c.**  $I_3$  = Tiempo promedio de registro de cada muestreo

Tiempo promedio de registros: 5 minutos x 2 registros semanales =  $10$ minutos a la semana

La población es igual a treinta por lo tanto no es necesario aplicar la formula

 $n = 10$ 

**d.** I<sub>5</sub> = Nivel de satisfacción de empleados encargados de tomar y registras las muestras de parámetros físico químicos

Empleados responsables de la recolección y registro de muestras: 2

La población es menor a 30 por lo tanto no se aplicará el reemplazo de la formula

$$
n=2
$$

### **Muestreo**

**La muestra es de indicativo probabilístico y a su vez se dispuso un muestreo al azar simple.** 

- Unidad de análisis

El prototipo es susceptible a los parámetros de contaminación del mar de las playas de Huanchaco.

- Criterios de inclusión

Los tres parámetros de contaminación del mar son percibidos por los sensores del prototipo ubicado en la playa de Huanchaco.

- Criterios de exclusión

Todos los parámetros de contaminación del mar, y no son detectados por los sensores del prototipo en las playas de Huanchaco, por lo que no fueron considerados.

### 3.4.Técnicas e instrumentos de recolección de datos

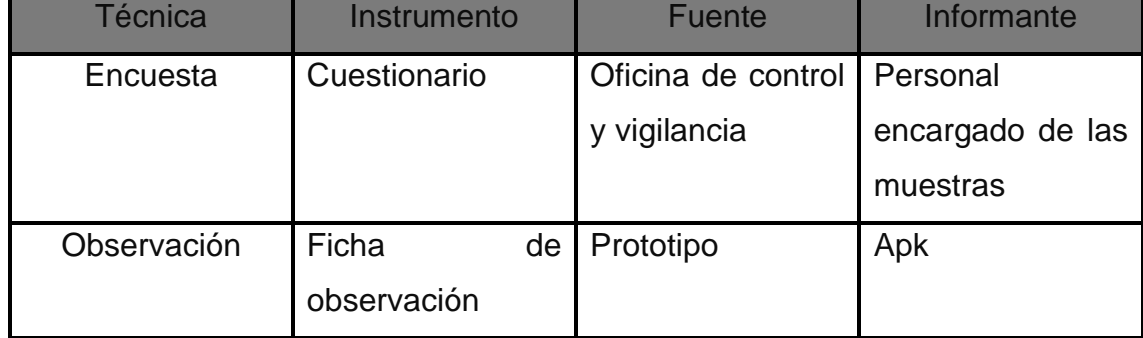

#### *TABLA 11. TÉCNICAS E INSTRUMENTOS*

### 3.5.Procedimientos

Para legitimar el sondeo, se reconoció a la herramienta con valoración de un avezado en estadística y el asesor asignado.

Luego del consentimiento por el experto se aplicó la encuesta al personal encargado de recoger las muestras, personal encargado de registrar los resultados. Se aplicó formulaciones para especificar la normalidad.

3.6.Método de análisis de datos

Luego de ejecutarse la comprobación del estudio descriptivo, siendo este un número menor a 30.

A fin de proceder al contraste de la hipótesis para establecer si es admitida o declinada. Se procederá a evaluar el antes y después de las variables luego de que estas fueran expuestas al impulso; para esto se ejecutara la prueba t Student y a su vez IBM SPSS Statistics, esta herramienta permitirá ejecutar los cálculos estadísticos correspondientes a la investigación.

3.7.Aspectos éticos

El desarrollo de esta investigación se relaciona con un método documentando con veracidad y responsabilidad con la cual este proyecto se efectúa.

### IV. RESULTADOS

# **4.1Análisis descriptivo**

### **Estudio de Factibilidad Económica**

Estructura de Costos

- A. Costos de Inversión
	- Hardware

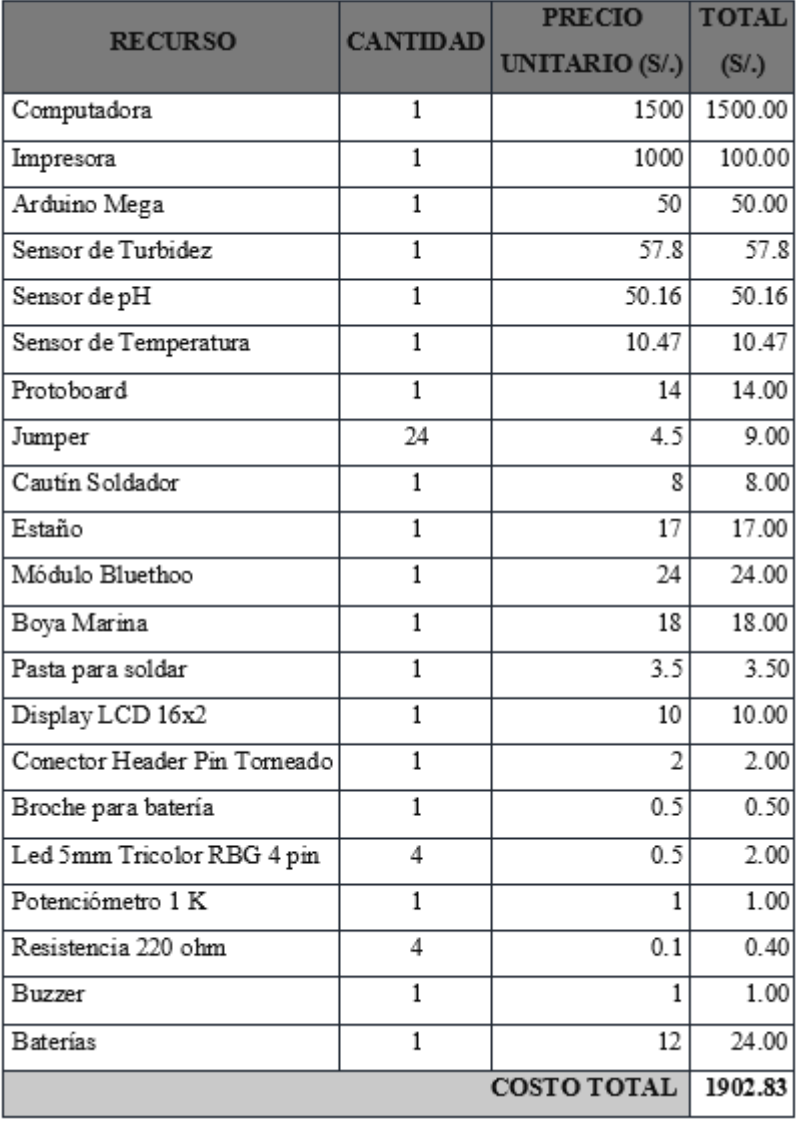

#### *TABLA 12. HARDWARE ELEMENTOS*

### • Software

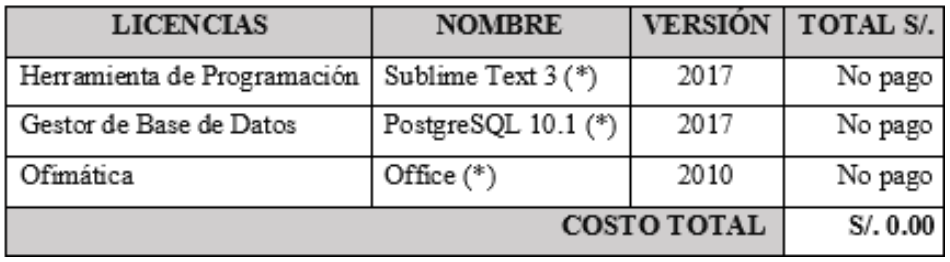

### *TABLA 13. SOFTWARE ELEMENTOS*

### • Recursos Humanos

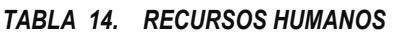

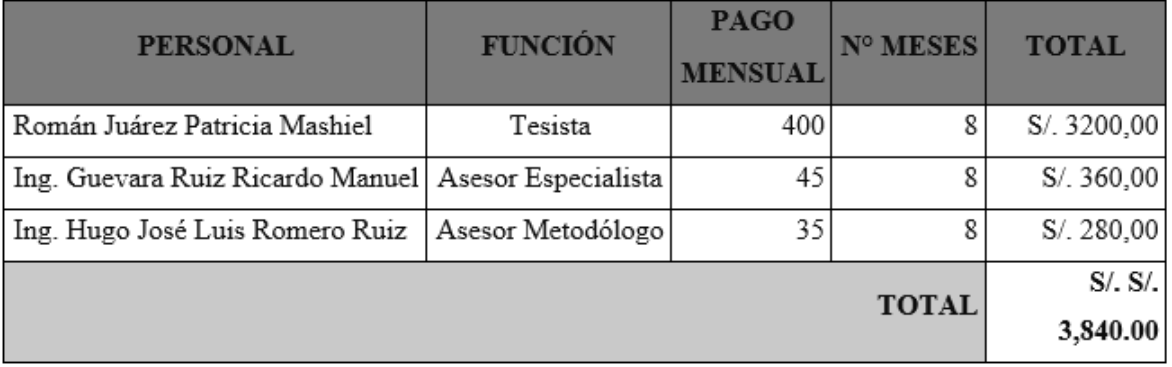

### • Materiales

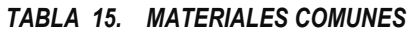

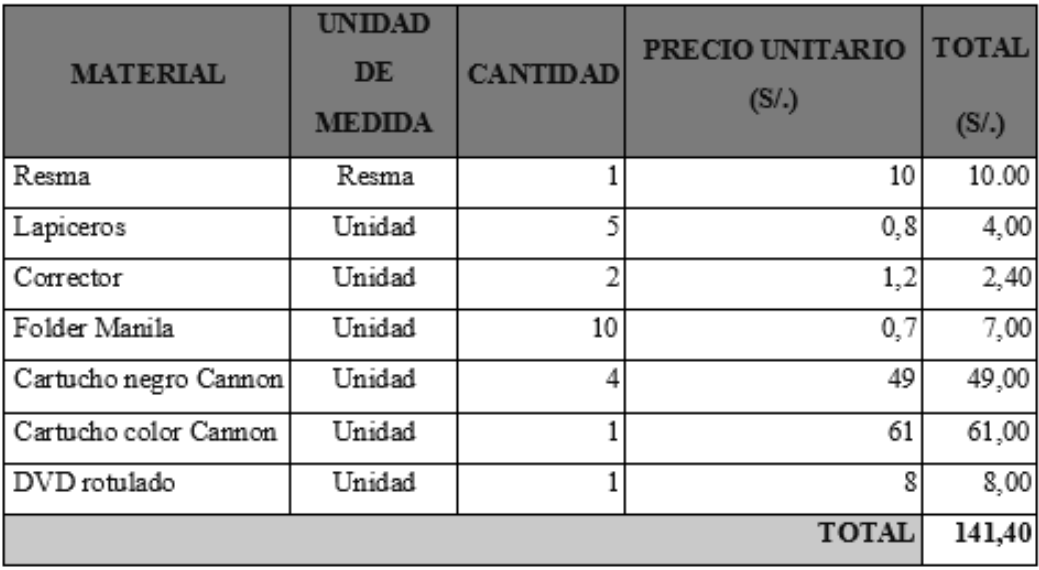

• Servicios y Otros:

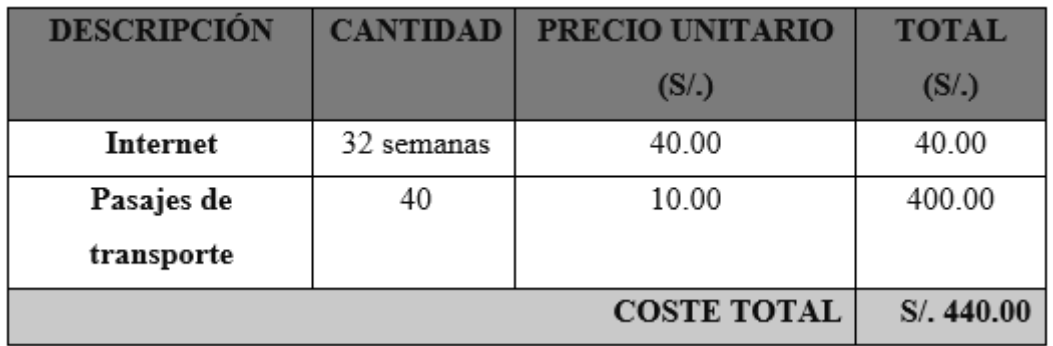

#### *TABLA 16. SERVICIOS &OTROS*

*Fuente: Estructura de Costos*

*Elaboración: Propia*

• Consumo Eléctrico

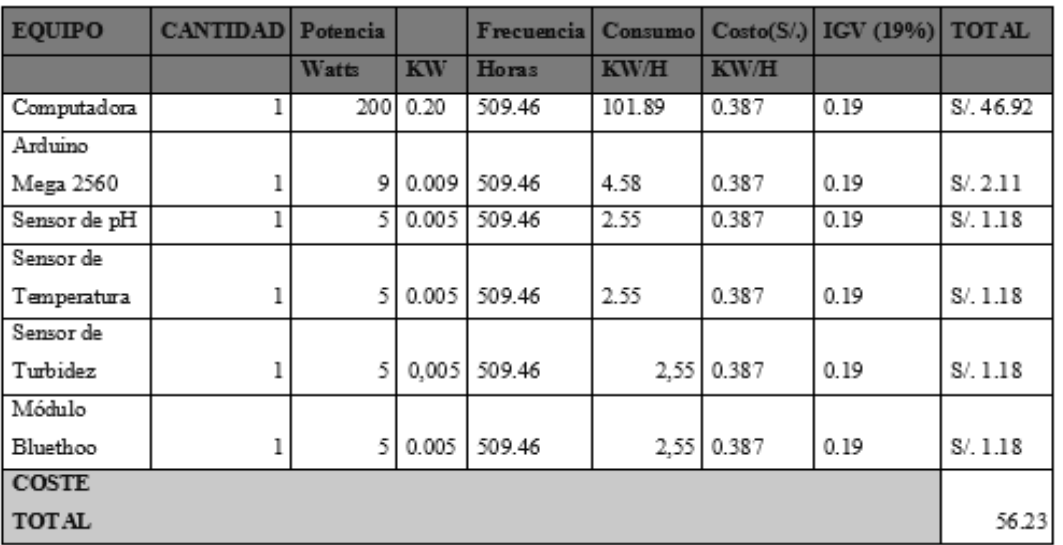

### *TABLA 17. COSTO DE ENERGÍA ELÉCTRICA*

*Fuente: Hidrandina S.A* 

*Elaboración: Propia*

B. Costos de Operación

### • Consumo Eléctrico mensual

|                          |                 |       | Potencia  | Frecuencia |                   | Consumo | $\mathbf{Costo}(S\Lambda)$ |                       |                 |
|--------------------------|-----------------|-------|-----------|------------|-------------------|---------|----------------------------|-----------------------|-----------------|
| <b>EQUIPO</b>            | <b>CANTIDAD</b> | Watts | <b>KW</b> | Horas      | Días<br>al<br>mes | KW/H    | KW/H                       | <b>IGV</b><br>$(0\%)$ | <b>TOTAL</b>    |
| Computadora              | 1               | 200   | 0.20      | 12         | 24                | 57.60   | 0.387                      | 0.19                  | $S/$ .<br>26.53 |
| Arduino                  | $\mathbf{1}$    | 9     | 0.009     | 12         | 24                | 2.59    | 0.387                      | 0.19                  | S/.1.19         |
| Sensor de pH             | $\mathbf{1}$    | 5     | 0.005     | 12         | 24                | 1.44    | 0.387                      | 0.19                  | S/.0.67         |
| Sensor de<br>Temperatura | $\mathbf{1}$    | 5     | 0.005     | 12         | 24                | 1.44    | 0.387                      | 0.19                  | S/.0.67         |
| Sensor de<br>Turbidez    | 1               | 5     | 0.005     | 12         | 24                | 1.44    | 0.387                      | 0.19                  | S/.0.67         |
| Módulo<br>Bluethoo       | 1               | 5     | 0.005     | 12         | 24                | 1.44    | 0.387                      | 0.19                  | S/.0.67         |
|                          |                 |       |           |            |                   |         |                            | <b>TOTAL</b>          | S/.30.4         |

*TABLA 18. CONSUMO ELÉCTRICO MENSUAL*

• Costos de mantenimiento

### **Costos de inversión – costos de mantenimiento**

| <b>DESCRIPCIÓN N° DE VECES</b> |              | <b>COSTO</b><br><b>UNITARIO (S/.)</b> | <b>TOTAL (S/.)</b> |
|--------------------------------|--------------|---------------------------------------|--------------------|
| Computadora                    | 2            | 30                                    | 60                 |
| Servidor                       |              | 40                                    | 160                |
| Dispositivo                    | 2            | 90                                    | 180                |
|                                | <b>TOTAL</b> |                                       | 400,00             |

*TABLA 19. COSTO MANTENIMIENTO*

• Costos de mantenimiento

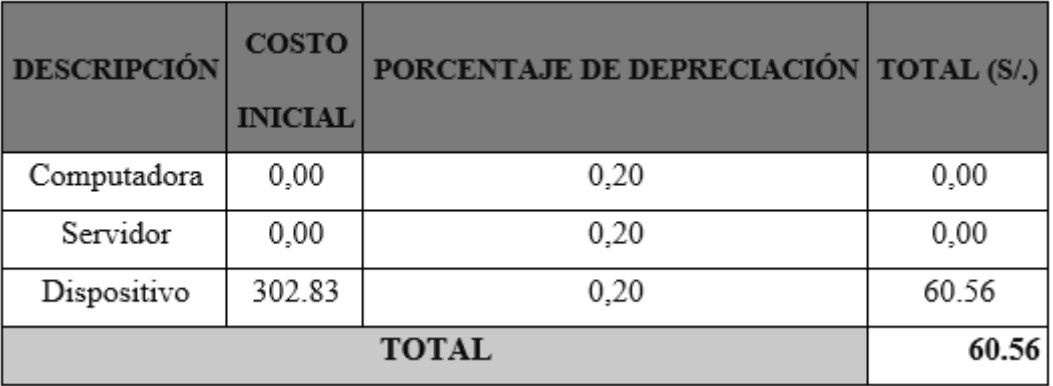

### *TABLA 20. COSTO MANTENIMIENTO HARDWARE*

### **Beneficios de la Tesis**

A. Proyección de Beneficios Tangibles

Tiempo de Ahorro en Horas de Trabajo Mensual

|                                                   | <b>SUELDO</b>         | <b>TIEMPO AHORRADO</b>                         | <b>MONTO</b>             |
|---------------------------------------------------|-----------------------|------------------------------------------------|--------------------------|
| <b>PERSONAL</b>                                   | HORA(S <sub>1</sub> ) | <b>ESTIMADO</b><br><b>MENSUALES</b><br>(HORAS) | <b>AHORRAD</b><br>O(S/L) |
| Encargado del Muestreo                            | 50,00                 | 12                                             | 600                      |
| Responsable de oficina de<br>control y vigilancia | 75,00                 | 20                                             | 1500                     |
|                                                   |                       | Total                                          | 2100                     |

*TABLA 21. AHORRO EN HORAS*

Ingresos Proyectados

Se proyecta disminuir egresos después de haber sido implantado el sistema en la playa de Huanchaco.

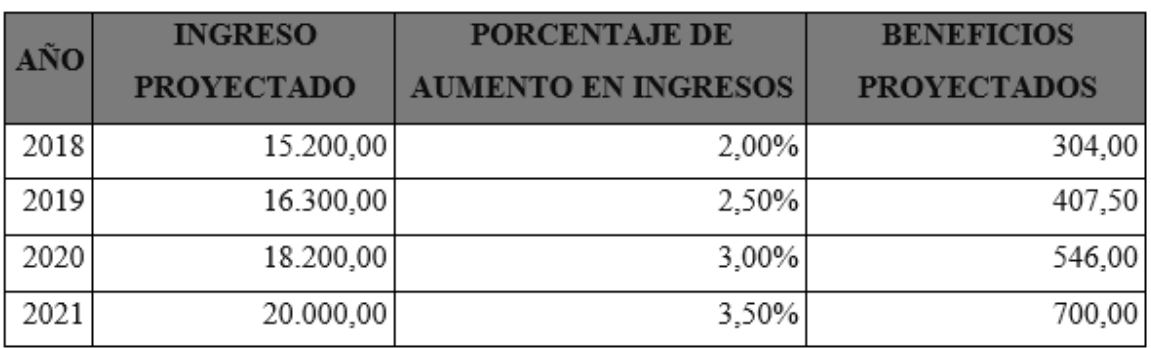

#### *TABLA 22. INGRESOS PROYECTADOS*

- B. Beneficios Intangibles
- Enriquecer el grado de satisfacción del personal de la oficina de Control y Vigilancia
- Obtener mayor precisión y solidez de datos para un buen manejo de información requerida
- Acrecentar la dirección en la institución
- Mejorar el nivel de competitividad.

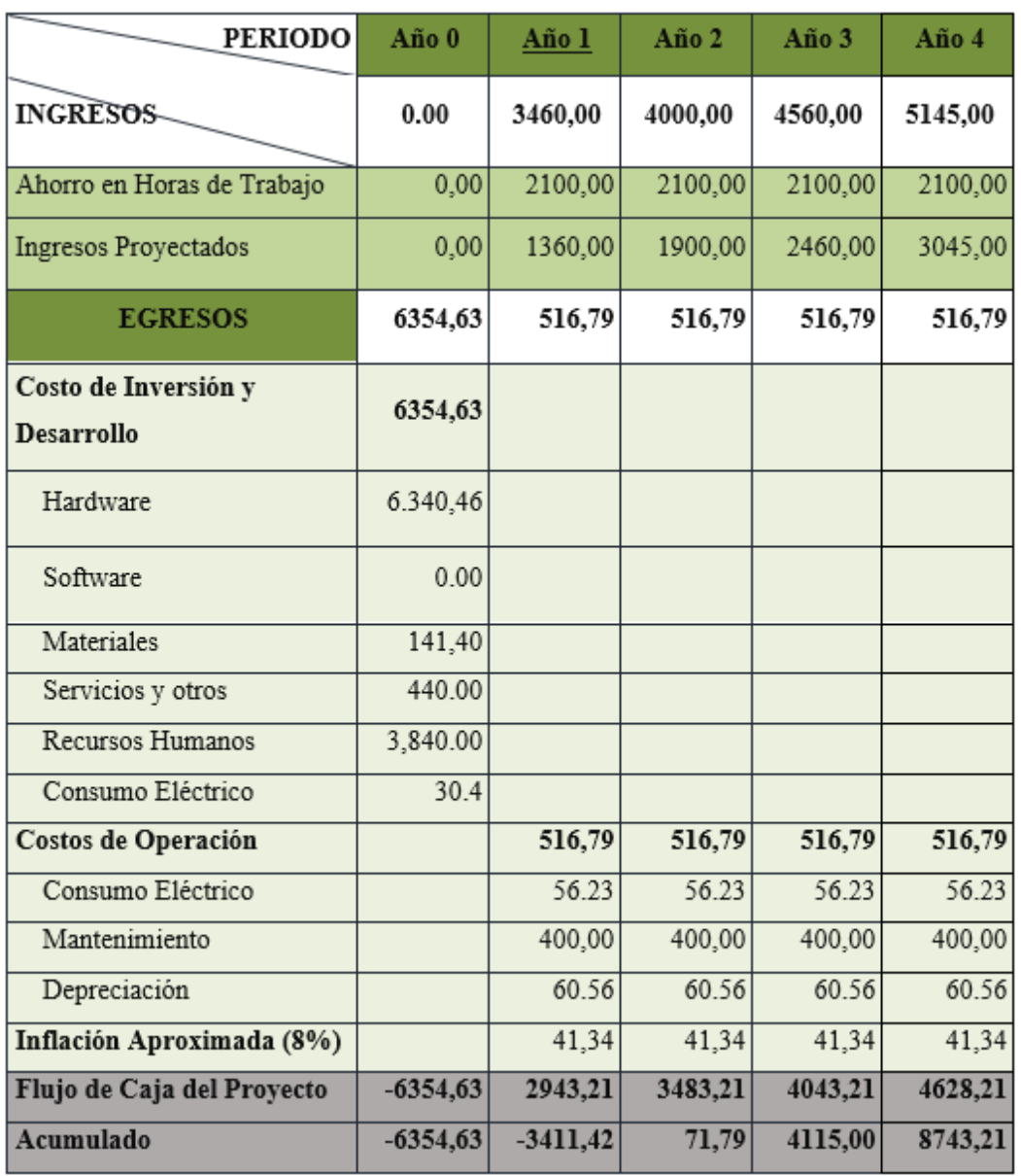

#### *TABLA 23. FLUJO DE CAJA*

### **Análisis de Rentabilidad**

a. VAN (Valor Anual Neto)

Criterio de Evaluación:

• VAN <  $0 \rightarrow$  No corresponde efectuar dicho plan. El importe real de costos rebaza la rentabilidad; por lo tanto, el fondo empleado no rinde la rentabilidad suficiente para contrarrestar a sus importes financieros.

- VAN >  $0 \rightarrow$  Realizar la investigación es beneficioso para la institución.
- VAN= $0 \rightarrow$ No se gana ni pierde nada.

La Tasa mínima aceptable de rendimiento:

• Tasa (TMAR)=  $15%$ 

Formula:

$$
VAN = -I_0 + \frac{(B-C)}{(1+i)} + \frac{(B-C)}{(1+i)^2} + \frac{(B-C)}{(1+i)^3} \dots \dots \dots \dots \dots \dots (3.1)
$$

Dónde:

- $I_0$ : Inversión inicial o flujo de caja en el periodo 0.
- B= Total de beneficios tangibles
- C= Total de costos operaciones
- N= Número de años (periodo)

Reemplazamos en la fórmula 3.10 los datos del flujo de caja

$$
VAN = -6354.63 + \frac{(3460 - 516.79)}{(1 + 0.15)} + \frac{(4000 - 516.79)}{(1 + 0.15)^2} + \frac{(4560 - 516.79)}{(1 + 0.15)^3} + \frac{(5145 - 516.79)}{(1 + 0.15)^4}
$$

#### $VAN = 4, 163.37$

Explicación: la porción anual en la investigación desarrollada es de 4163.37 soles, puesto que el VAN es un número superior a cero discrepando lo ventajoso que es ejecutar esta tesis.

B. Relación Beneficio/Costo (B/C)

El nexo costo beneficio acogerá ingresos y egresos actuales netos resultantes de su estado, para puntualizar cual será la rentabilidad por cada nuevo sol que se invierte en el estudio.

Formula:

$$
\frac{B}{C} = \frac{VAB}{VAC} \dots \dots \dots \dots \dots (3.2)
$$

Dónde:

- VAB: Valor Actual de Beneficios.
- VAC: Valor Actual de Costos.

Fórmula del VAB:

$$
VAB = \frac{B}{(1+i)} + \frac{B}{(1+i)^2} + \frac{B}{(1+i)^3} \dots \dots \dots \dots \dots (3.3)
$$

Relevar los beneficios hallados en el flujo de caja en la fórmula 3.3

$$
VAB = \frac{(3460)}{(1+0.15)} + \frac{(4000)}{(1+0.15)^2} + \frac{(4560)}{(1+0.15)^3} + \frac{(5145)}{(1+0.15)^4}
$$

$$
VAB = 11,979.00
$$

Fórmula para Hallar VAC:

$$
VAC = I_0 + \frac{C}{(1+i)} + \frac{C}{(1+i)^2} + \frac{C}{(1+i)^3} \dots \dots \dots \dots \dots (3.4)
$$

Sustituimos los resultados del flujo de caja en la fórmula 3.4

$$
VAC = 6354.63 + \frac{516.79}{(1+0.15)} + \frac{516.79}{(1+0.15)^2} + \frac{516.79}{(1+0.15)^3} + \frac{516.79}{(1+0.15)^4}
$$

$$
VAC = 7,832.43
$$

Cambiamos importe de VAB y VAC en la fórmula 3.2

$$
B/C = \frac{11979}{7832.43}
$$

$$
\frac{B}{C} = 1.53
$$

Interpretación: Se ganará S/. 0.53 por cada sol que se invierta.

A. TIR (Tasa interna de retorno)

Describe la tasa de interés donde el calor actual neto o valor presente neto es cero, este es contado del flujo de caja anual; desplazando completamente a porciones posteriores al actual.

Dícese que es el indicador de la rentabilidad de un proyecto si el TIR es mayor la ganancia también.

$$
0 = -I_0 + \frac{(B-C)}{(1+i)} + \frac{(B-C)}{(1+i)^2} + \frac{(B-C)}{(1+i)^3} \dots \dots \dots \dots \dots (3.5)
$$

Con ayuda de Excel utilizamos su fórmula y el resultado es el siguiente:

| 102 | Depreciación             |            | 60.56      | 60.56   | 60.56   | 60.56   |
|-----|--------------------------|------------|------------|---------|---------|---------|
| 103 | Inflación Aproximada (89 |            | 41,34      | 41,34   | 41,34   | 41,34   |
| 104 | Flujo de Caja            | $-6354,63$ | 2943,21    | 3483,21 | 4043,21 | 4628,21 |
| 105 | Acumulado                | $-6354,63$ | $-3411,42$ | 71,79   | 4115,00 | 8743,21 |
| 106 |                          |            |            |         |         |         |
| 107 | $TIR=$                   | 42%        |            |         |         |         |
| 108 |                          |            |            |         |         |         |
| 109 |                          |            |            |         |         |         |
| 110 |                          |            |            |         |         |         |
| 111 |                          |            |            |         |         |         |
| 112 |                          |            |            |         |         |         |

*TABLA 24. TASA INTERNA DE RETORNO*

#### **TIR = 42%**

Interpretación: Como el TIR es mayor (42%) que la TMAR (15%), por lo tanto, se asume que es un proyecto beneficioso.

B. Tiempo de Recuperación de Capital

Permite saber cuánto tiempo llevara recuperar los fondos invertidos (años / meses / días).

Fórmula:

$$
TR = \frac{I_0}{(B - C)} \dots \dots \dots \dots \dots (3.6)
$$

Dónde:

- · Io: Capital Invertido
- · B: Beneficios generados por el proyecto
- C: Costos Generados por el proyecto

Sustituyendo las casillas de la fórmula 3.6, obtenemos:

$$
TR = \frac{6354.63}{(3460 - 516.79)} \dots \dots \dots \dots \dots (3.3.4.6)
$$

$$
TR=2.16
$$

Interpretación: La Tasa interna de retorno (2.16) simboliza el fondo invertido en proyecto actual, dícese se recuperará en:

2 años 0.17 \*12 = 2.04, es decir 2 meses 0.04 \* 30= 1.2, es decir 1 día

**Indicador I:** Nivel de contaminación de parámetros fisicoquímicos

n = 2 registros de concentración de contaminación

Definición de variables

**=** Nivel de contaminación de parámetros fisicoquímicos antes de la inserción del sistema

NCFQ<sub>p</sub>= Nivel de contaminación de parámetros fisicoquímicos después de la inserción del sistema

Hipótesis Estadística

**=** Nivel de contaminación de parámetros fisicoquímicos antes de la inserción del sistema **no fue hallado igual que** el nivel de contaminación de parámetros fisicoquímicos después de la inserción del sistema.

 $H_0 = NCFQ_a - NCFQ_p \leq 0$ 

**=** Nivel de contaminación de parámetros fisicoquímicos después de la inserción del sistema **se halló a diferencia** del nivel de contaminación de parámetros fisicoquímicos antes de insertar el sistema.

$$
H_1 = NCFQ_p - NCFQ_a \neq 0
$$

Nivel de significancia

Sea la confiabilidad de  $95\%$ (α) y le nivel de 5% (α=0.05).

### **4.2Análisis inferencial**

### **Prueba estadística de Normalidad**

Dado que el nro de muestras para este indicador es 2, para obtener los resultados obtenidos por semana, por ello se ocupó la comprobación de normalidad de Kolmogórov-Smirnov mediante el aplicativo IBM SPSS v23.

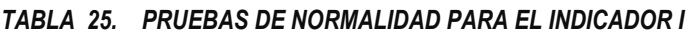

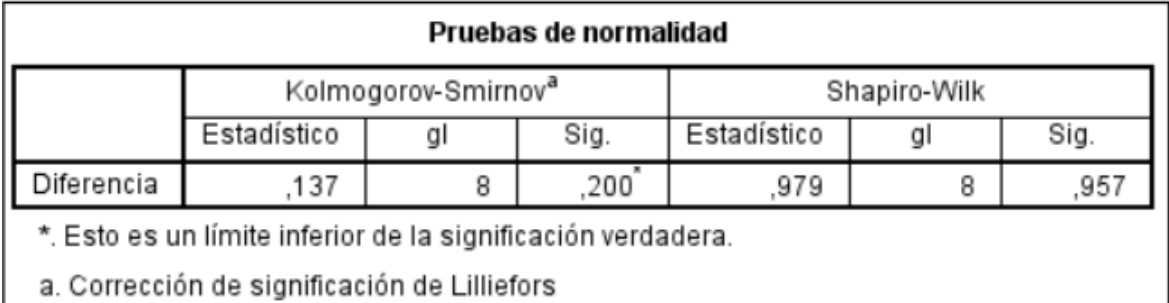

### Estadígrafo de Constante

Sabiendo que el lapso medio para datar los resultados de las muestras tiene una disposición no normal, se empleó la comprobación no paramétrica con la afirmación de Wilcoxon en el IBM SPSS v23.

# Resultados de la Hipótesis Estadística

| $N^{\circ}$ | $NCFQ_a$ | $NCFQ_p$ | <b>DIFERENCIA</b> |
|-------------|----------|----------|-------------------|
| 1           | 0        | 6.3      | $-6.3$            |
| 2           | ∩        | 6.8      | $-6.8$            |
| 3           | ∩        | 8.4      | $-8.4$            |
| 4           | ∩        | 7.3      | $-7.3$            |
| 5           | ∩        | 9.1      | $-9.1$            |
| 6           | ∩        | 8.4      | $-8.4$            |
| 7           |          | 10.2     | $-10.2$           |
| 8           |          | 7.8      | $-7.8$            |

*TABLA 26. RESULTADOS DEL INDICADOR I*

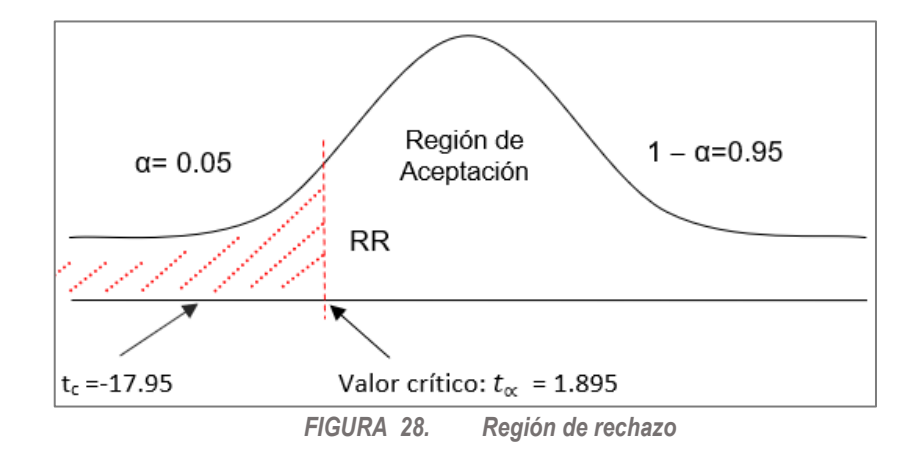

*TABLA 27. CANTIDADES DE POST Y PRE TEST*

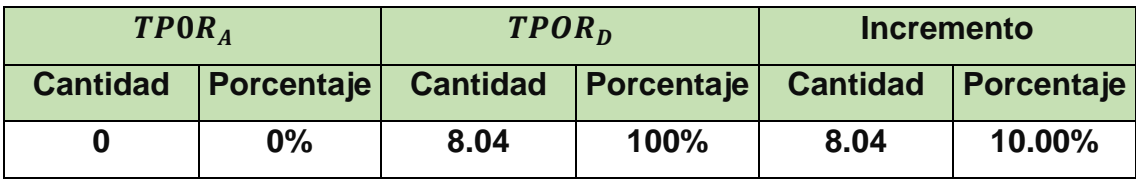

|                                                                       | Estadísticas de muestras emparejadas          |       |   |        |        |  |  |  |  |  |  |
|-----------------------------------------------------------------------|-----------------------------------------------|-------|---|--------|--------|--|--|--|--|--|--|
| Media de<br>Desviación<br>error<br>estándar<br>estándar<br>Media<br>Ν |                                               |       |   |        |        |  |  |  |  |  |  |
| Par 1                                                                 | Actual                                        | ,0000 | 8 | ,00000 | ,00000 |  |  |  |  |  |  |
|                                                                       | Propuesto<br>44759,<br>8,0375<br>1,26597<br>8 |       |   |        |        |  |  |  |  |  |  |

*FIGURA 29. Tabla de muestras emparejadas*

|                         | Prueba de muestras emparejadas |            |            |                   |                                                   |            |           |   |                  |  |  |  |
|-------------------------|--------------------------------|------------|------------|-------------------|---------------------------------------------------|------------|-----------|---|------------------|--|--|--|
| Diferencias emparejadas |                                |            |            |                   |                                                   |            |           |   |                  |  |  |  |
|                         |                                |            | Desviación | Media de<br>error | 95% de intervalo de confianza<br>de la diferencia |            |           |   |                  |  |  |  |
|                         |                                | Media      | estándar   | estándar          | Inferior                                          | Superior   |           | a | Sig. (bilateral) |  |  |  |
| Par 1                   | Actual - Propuesto             | $-8.03750$ | .26597     | 44759             | $-9.09588$                                        | $-6.97912$ | $-17,957$ |   | ,000             |  |  |  |

*FIGURA 30. Resultados de la prueba rangos con signo de comparar medias*

Conclusión:

Tomando en cuenta el valor de sig. Asintótica (bilateral) es a.000 y es menor que 0.05, concluyendo que  $H_1 = NCFQ_n - NCFQ_a > 0$ , se rechaza  $H_0$ significativamente, aceptando la hipótesis alterna con un error al 5%.

**Indicador II:** Tiempo promedio para la obtención de los resultados de la muestra

Definición de variables

**=** Tiempo promedio para la obtención de los resultados de las muestras antes de la inserción del sistema

**=** Tiempo promedio para la obtención de los resultados de las muestras después de la inserción del sistema

Hipótesis Estadística

**=** Tiempo promedio para la obtención de los resultados de las muestras **no fue igual** al tiempo promedio para la obtención de los resultados de las muestras después de la inserción del sistema.

### $H_0 = TPOR_a - TPOR_p \leq 0$

**=** Tiempo promedio para la obtención de los resultados de las muestras **fue superior a su opuesto** tiempo promedio para la obtención de los resultados de las muestras sin inserción del sistema.

$$
H_1 = TPOR_p - TPOR_a > 0
$$

Nivel de significancia:

Sea la confiabilidad de  $95\%$ (α) y le nivel de 5% (α=0.05).

Prueba estadística de Normalidad:

Dado que la cantidad de muestras de este indicador se obtiene los resultados obtenidos por semana, el control normal de Kolmogórov-Smirnov fue utilizado por la aplicación IBM SPSS V23.

|            | Pruebas de normalidad                                                                                        |  |  |  |  |  |  |  |  |  |
|------------|----------------------------------------------------------------------------------------------------|--|--|--|--|--|--|--|--|--|
|            | Kolmogorov-Smirnov <sup>a</sup><br>Shapiro-Wilk                                                              |  |  |  |  |  |  |  |  |  |
|            | Estadístico<br>Estadístico<br>Sig.<br>Sig.<br>gı<br>gı                                                       |  |  |  |  |  |  |  |  |  |
| Diferencia | 200<br>8<br>8<br>.973<br>193<br>.919                                                                         |  |  |  |  |  |  |  |  |  |
|            | *. Esto es un límite inferior de la significación verdadera.<br>a. Corrección de significación de Lilliefors |  |  |  |  |  |  |  |  |  |

*FIGURA 31. Pruebas de normalidad indicador II*

Estadígrafo de Constante:

Sabiendo que el lapso medio para el logro de los resultados de las muestras tiene una disposición no normal, se aplicó el recuento no paramétrico con la prueba de Shapiro-Wilk en el IBM SPSS v23.

Resultados de la Hipótesis Estadística:

| $N^{\circ}$    | TPOR <sub>a</sub> | $TPOR_p$       | <b>DIFERENCIA</b> |
|----------------|-------------------|----------------|-------------------|
| 1              | 80                | $\overline{4}$ | 76                |
| $\overline{2}$ | 82                | 4              | 78                |
| 3              | 87                | 3              | 84                |
| 4              | 82                | $\overline{2}$ | 80                |
| 5              | 88                | 4              | 84                |
| 6              | 85                | 4              | 81                |
| 7              | 89                | 4              | 85                |
| 8              | 90                | $\overline{2}$ | 88                |

*TABLA 28. RESULTADOS DEL INDICADOR II*

Región Critica

Para ∝=0.05, encontramos  $T_{\alpha}$ =1.895, por ende la región crítica para la prueba es  $T_c = 58.7, \infty$  >.

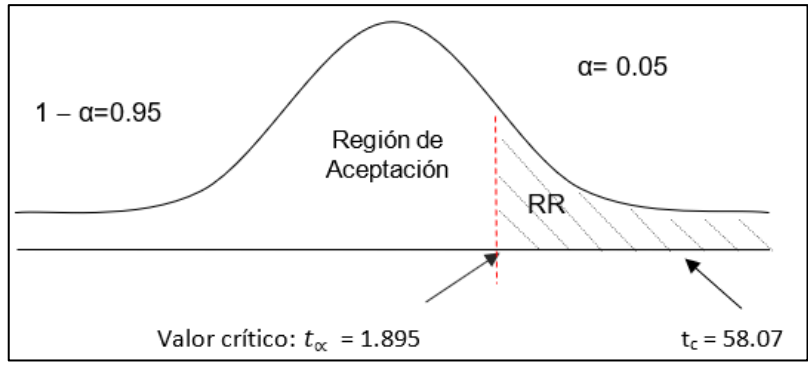

*FIGURA 32. Región de rechazo*

*TABLA 29. TIEMPO DE PRE Y POST TEST*

| TPOR <sub>A</sub>            |      | TPOR <sub>D</sub> |            | <b>DECREMENTO</b>            |        |  |
|------------------------------|------|-------------------|------------|------------------------------|--------|--|
| Porcentaje<br><b>Minutos</b> |      | <b>Minutos</b>    | Porcentaje | <b>Minutos</b><br>Porcentaje |        |  |
| 85.38                        | 100% | 3.38              | 3.96%      | 82.00                        | 96.04% |  |

|                                                                       | Estadísticas de muestras emparejadas        |         |   |         |         |  |  |  |  |  |  |  |
|-----------------------------------------------------------------------|---------------------------------------------|---------|---|---------|---------|--|--|--|--|--|--|--|
| Media de<br>Desviación<br>error<br>estándar<br>estándar<br>Media<br>Ν |                                             |         |   |         |         |  |  |  |  |  |  |  |
| Par 1                                                                 | Actual                                      | 85,3750 | 8 | 3,70087 | 1,30845 |  |  |  |  |  |  |  |
|                                                                       | Propuesto<br>,32390<br>3,3750<br>91613<br>8 |         |   |         |         |  |  |  |  |  |  |  |

*FIGURA 33. Tabla de muestras emparejadas*

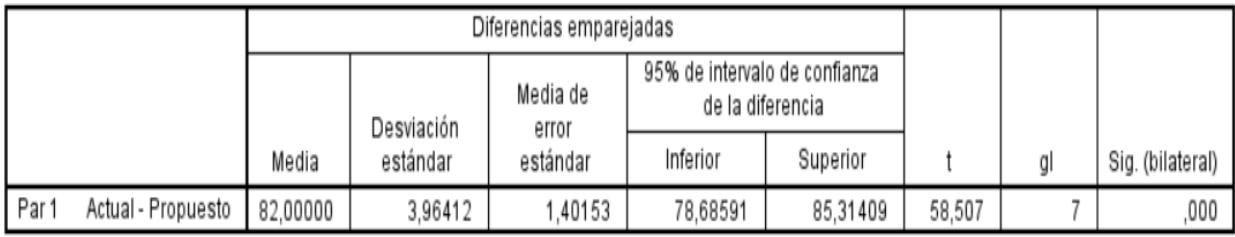

*FIGURA 34. Resultados de la prueba rangos con signo de comparar medias*

Conclusión:

Sabiendo que el valor de sig. Asintótica (bilateral) es a.000 y es menor que 0.05, concluyendo que  $H_1 = TPOR_p - TPOR_a > 0$ , se declina  $H_0$ significativamente, admitiendo la hipótesis alterna con un error al 5%.

**Indicador III:** Nivel de satisfacción de empleados encargados de tomar y registrar las muestras

**A. Cálculo para hallar el nivel de satisfacción de empleados encargados de tomar y registrar las muestras con el Sistema Actual:**

*TABLA 30. ESCALA DE LIKERT "SATISFACCIÓN DE EMPLEADOS ENCARGADOS DE TOMAR Y REGISTRAR LAS MUESTRAS"*

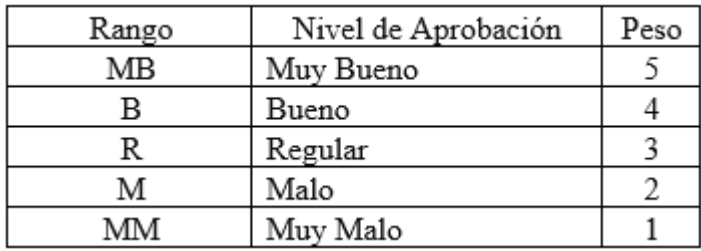

*Se tiene que:*

$$
PT_i = \sum_{j=1}^{5} (F_{ij} * P_j)
$$

Dónde:

**PT<sup>i</sup>** = Puntaje Total de la pregunta i - ésima **Fij** = Frecuencia j - esima de la Pregunta i - ésima **P<sup>j</sup>** = Peso j - ésima.

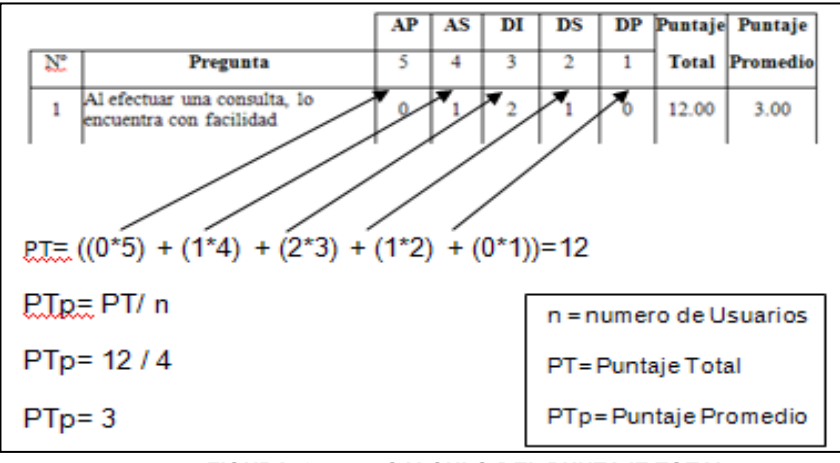

*FIGURA 35. CALCULO DEL PUNTAJE TOTAL*

### *– Pre Test*

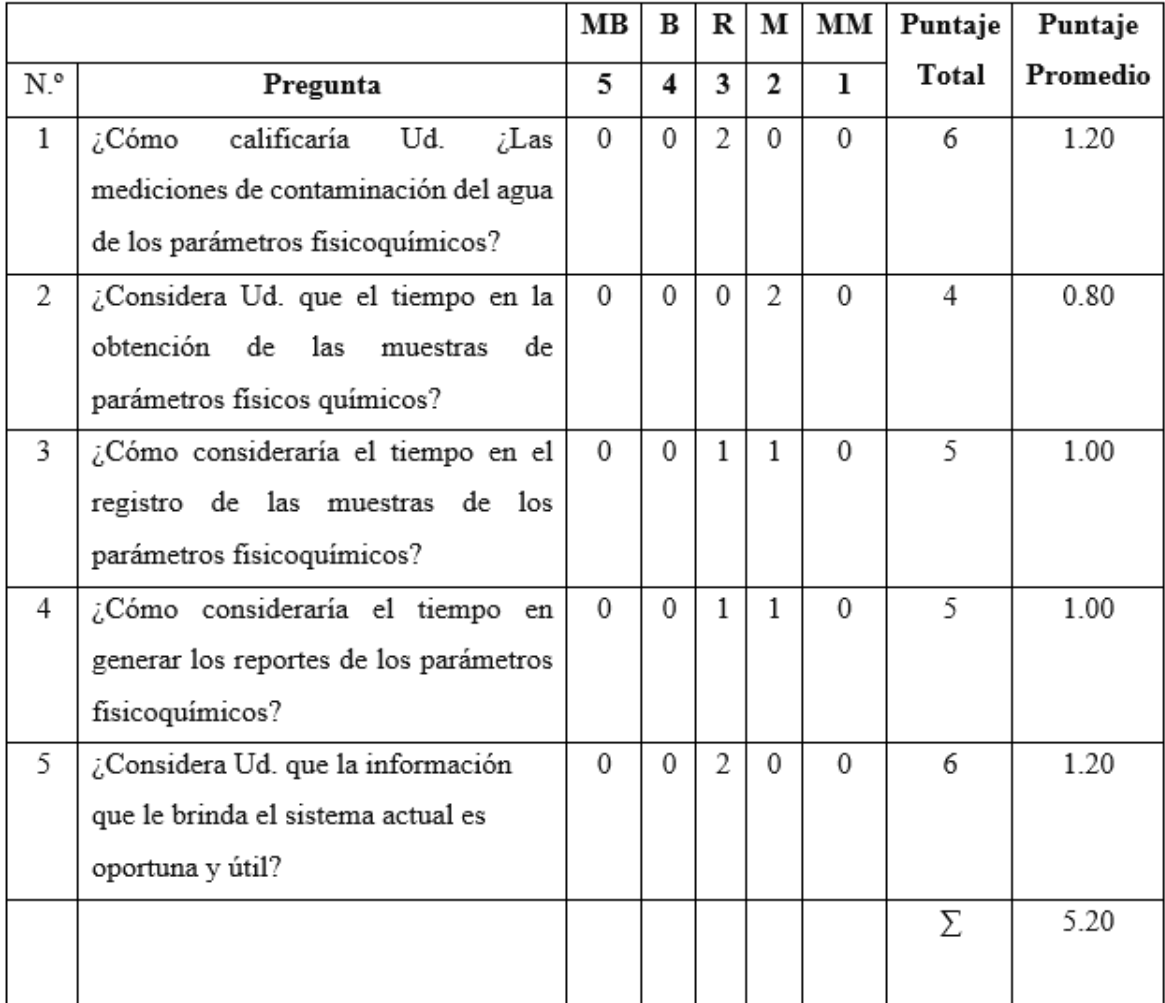

## *TABLA 31. TABULACIÓN DE LA SATISFACCIÓN DE EMPLEADOS ENCARGADOS DE TOMAR Y REGISTRAR LAS MUESTRAS*

# **B. Cálculo para hallar el nivel de Satisfacción de los encargados de tomar y registrar las muestras con el Sistema Propuesto**

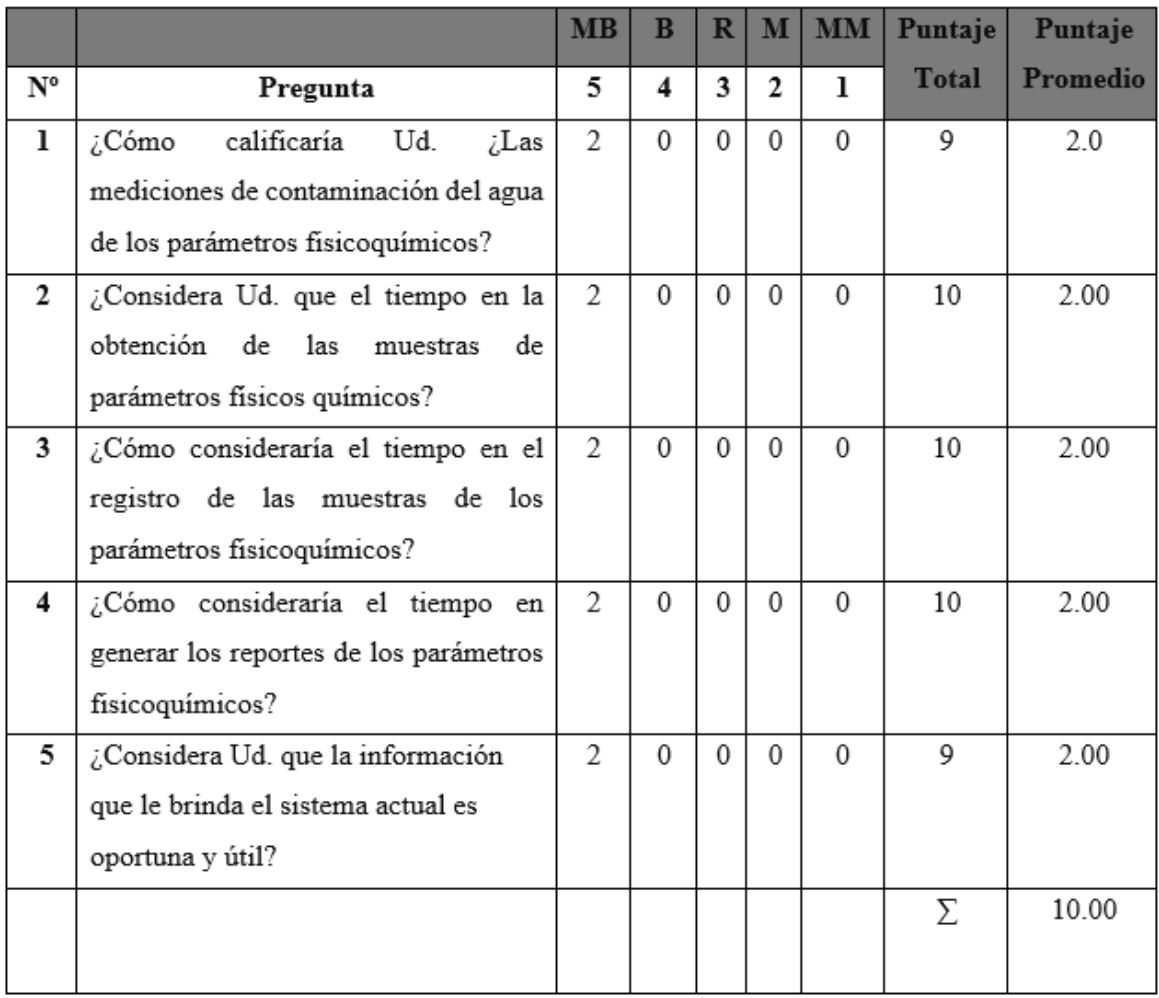

*TABLA 32. TABULACIÓN PERSONAL POST TEST*

| Pregunta        | <b>TEST</b><br>PRE | POST<br>TEST     | Di      | $Di^{\wedge}2$ |
|-----------------|--------------------|------------------|---------|----------------|
| 1               | 1.20               | 2.00             | $-0,8$  | 0,64           |
| 2               | 0.80               | 2.00             | $-1,2$  | 1,44           |
| 3               | 1.00               | 2.00             | $-1$    | 1              |
| 4               | 1.00               | 2.00             | $-1$    | 1              |
| 5               | 1.20               | 2.00             | $-0,8$  | 0,64           |
| Σ               | 5,2                | 10               | $-4,8$  | 4,72           |
| <b>PROMEDIO</b> | 1,04               | $\boldsymbol{2}$ | $-0,96$ | 0,944          |

*TABLA 33. CONTRATACIÓN PRE & POST TEST*

Definición de variables:

**NSETM<sub>a</sub>=** Nivel de satisfacción de empleados encargados de tomar y registrar las muestras antes de incluirse el sistema

**NSETM<sub>v</sub>** = Nivel de satisfacción de empleados encargados de tomar y registrar las muestras después de incluirse el sistema

Hipótesis Estadística:

**=** Nivel de satisfacción de empleados encargados de tomar y registrar las muestras **es menor o igual al** nivel de satisfacción de empleados encargados de tomar y registrar las muestras después de la ejecución del sistema.

$$
H_0 = NSETM_a - NSETM_p \le 0
$$

H<sub>1</sub>= Nivel de satisfacción de empleados encargados de tomar y registrar las muestras **es superior o igual al** nivel de satisfacción de empleados encargados de tomar y registrar las muestras después de la ejecución del sistema.

$$
H_1 = NSETM_p - NSETM_a > 0
$$

Nivel de significancia:

Sea la confiabilidad de  $95\%$ (α) y le nivel de 5% (α=0.05).

| Estadísticas de muestras emparejadas |           |        |   |                        |                               |
|--------------------------------------|-----------|--------|---|------------------------|-------------------------------|
|                                      |           | Media  | N | Desviación<br>estándar | Media de<br>error<br>estándar |
| Par 1                                | Actual    | 1,0400 | 5 | .16733                 | 07483                         |
|                                      | Propuesto | 2,0000 | 5 | 00000                  | 00000                         |

*FIGURA 36. MUESTRAS EMPAREJADAS*

|               | $NSETM_A$  |                             | $NSETM_D$ |               | <b>DECREMENTO</b> |
|---------------|------------|-----------------------------|-----------|---------------|-------------------|
| <b>Escala</b> | Porcentaje | <b>Escala</b><br>Porcentaje |           | <b>Escala</b> | Porcentaje        |
| 1.04          | 20.80%     | 2.00                        | 40.00%    | 0.66          | 20.48%            |

*TABLA 34. ESCALA DE PRE Y POST TEST*

| Estadísticas de muestras emparejadas |           |        |   |                        |                               |
|--------------------------------------|-----------|--------|---|------------------------|-------------------------------|
|                                      |           | Media  | Ν | Desviación<br>estándar | Media de<br>error<br>estándar |
| Par 1                                | Actual    | 1,0400 | 5 | 16733.                 | ,07483                        |
|                                      | Propuesto | 2.0000 | 5 | 00000                  | ,00000                        |

*FIGURA 37. Muestras emparejadas indicador III*

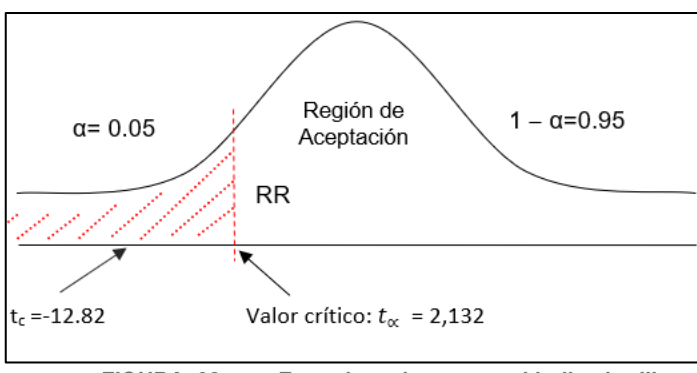

*FIGURA 38. Zona de rechazo para el indicador III*

**En conclusión,** puesto que:  $t_c = -12.82$  ( $t_{\text{calculado}}$ ) < $t_a = 2.132$  ( $t_{\text{tabular}}$ ), estando este valor dentro de la región de rechazo; se concluye que  $NSETM_A - NSETM_p < 0$ , se desecha H<sub>0</sub> y H<sub>a</sub> es admitida, por lo tanto, se prueba la validez de la hipótesis con un nivel de error de 5% ( $\alpha$ =0.05), siendo la implementación del sistema propuesto una alternativa de solución para el problema de investigación.

#### V. **DISCUSIÓN**

Conforme la tecnología y nuevos conocimientos crecen, permitiendo mejorar procesos dentro y fuera de las organizaciones valorando el recurso más importante, el tiempo.

Después de efectuar la investigación, se llegó a la conclusión que era necesario diseñar un sistema inteligente Ambiental, que mojara el proceso de toma de muestras donde se obtienen resultados en tiempo real; para ello es conveniente el uso del modelo V, tal como lo muestra (Nhatumbo Clemencio , 2017), en su tesis titulada: " Sustainable Water Quality Monitoring for Developing Countries in the Context of Mining", quien menciona que el uso de la metodología es la adecuada para este tipo de proyectos; por su practicidad en el desarrollo de esta.

Nivel I: se fijaron las demandas funcionales y no funcionales (1.1 Requerimientos, Anexos), donde, los requerimientos funcionales del sistema deben otorgar la interpretación de los datos de pH, temperatura y turbidez del agua; y capturar los datos del nivel de contaminación del mar. En cuanto a los requerimientos no funcionales, son aquellas funciones que no interactúan directamente con el usuario final, tales como: fiabilidad, velocidad de procesos y transparencia de datos.

En el flujo de caja (Tabla N° 21), en el año 0 se inicia con un capital de 6354.4nuevos soles. Esto se refleja en los montos actuales de desarrollo y tasas de operación, lo que se traduce en un beneficio tangible de 8743.21 nuevos soles. En el año 2 se muestra una utilidad de 71,79 nuevos soles. Demostrando así que a partir del segundo año es posible cubrir con la inversión del proyecto Para corroborar la rentabilidad del producto se utilizaron técnicas para encontrar el VAN, el COSTO/BENEFICIO y la TIR; Para esto, es necesario calcular el patrimonio neto en el futuro. En el valor neto anual (VAN), que se traduce en 4.163,37 nuevos soles, siendo mayor a 0, se puede garantizar que es ventajoso aplicar el sistema ambiental inteligente para la dirección general de salud ambiental e inocuidad de los alimentos.

Para la conexión costo beneficio se dan los ingresos y gastos los cuales se presentan netos del estado de resultados, para conocer la utilidad por cada nuevo

55

sol invertido en el proyecto se obtuvo el fruto de 1.53 nuevos soles. En el caso de la tasa interna (TIR), donde la tasa vigente o el valor neto es 0. El VAN o VAN se calcula en base a los resultados de la caja anual. Este indicador de rentabilidad muestra que, a mayor TIR, más siendo la TIR de Rentabilidad del 42% e inferior a la TMAR (15%), se supone que el proyecto es rentable y que el capital se recuperará en 2 años, 2 meses y un día.

Nivel II: en el segundo periodo se muestra el análisis y el diseño preliminar del proyecto. Como se observa en la figura N° 45 se presenta el diagrama de caso de uso donde se visualizan todos los detalles de cada entidad con sus respectivos atributos, lo cual permite analizar el caso de uso y validar la lógica y confirmar su fiabilidad. Se muestran también todos los procesos casos de uso que realizara en la arquitectura como: autenticar Sesión, registrar los parámetros y establecer conexión a bluetooth.

Nivel III: se define la arquitectura del software, como se puede visualizar en la Figura 44, se detalla la arquitectura del prototipo, ensamblado del mismo, indicando los componentes que se usaran en la construcción del sistema inteligente. Para la parte del diseño de la aplicación móvil se visualiza en el punto 1.5 de Anexos la arquitectura de la misma.

Nivel IV: se implementa el software como se detalla en el anexo punto 1.6, se especifica la instalación del sistema inteligente en el dispositivo móvil y el funcionamiento del dispositivo Vepò. En este escalón se puntualiza algunas pruebas funcionales realizadas antes y después de la implementación del producto. La app se encuentra en la tienda de Play Store de google, a disposición de la Dirección General de Salud Ambiental e Inocuidad Alimentaria.

Por otro lado, para el primer indicador del proyecto, Nivel de contaminación de parámetros fisicoquímicos, para la prueba de hipótesis se registraron 8 muestras. Dando como resultado un tc= -17.95, como es mayor a t $\alpha$ = -1,895, debido a que se encuentra dentro de la región de rechazo de Ho, por consiguiente, se toma Ha. teniendo esto, se puede concluir que, el nivel de contaminación de parámetros fisicoquímicos es menor al nivel de contaminación de parámetros fisicoquímicos con el sistema propuesto en un 100%, tal como se muestra en la tabla nº 24 quien, en comparación con lo presentadoClemencio,2017 en un8%.

Para el segundo indicador del proyecto, Tiempo promedio para la obtención de los resultados de la muestra, para la prueba de hipótesis se dieron solución a 8 muestras. Dando como resultado un Tc= 58.07, como es mayor a Tα= 1.895, debido a que se encuentra dentro de la región de rechazo de Ho, por consiguiente, se acepta Ha. teniendo esto, se puede concluir que, tiempo promedio para la obtención de los resultados de la muestra es mayor al tiempo promedio para la obtención de los resultados de la muestra con el sistema propuesto en un 96.04% tal como muestra la tabla nº 26, quien en comparación con lo presentado por (Allauca, 2017), quien presento un 95 % de aceptación por la mejora de tiempo para obtención de muestras.

Para el tercer modelo del proyecto, altura de placer de los empleados encargados de acoger y registrar las muestras, para la declaración de hipótesis se realizó una pesquisa obteniendo así 5 respuestas. Dando como resultado un Tc= -12.82, como es máximo a Tα= 2.132, adeudado a que se encuentra en el interior del país de eliminación de Ho, por consiguiente, se acepta Ha. teniendo esto, se puede ultimar que, el nivel de placer de cada empleado es máximo a la altura de placer de cada empleado con el sistema propuesto en un 40%, tal como se manifestó en la Tabla N° 36.

Con lo mencionado, se concluye que la implantación de un sistema inteligente permite mejorar procesos dentro y fuera de una organización. Tal como presenta (Alva, 2017) en la tesis "Propuesta de un sistema de monitoreo y supervisión remota de calidad fisicoquímica del agua para la piscina Gildemeister de la ciudad de Trujillo"

### **VI. CONCLUSIONES**

- Se diagnosticó los niveles de contaminación de las playas de Huanchaco de los parámetros Fisicoquímicos empleados en la investigación (pH, temperatura, turbidez) mediante el desarrollo e inserción del Sistema Inteligente Ambiental para la Digesa y la posta de Huanchaco con los siguientes puntos:
	- 1. Se calculó el nivel de contaminantes de las playas de Huanchaco con el sistema inteligente ambiental (Vepò) mediante el indicador de nivel de contaminación de parámetros fisicoquímicos, infiriendo que en una semana se obtienen 8 muestras y estas son captadas en menos de 4 minutos por el dispositivo, dando como resultado un promedio para un parámetro en este caso pH es de 7.8 potencia de hidrogeno de esta manera se refuerza que los resultados tienen 100% de impacto que se obtuvo al determinar los valores con respecto al pretest.
	- 2. Se calculó el tiempo promedio para la obtención de la muestra de las playas de Huanchaco con la ejecución del sistema inteligente ambiental (Vepò) obteniendo que el tiempo promedio de obtención de muestras es menor en un 96.4 %, pues en tan solo 3 minutos se puede obtener los resultados de las muestras de parámetros fisicoquímicos.
	- 3. De acuerdo a las encuestas realizadas se determinó que para el indicador de nivel de satisfacción de los empleados encargados de tomar y registrar las muestras hubo un incremento en la satisfacción de 20.8%.

#### **VII. RECOMENDACIONES**

- En el transcurso del desarrollo del estudio se encontraron situaciones favorables para esta y así también como algunas complicaciones que se pueden corregir y mejorar en futuras investigaciones que permitan un desarrollo sostenible, por lo cual se especifican algunas recomendaciones del trabajo desarrollado.

El módulo bluetooth nos ayudó a tener una comunicación entre el dispositivo Vepò y la aplicación móvil con un alcance de 100 metros, pero para tener una comunicación más lejana se recomienda agregar un módulo wifi para contar con una comunicación ya no solo a una aplicación móvil sino web.

El uso de Sensores facilito las lecturas de los parámetros, estando en un mundo que avanza a pasos enormes se recomienda el estudio e implementación de nuevos sensores que no solo midan pH, temperatura y turbidez sino también oxígeno disuelto, solidos totales, nitritos y nitratos. La app permitió visualizar los resultados del muestreo en corto tiempo y en tiempo real, se sugiere ampliar la aplicación a una web donde se puedan alojar datos y poder visualizarlos, comparar resultados con meses anteriores, entre otros.

Se recomienda continuar con el desarrollo de trabajos en prototipos o equipos más capacitados, pero de bajo costo que siga permitiendo mejorar el monitoreo de contaminantes.

#### **REFERENCIAS**

**2016.** OCDE, Organización de Cooperación y Desarrollo Económicos. 2016. Perspectivas de la OCDE sobre la economía digital 2015. Ciudad de Mexico : Centro de la OCDE de Mexico para America Latina, 2016. [En línea] http://www.oecd.org/sti/ieconomy/DigitalEconomyOutlook2015\_SP\_WEB.pdf. ISBN: 9789264259256..

**Alicia Ramos Martin, Jesus Ramos Matin. 2011.***Apliaciones Web .* s.l. : Parainfo, SA, 2011. ISBN 978-84-9732-813-5.

**Alma Veronica Garcia, Cecilia E. Reyes de Cabrales. 2011 .***DIAGNÓSTICO Y MONITOREO DE LA CALIDAD DEL AGUA.* Santa Tecla : s.n., 2011 . 978-99923- 988-6-9.

**Ambiental, Justicia. 2013.** Red por la Justicia Ambiental en Colombia . *El riesgo en la gestion del agua .* [En línea] 2013. https://justiciaambientalcolombia.org/2013/08/09/el-riesgo-en-la-gestion-del-aguajusticia-ambiental-y-conflictos-por-el-agua/.

**Arcos M., S. Avila, S. Estupiñan y A. Gomez. 2005.** Indicadores microbiologgicos de contaminacion en las fuentes de agua. . [En línea] 2005. http://www.unicolmayor.edu.co/invest\_nova/NOVA/ARTREVIS2\_4.pdf. ISSN: 1794- 2470.

**Association, Mobile Marketing. 2011.** Libro Blanco de las Web Moviles. [En línea] 2011. https://mmaspain.com/wp-content/uploads/2015/12/Libro-Blanco-Webs-Moviles.pdf.

**Bobadilla, Gonzalo Macias. 2012.***Unidad de Control para Sensor de Oxígeno Disuelto basada en FPGA: Análisis, Diseño e Implementación de Sistemas Digitales basados en FPGA y VHDL.* s.l. : Editorial Académica Española, 2012. 365902600X, 9783659026003.

**Buson, Sara Osuna y Carlos.***Sociedad del conocimiento Convergencia de Medios - La integracion tecnologica en la era digital .* Barcelona : Icaria Editorial S.A. 9788474269581.

**Cardona Zea Diana, Restrepo T. Ines. 2016.***Manejo del Riesgo en la gestion del agua.* s.l. : Universidad del valle, 2016. 9789587652888.

**Conde, Concepcion Perez. 1996.***Sensores Opticos .* 1996. 84-370-2326-2.

**Cristhian Román Herrera, David Loza Matovelle, Luis Segura, Reza Dabirian. 2016.***Construcción con tecnología abierta de un sensor de turbidez de bajo costo.* s.l. : Universidad Santo Tomas, 2016. 1692-1798.

**Echarri, Luis. 1999.***Ciencias de la Tierra y el medio ambiente.* s.l. : Uiveridad de Alcala de Henares, 1999. 9788481382297.

*Efectos sobre la salud de los bañistas fuentes no puntuales de agua contaminada .*  **Calderon R., E. Mood y P. Dufour. 1991.** 1991.

**2017.** El Comercio. [En línea] 2017. https://elcomercio.pe/lima/sucesos/lima-generan-19-mil-toneladas-desmonte-dia-70-mar-rios-noticia-453274.

**Evans-Cisco, Dave. 2011.** Internet de las Cosas. *Como la proxima evolucion de internet lo cambia todo.* [En línea] 2011. https://www.cisco.com/c/dam/global/es\_mx/solutions/executive/assets/pdf/internet-ofthings-iot-ibsg.pdf.

**Farrow J., B. Jones y M. Collins.** Taxonimic studies on some group D streptococci. J Gen Microbiol. [En línea] http://mic.sgmjournals.org/content/129/5/1423.full.pdf+html. 129:1423-1432.

**Garcia, Patricia Avila. 2003.***Agua, medio ambiente y desarrollo en el siglo XXI.* 2003. 970-679-101-9.

**Geographic, National. 2013 .** Destrucción del hábitat marino. [En línea] 7 de octubre de 2013 . https://www.nationalgeographic.es/medio-ambiente/destruccion-del-habitatmarino.

**H., Nogueras. 2009.** Identificaicon de la fuente de contamainacion microbiana por enterococos en el balneario publico de Patillas. [En línea] 2009. http://www.suagm.edu/umet/biblioteca/UMTESIS/Tesis\_Ambientales/msem\_evaluacio n\_manejo\_riesgo\_ambiental/2009/HJNoguerasRivera081209.pdf.

**Javier Cuello, Jose Vittone. 2013.***Diseñando apps para moviles.* 2013. 978-84-616- 5070-5.

**2013.** La Republica . [En línea] 2013. https://larepublica.pe/archivo/724539-arrojandesechos-medicos-y-basura-a-playa-de-huanchaco.

*Las aplicaciones web en el entorno empresarial.* **Gibaja, Valentín Moreira. 2009.** Valencia : s.n., 2009. ISSN 1887-2492.

**Malagon, Maria Dolores Encinas. 2011.***Medio Ambiente y Contaminacion . Principios Basicos .* 2011. ISBN 978-84-615-1145-7.

**Muñoz Cabrera, Reynaldo. 2009.***La proteccion del medio ambiente marino, insular y costero .* s.l. : Universidad del Valle, 2009. 9789587104912.

**Nilsson, Nils J. 2001.***INTELIGENCIA ARTIFICIAL: UNA NUEVA SINTESIS.* s.l. : S.A. MCGRAW-HILL / INTERAMERICANA DE ESPAÑA, 2001. 9788448128241.

**Pan Ming Huang, Yuncong Li , Malcom E. Sumner. 2012 .***Handbook of soil sciences Properties and Processes - Second Edition .* 2012 . 13:978-1-4398-0306-6.

**Pedrera, Antonio Caicedo. 2017.***Arduino para Principiantes .* 2017. ISBN 978- 1546479437.

**RapberryPI. 2018.** RaspberryPI. [En línea] 2018. https://www.raspberrypi.org/.

**Rudolph, Albert S. Huang and Larry. 2007.***Bluetooth Essentials for Programmers .*  Massachusetts : s.n., 2007. 9780521703758.

**Vittone, Javier Cuello y Jose. 2013.***Diseñando apps para moviles .* 2013. 9788461650705.

**Wolfbeis, Ramaier Narayanaswamy. Otto S. 2004 .***Optical Sensors Industrial Environmental and Diagnostic Applications .* Germany : Springer Verlag Berlin Heidelberg , 2004 . 354040888X.

#### **ANEXOS**

#### **Anexo 01**

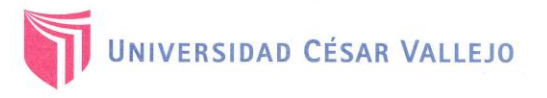

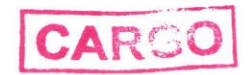

Trujillo, 06 de julio de 2018

Carta Nª 0106-2018/EIS-FI/UCV

Señor:

#### **Lic. SUSALEN TANG FLORES DIRECTORA EJECUTIVA DIRECCIÓN DE SANEAMIENTO BASICO - DIGESA**

Presente. -

De mi mayor consideración:

Es grato dirigirme a usted para saludarlo muy cordialmente como Director de la Escuela de Ingeniería de Sistemas de la Universidad César Vallejo y a la vez presentarle la Sta.:

#### - ROMAN JUAREZ, PATRICIA MASHIEL

El Alumno del IX ciclo de la Escuela Profesional de Ingeniería de Sistemas de esta Universidad.

La alumna mencionada está realizando un trabajo de Investigación, denominado "Sistema web y móvil para monitorear la calidad del agua de las playas de huanchaco usando arduino, 2018", para el curso de Proyecto de Investigación, por lo que se solicita se le brinde las facilidades necesarias en la institución que usted dignamente dirige.

Seguro de contar con su apoyo, aprovecho la oportunidad para expresarle las muestras de mi consideración.

Atentamente,

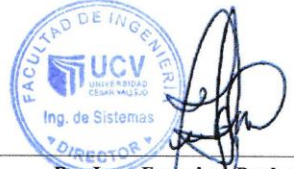

Dr. Juan Francisco Pacheco Torres. Director (e) de la Escuela Ingeniería de Sistemas

**CAMPUS TRUJILLO** Av. Larco 1770.<br>Tel.: (044) 485 000. Anx.: 7000. Fax: (044) 485 019.

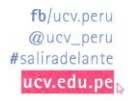
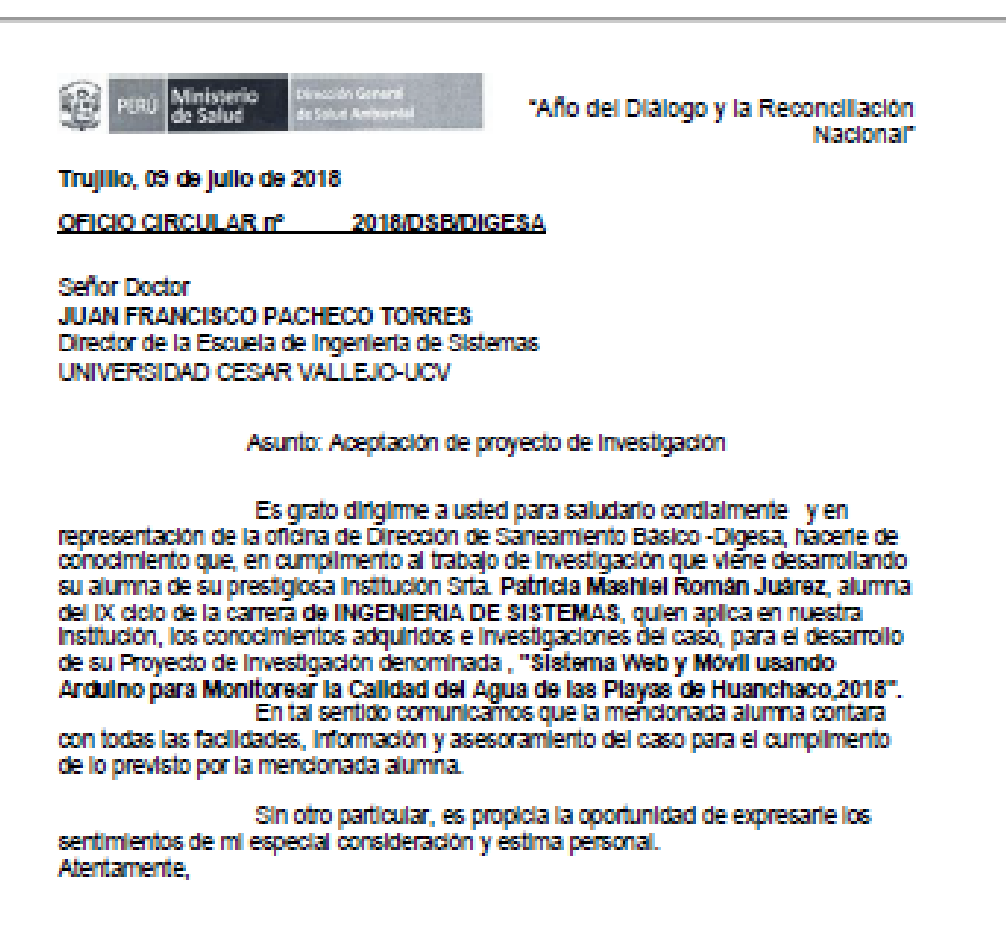

**ANISTERIO DE EMP** SUSAULA TANG HUGOBA remos (d. 01)

www.doess.n www.doeda Av. Teodoro Valcárcel Nº 093, Trujillo, Perú

Central Telefónica (044)604000

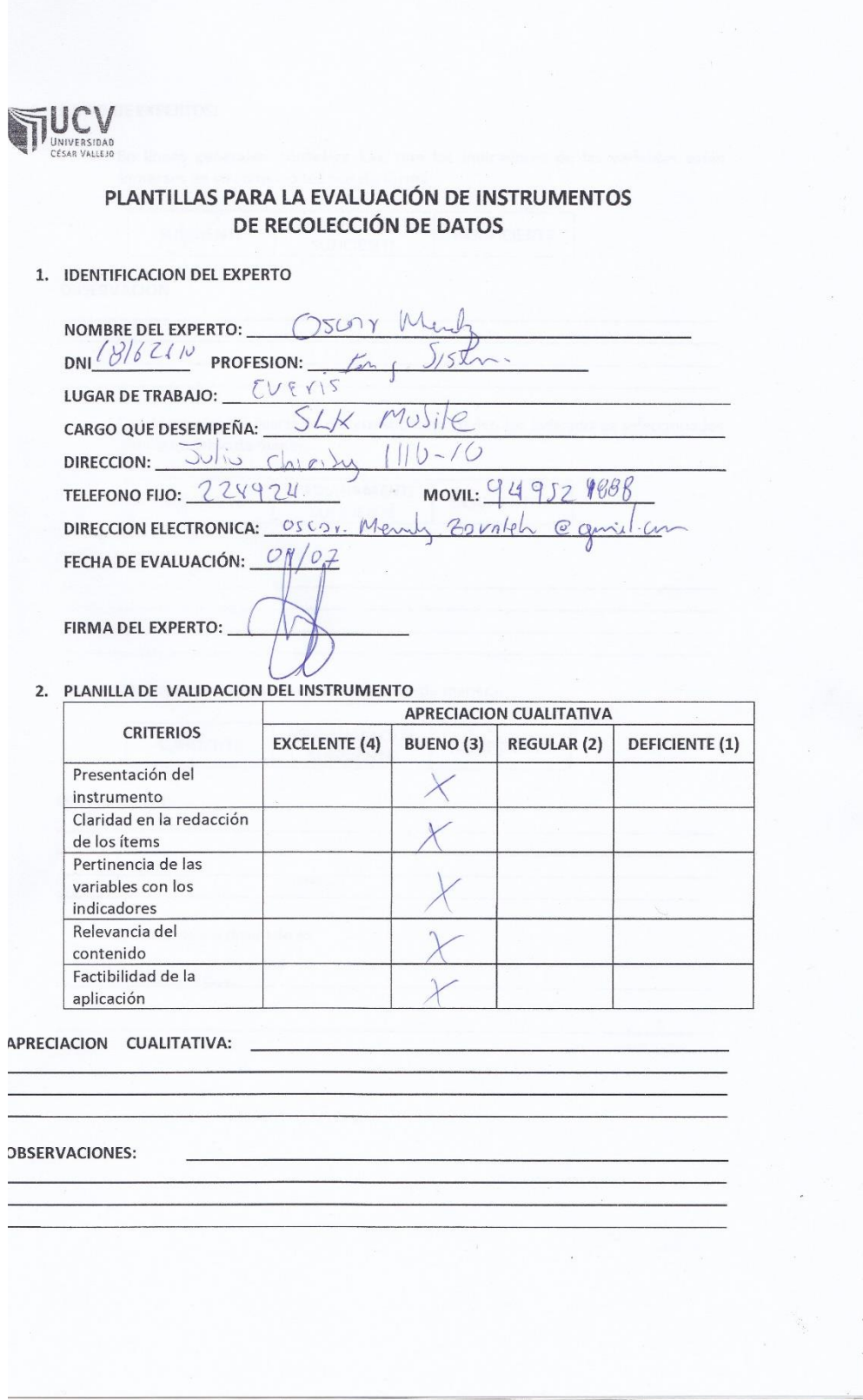

ü

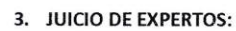

 $\bigcirc$ 

· En líneas generales, considera Ud. que los indicadores de las variables están inmersos en su contexto teórico de forma:

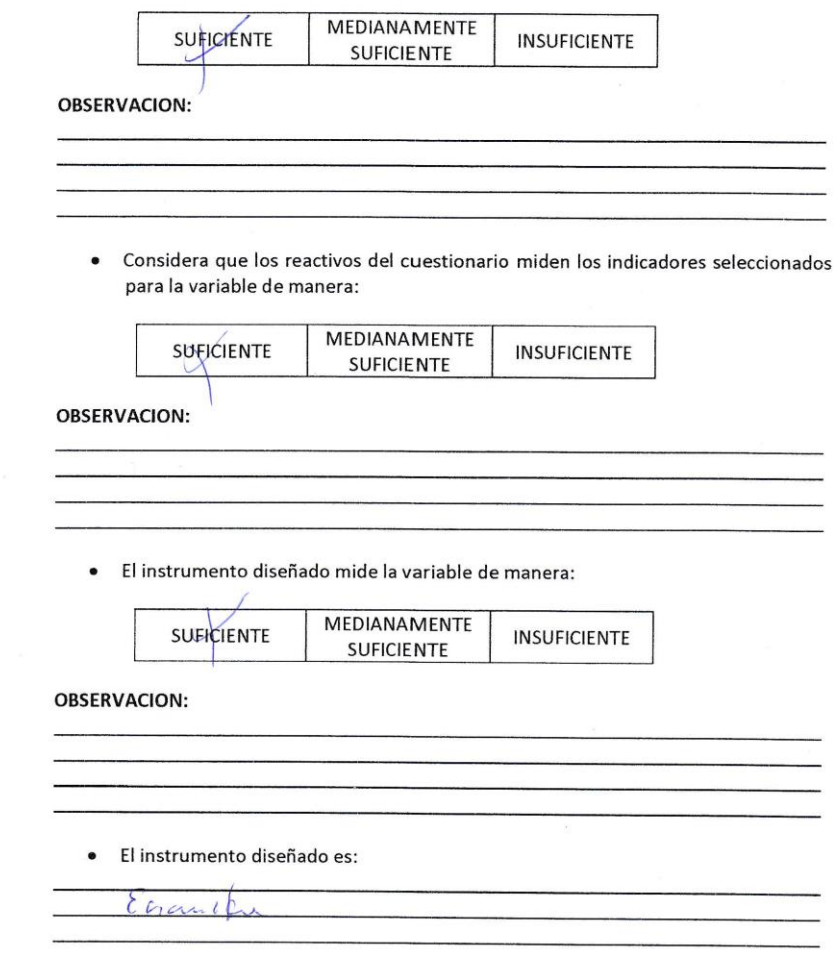

#### 4. VALIDACION DEL INSTRUMENTO:

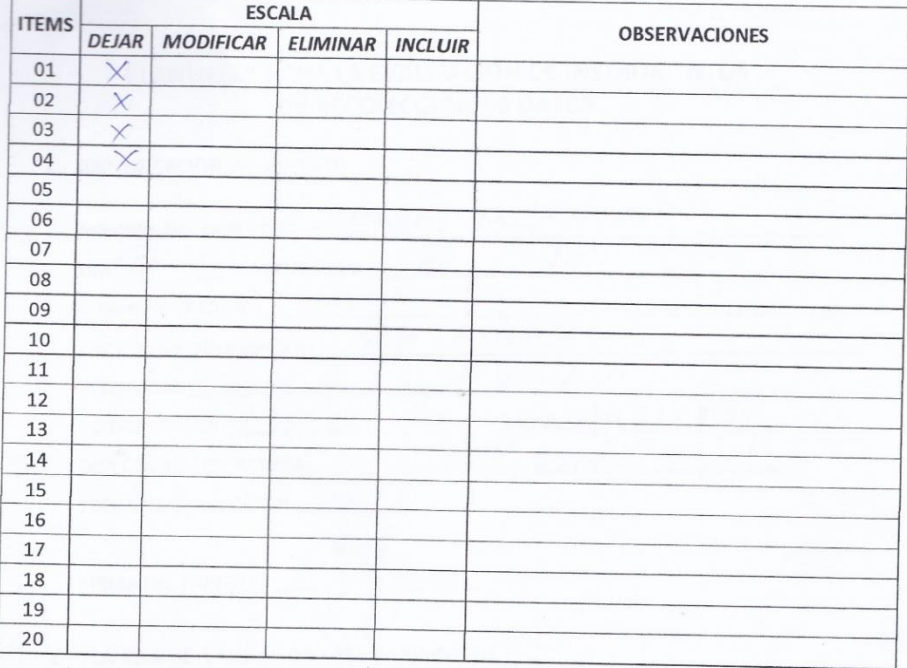

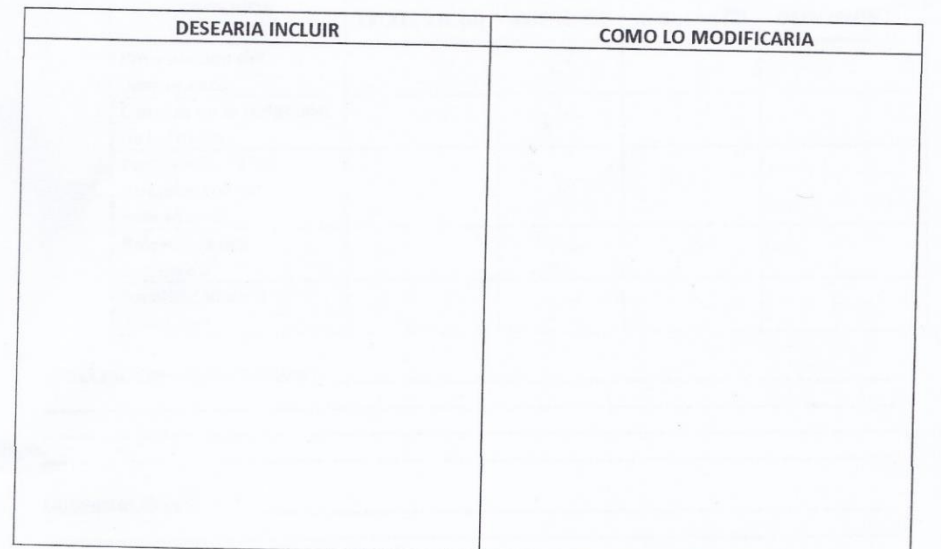

# **ENCUESTA PARA MEDIR LA SATISFACCION EN EL PERSONAL ENCARGADO DE TOMAR LA MUESTRA**

La presente es una encuesta elaborada como instrumento de investigación y sería de gran utilidad que pueda contestar verazmente.

**Instrucciones:** Marque con una (X) en la casilla que corresponda

**Escala de Valores para las alternativas:**

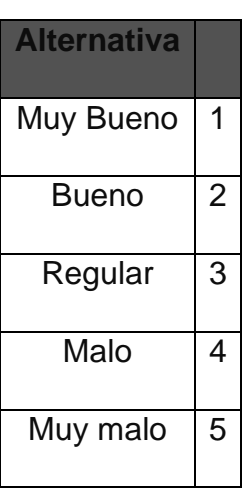

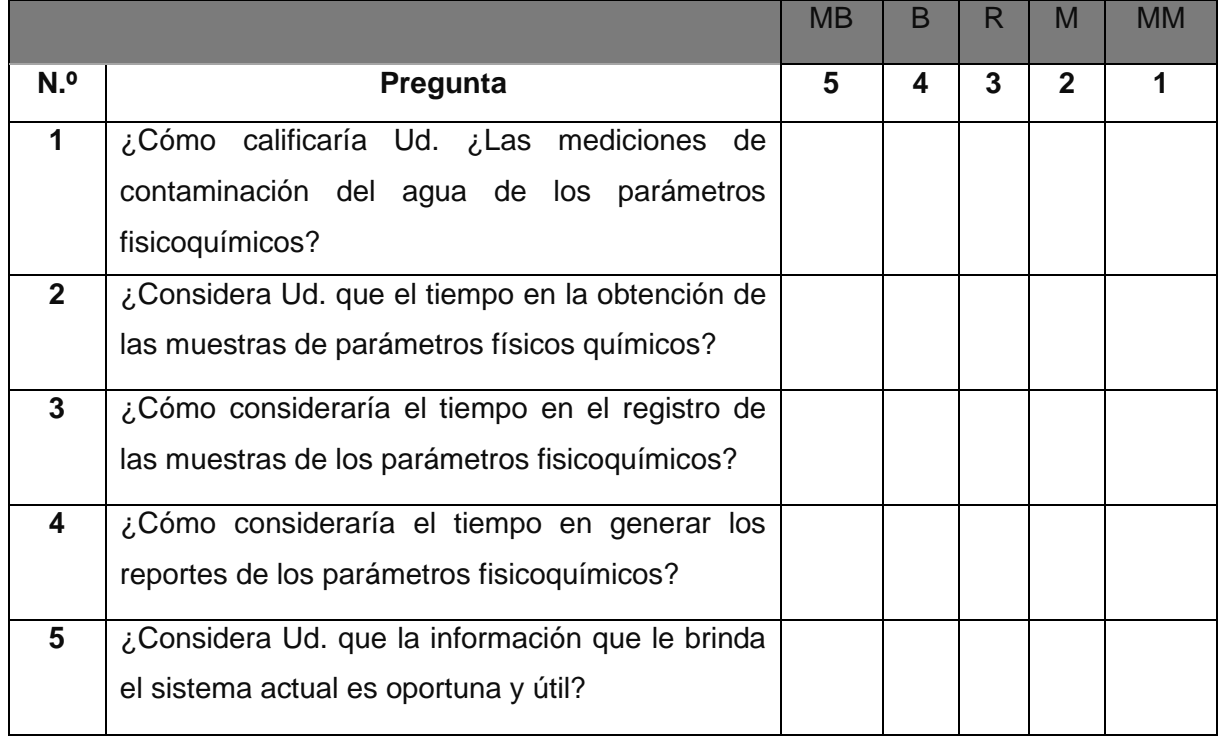

# **ENCUESTA PARA MEDIR LA SATISFACCION EN EL PERSONAL RESPONSABLE DE REGISTRO DE LA MUESTRA**

La presente es una encuesta elaborada como instrumento de investigación y sería de gran utilidad que pueda contestar verazmente.

**Instrucciones:** Marque con una (X) en la casilla que corresponda

**Escala de Valores para las alternativas:**

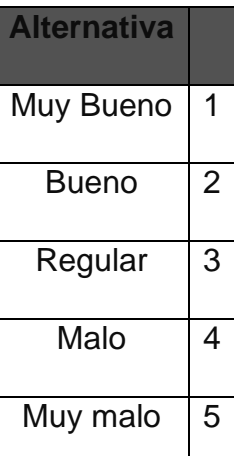

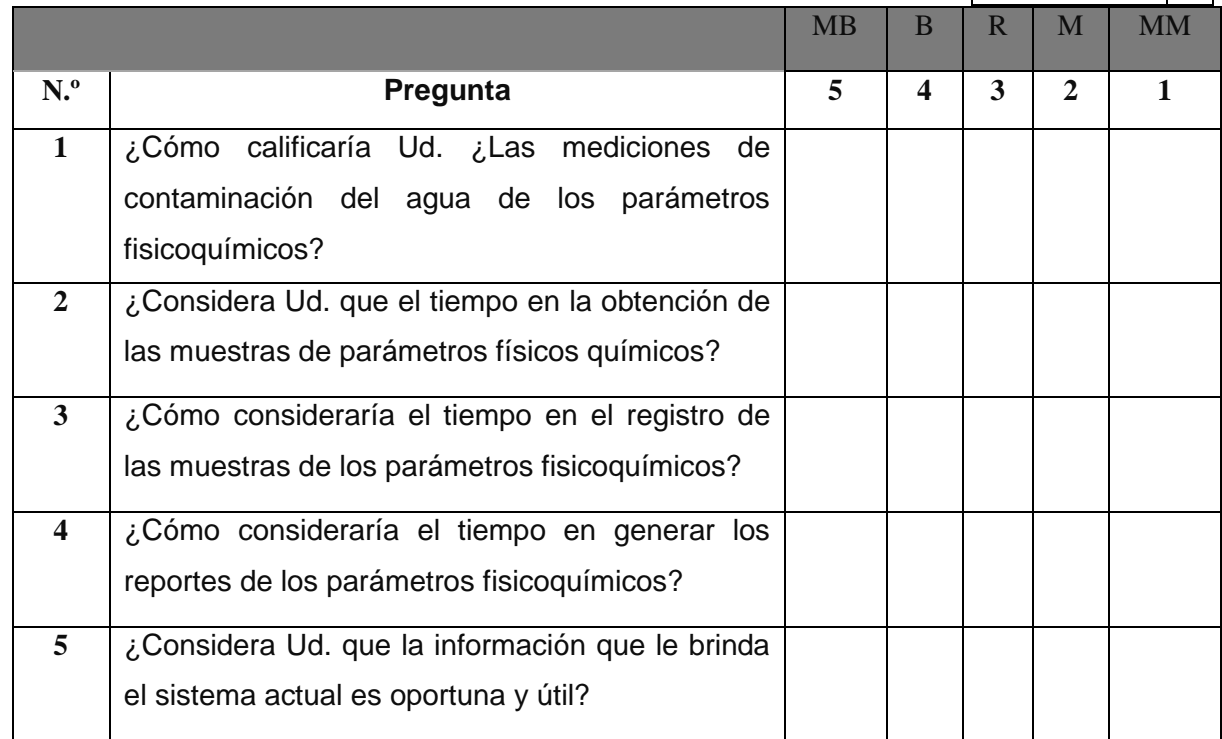

**Justificación del uso del método de modelo en v para el desarrollo de este sistema inteligente.**

# **FACULTAD DE INGENIERÍA**

# **ESCUELA ACADÉMICO PROFESIONAL DE INGENIERÍA DE SISTEMAS**

Justificación del uso de la metodología método en V o método en cuatro fases con la comparativa de otros métodos de desarrollo:

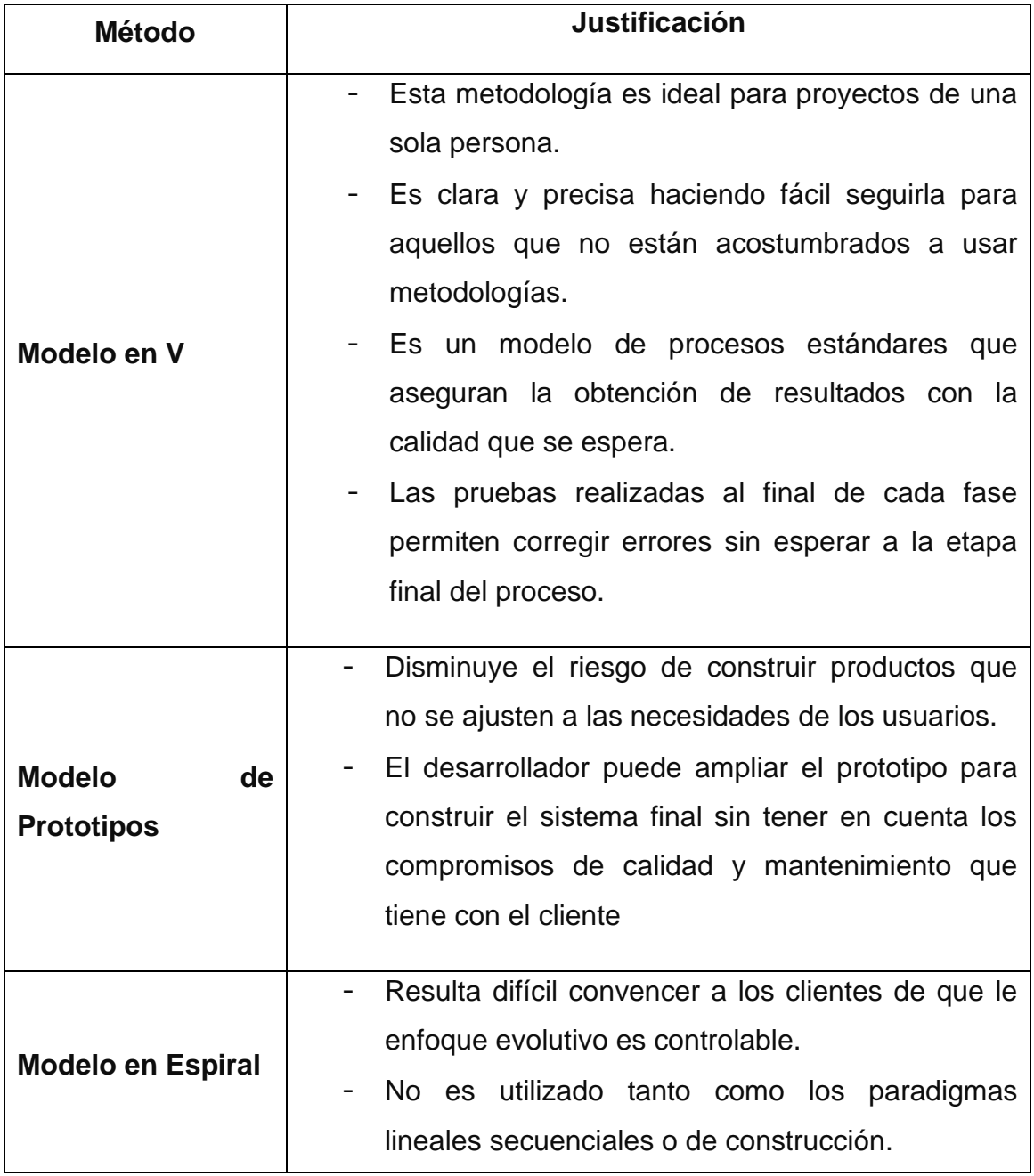

**Anexo 07** Diagrama de procesos

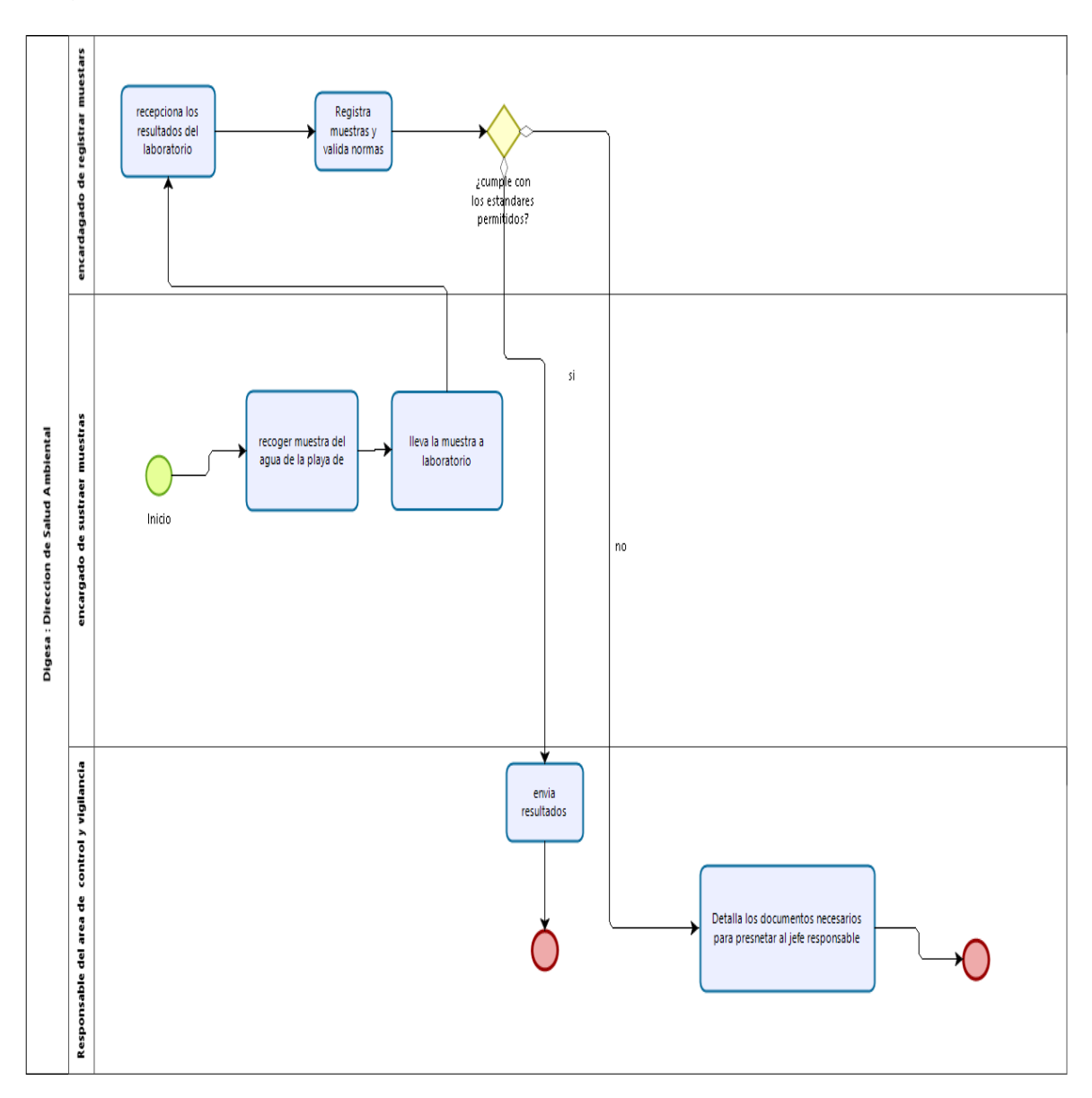

#### **LISTA DE LLUVIA DE IDEAS**

En la recopilación y análisis de requerimientos del sistema inteligente se agrupo los problemas más relevantes dados por los pobladores y responsables de muestras y registros de parámetros fisicoquímicos.

### **Causas primordiales reconocidas con la lluvia de ideas:**

Desconocimiento del nivel de contaminación de las playas

Disminución de los peces sin razones

Problemas patógenos en algunos pobladores

Poco interés por parte de las autoridades competentes

Resultados de muestras a destiempo

Retraso en registros de muestras

### **ESPINA DE ISHIKAWA**

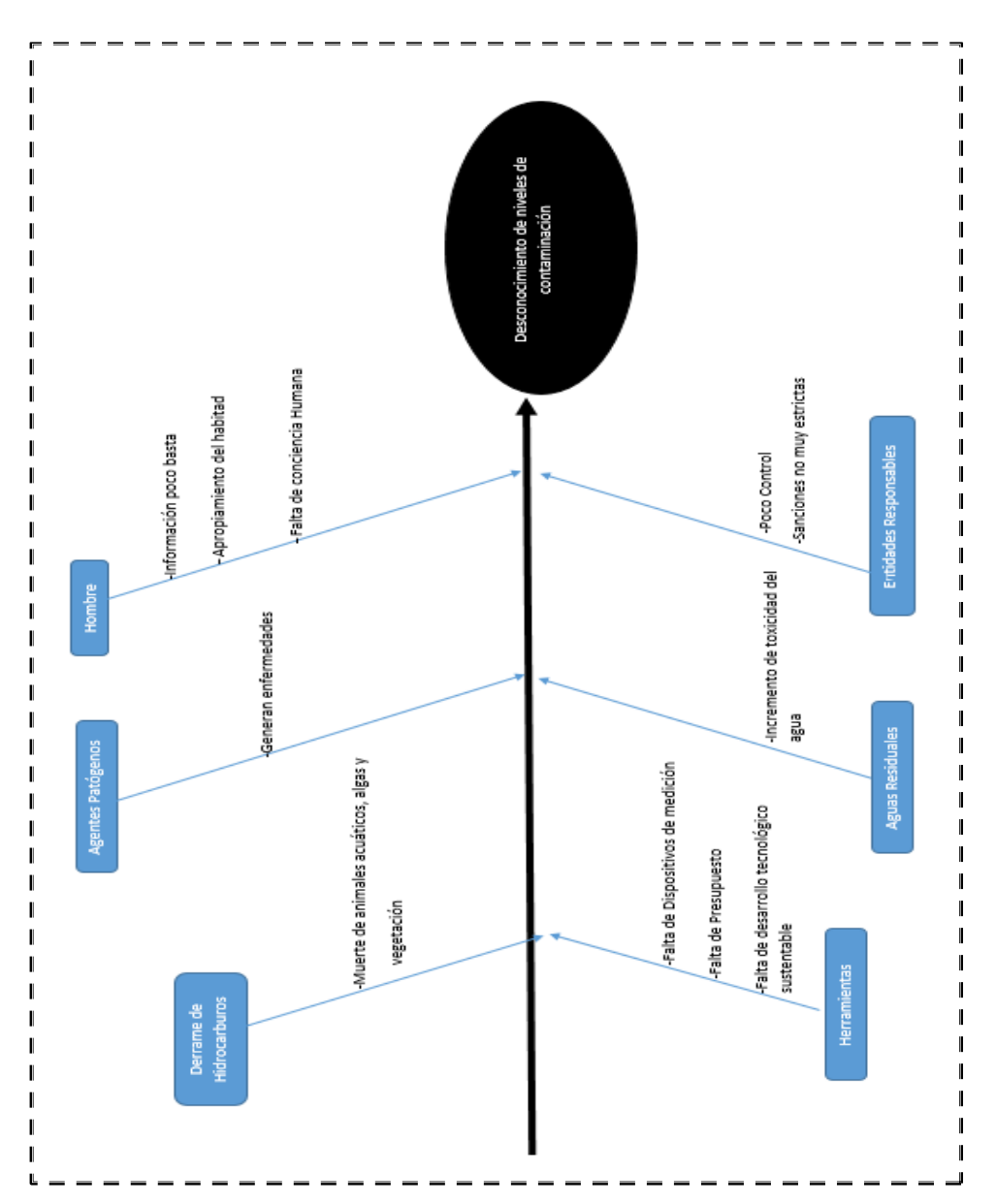

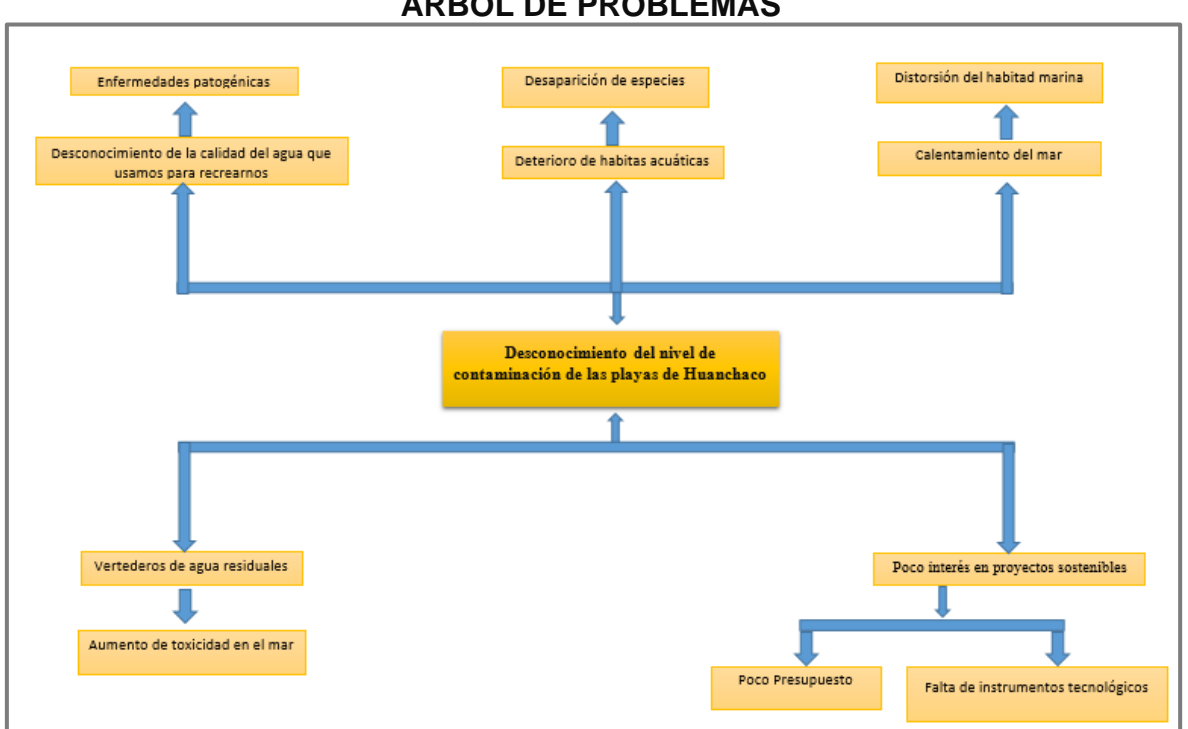

#### **ÁRBOL DE PROBLEMAS**

# **Anexo 11**

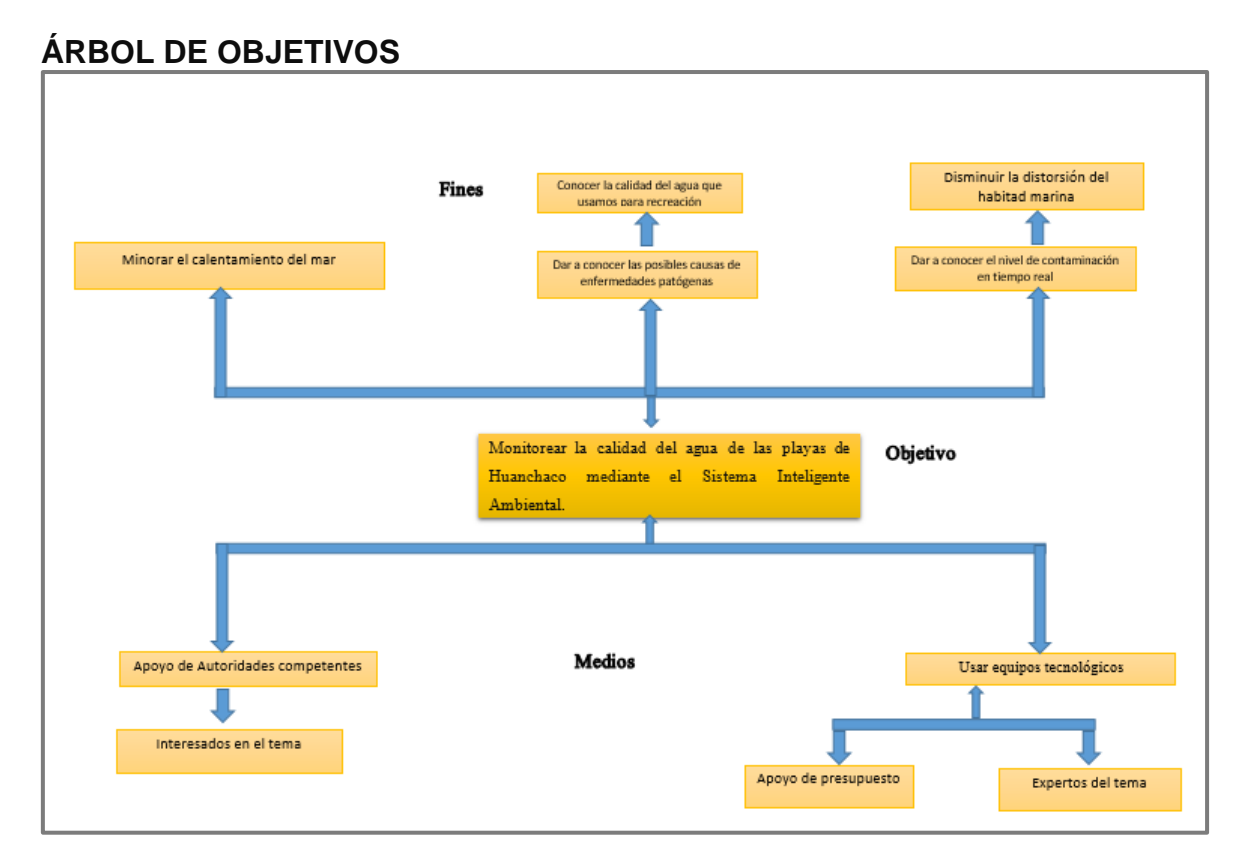

# **GUÍA DE OBSERVACIÓN**

Identificar el nivel de contaminación de los parámetros fisicoquímicos (NCFQ), tiempo promedio para obtención de los resultados de la muestra(TPR) y tiempo promedio para el registro de cada muestreo(TPRM).

Guía de observación para pH

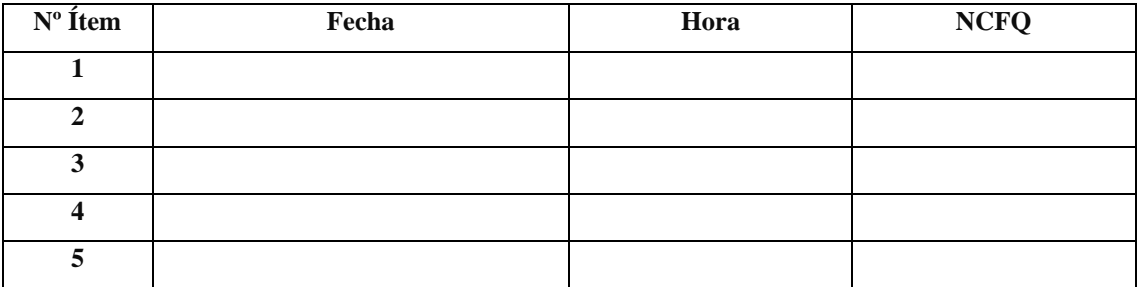

#### Guía de observación para temperatura

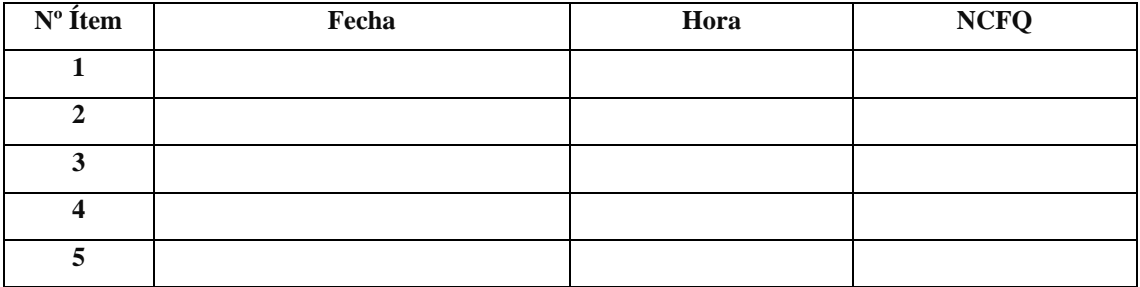

Guía de observación para turbidez

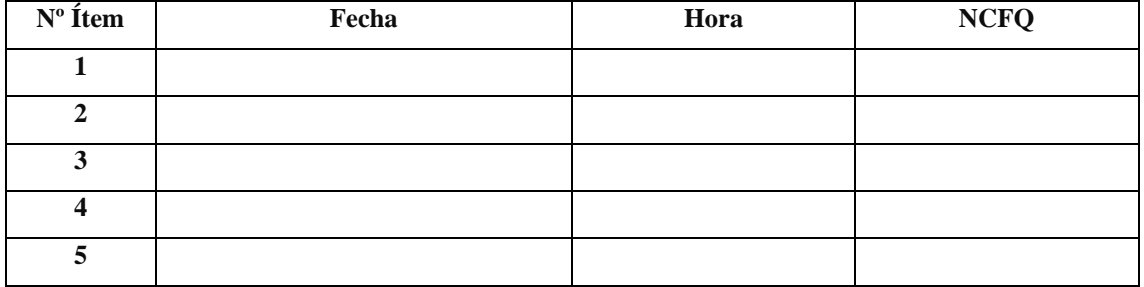

#### Guía de observación para medir tiempo de respuesta

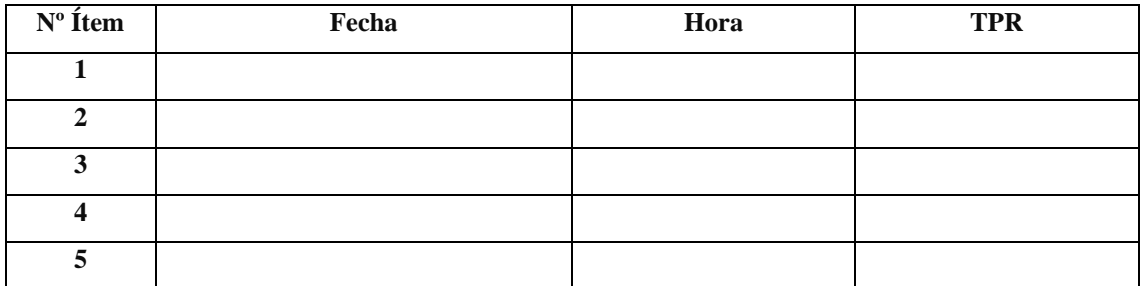

Guía de observación para medir tiempo promedio de registro

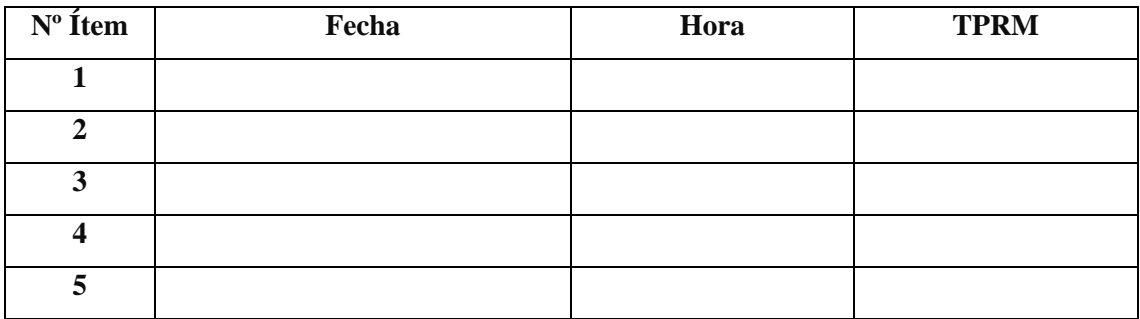

#### **Anexo 13**

#### **METODOLOGÍA DE DESARROLLO.**

Ingreso o adquisición de datos

#### Requerimientos

Requerimientos Funcionales

- a) Extracción de los datos.
- Localizar el pH del mar
- Detectar la temperatura en grados centígrados.
- Detectar la turbidez del agua
- b) Registro de los Datos:
- Registro de pH
- Registro de temperatura del agua
- Registro turbidez del agua

# **Especificaciones de Casos de Usos**

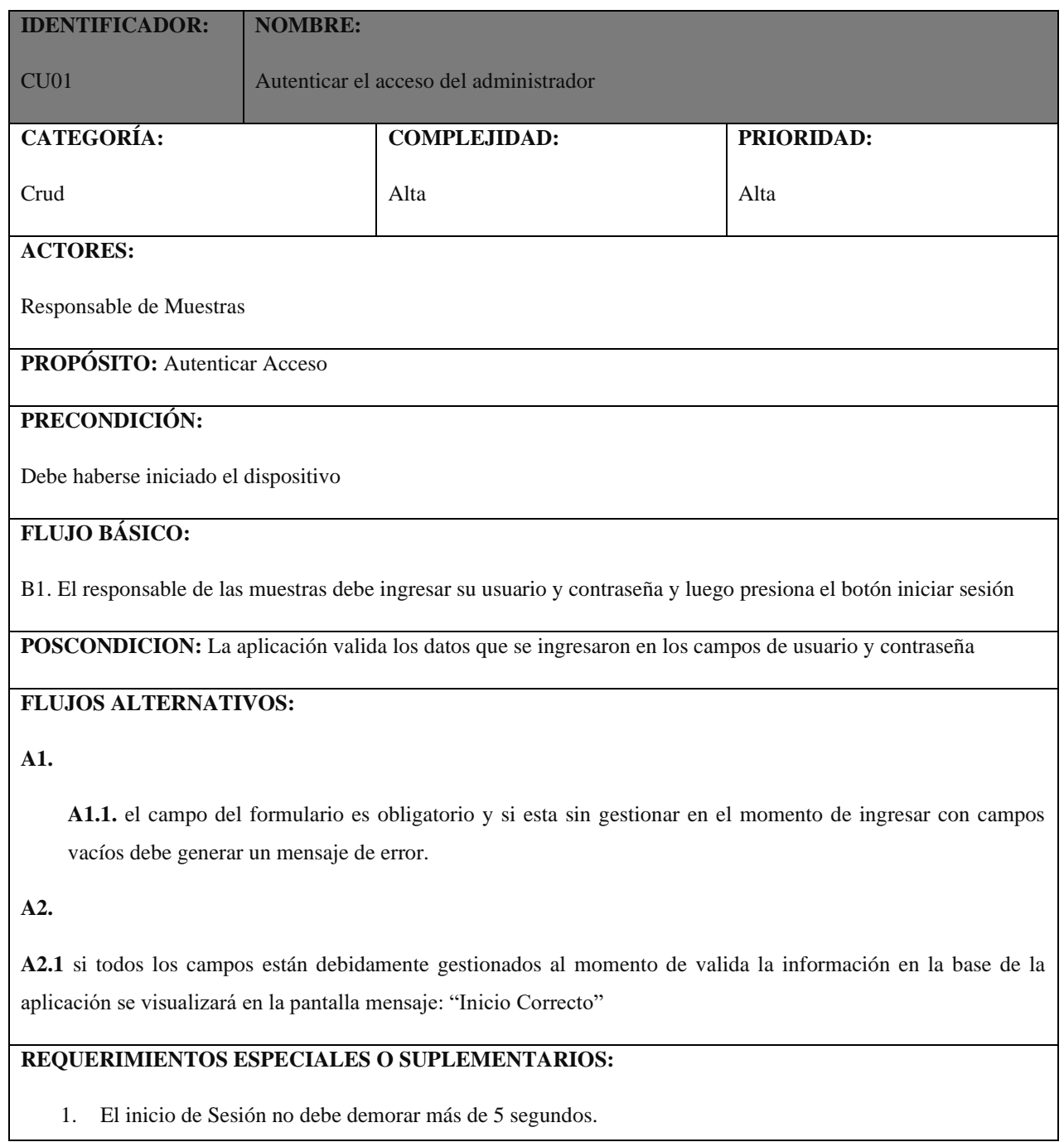

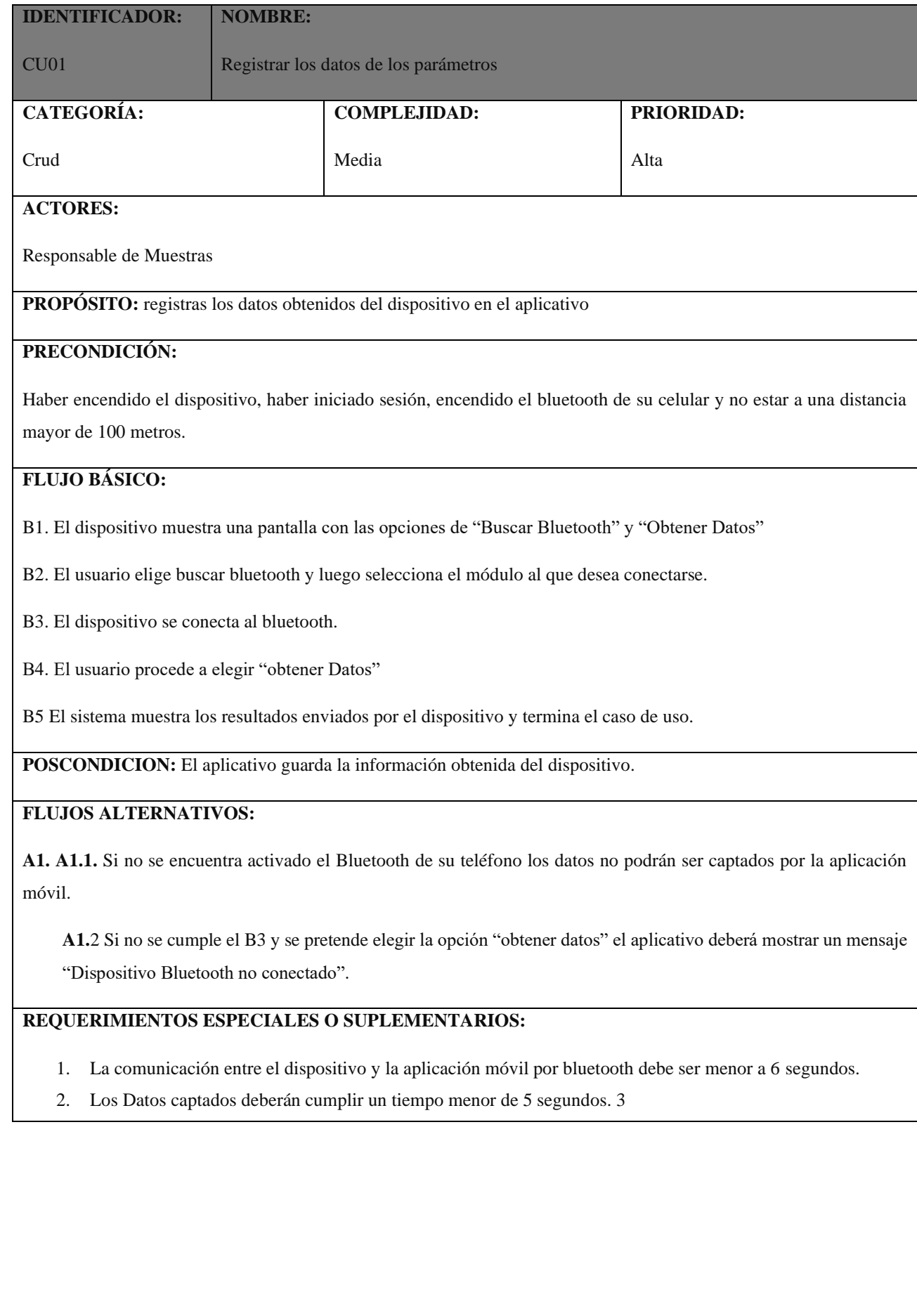

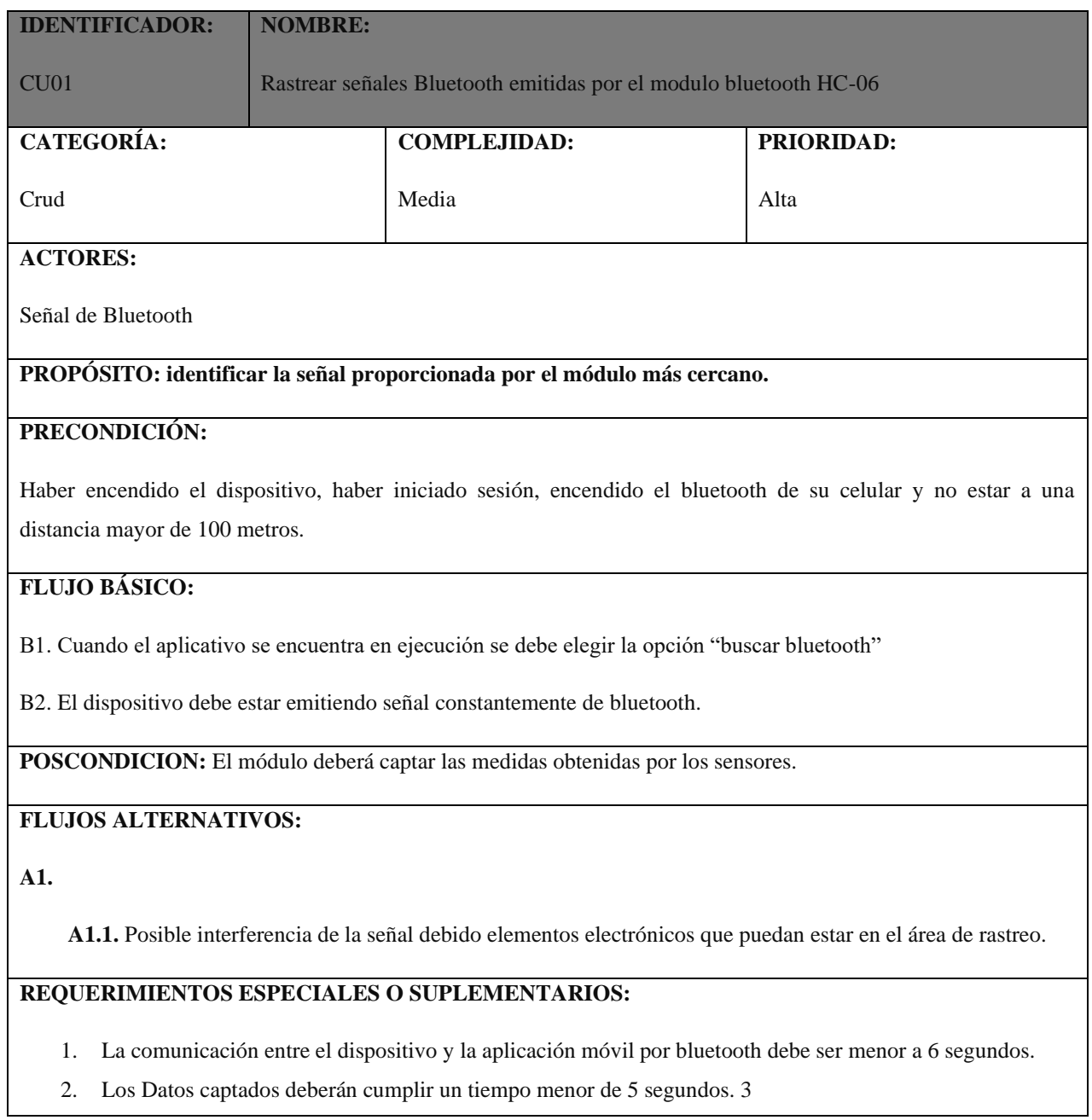

# **Requerimientos No Funcionales- Especificaciones Suplementarias FUNCIONALIDAD**

**SUP-01** El Dispositivo deberá enviar los datos a la aplicación para que el usuario pueda visualizar las medidas de los parámetros.

**SUP-02** La aplicación debe tener una interfaz gráfica amigable

**SUP-03** La aplicación móvil debe capturar la información mediante un módulo **Bluetooth** 

#### USABILIDAD

**SUP-04** El usuario deberá aprender la funcionalidad del proyecto en menos de 1 un día

**SUP-05** El personal deberá ser capacitado en un día

**SUP-06** Los formularios deben ser simples y claros

# **CONFIABILIDAD**

### **A. Identificación del usuario**

**SUP-07** El usuario ingresara a la aplicación móvil con clave y contraseña validad por la aplicación.

#### **B. Tiempo de Disponibilidad del Sistema**

**SUP-08** La app debe estar disponible las 24 horas.

Tiempo comprendido entre fallas

**SUP-09** El tiempo de verificación de fallas deberá ser medida mientras el software se esté desarrollando y al concluir se darán 5 días para el registro de errores y correcciones de las mismas.

# **C. Tiempo Fuera de Servicio**

**SUP-10** Las aplicaciones deben estar en un tiempo fuera de servicio no mayor de dos minutos.

Tiempo de reinicio del sistema ante una falla

**SUP-11** El tiempo de reinicio deberá ser menos de dos minutos.

#### **Desempeño**

**SUP-12** El tiempo de acceso del usuario debe ser menor a 15 segundos.

**SUP-13** El tiempo promedio para la transacción debe ser de 15 segundo.

**SUP-14** El dispositivo deberá encender en menos de 1 segundo.

**SUP-15** El dispositivo tendrá como tiempo promedio para capturas los datos en menos de 5 segundos.

#### **SOPORTABILIDAD**

**SUP-15** Debe ser utilizado patrones entregados por la IT (Patrón de Desarrollo de Código de Aplicaciones).

#### **RESTRICCIONES DE DISEÑO**

**SUP-16** La aplicación debe usar patrones de arquitectura de la IT (Patrón de Desarrollo de Código de Aplicaciones).

**SUP-17** La app deberá ser desarrollada en Android Studio o en alguna plataforma parecida a esta.

#### **REQUERIMIENTOS DE DOCUMENTACIÓN**

**SUP-18** Se debe contar con un manual de usuario detallado

**SUP-19** Se deberá entregar los planos del dispositivo y aplicación móvil

#### **IMPLEMENTACIÓN**

**SUP-20** La aplicación deberá ser descargada desde Google Play Store

### **Requerimientos de Hardware**

**a) Arduino Mega 2560** 

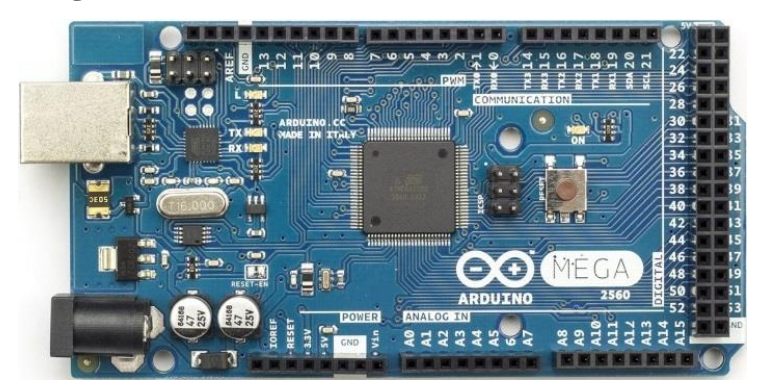

#### **Características Técnicas**

- Microcontrolador ATmega2560.
- Voltaje de entrada de 7-12V.
- 54 pines digitales de Entrada/Salida (14 de ellos son salidas PWM).
- 16 entradas análogas.
- 256k de memoria flash
- **b)** Sensor de pH

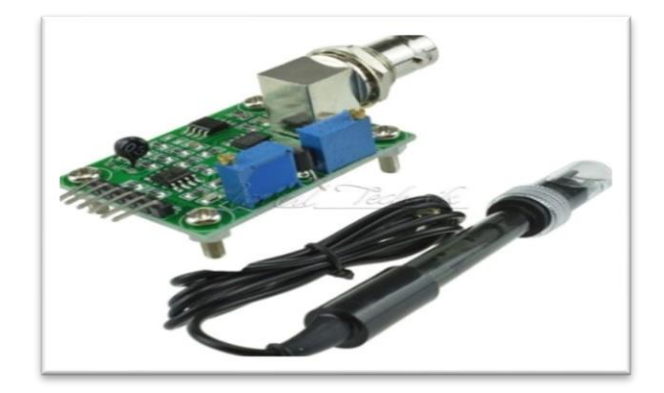

#### **Características Técnicas**

- Alimentación: 5.00V
- Dimensiones: 43x32mm (controlador)
- Rango de medición: 0-14 pH
- Temperatura de medición: 0-60 ℃
- $\text{-}$  Precisión:  $\pm$  0.1pH (25 °C)
- Tiempo de respuesta: ≤ 1min
- Sonda de pH con conector BNC
- Controlador pH 2.0 (3 pines)
- Ajuste de ganancia
- Indicador LED

#### **c) DS18B20**

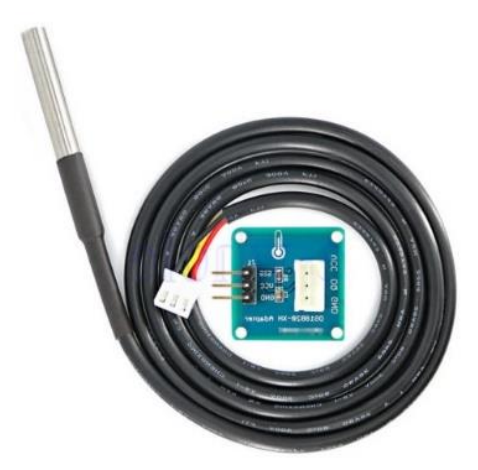

#### **Características Técnicas**

- Color: azul + negro
- Material: PBC+aleación+plástico
- Tensión de trabajo: 3.2 ~5.25v
- Corriente de trabajo: 2mA

#### **d) Sensor de Turbidez**

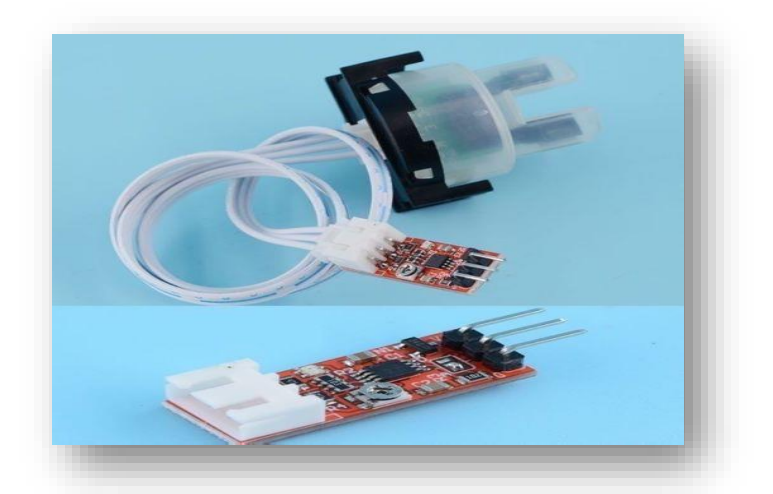

#### **Características Técnicas**

- Tensión: 3.3-5 V (con circuito anticonnect)
- Salida: La simulación predeterminada (se puede configurar la salida de nivel alto y bajo)
- Compatible con el código de Arduino
- Los sensores de turbidez pueden utilizarse en la medición de la calidad del agua en ríos y flujos, mediciones de aguas residuales y efluentes, investigación de transporte de sedimentos y mediciones de laboratorio.
- Tenga en cuenta que la parte superior de la sonda no es impermeable

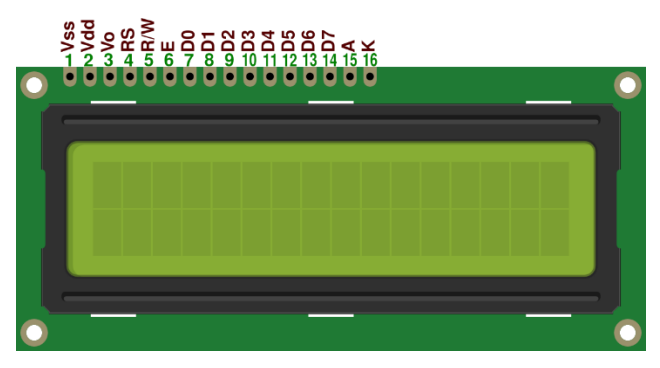

#### **e) Display LCD 16 x2**

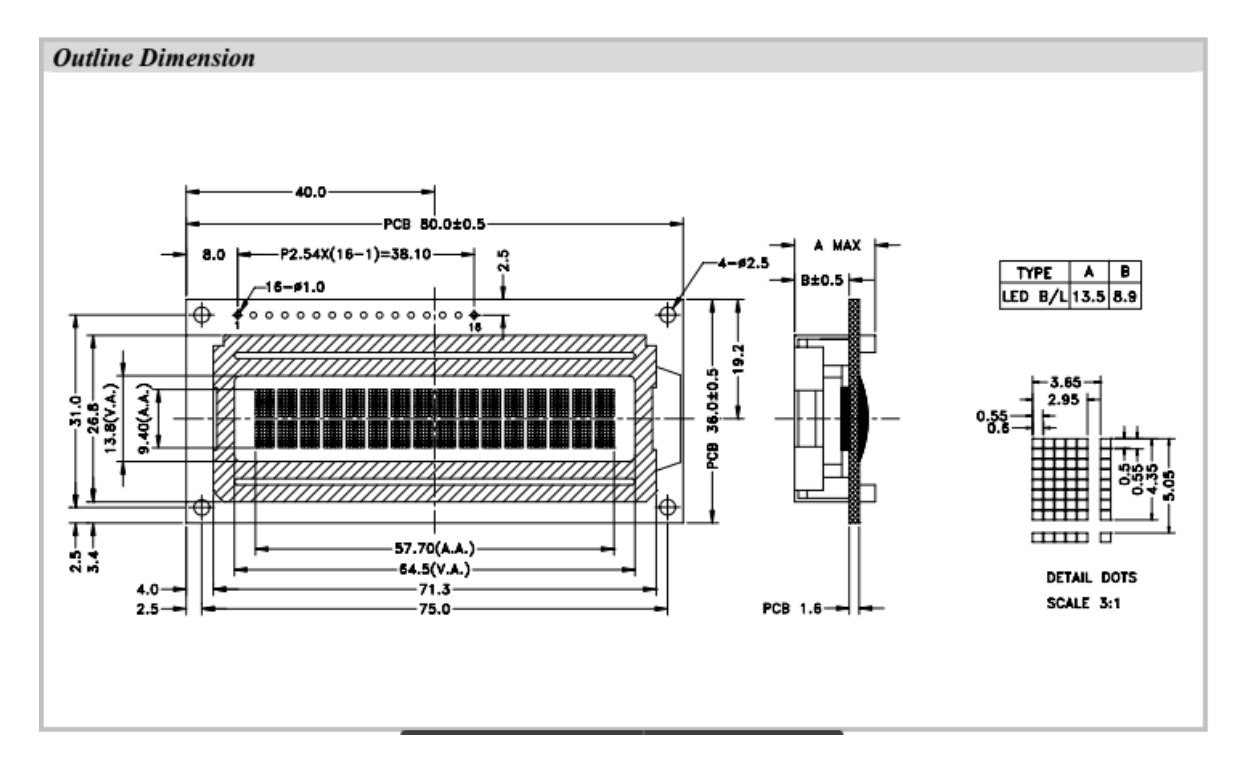

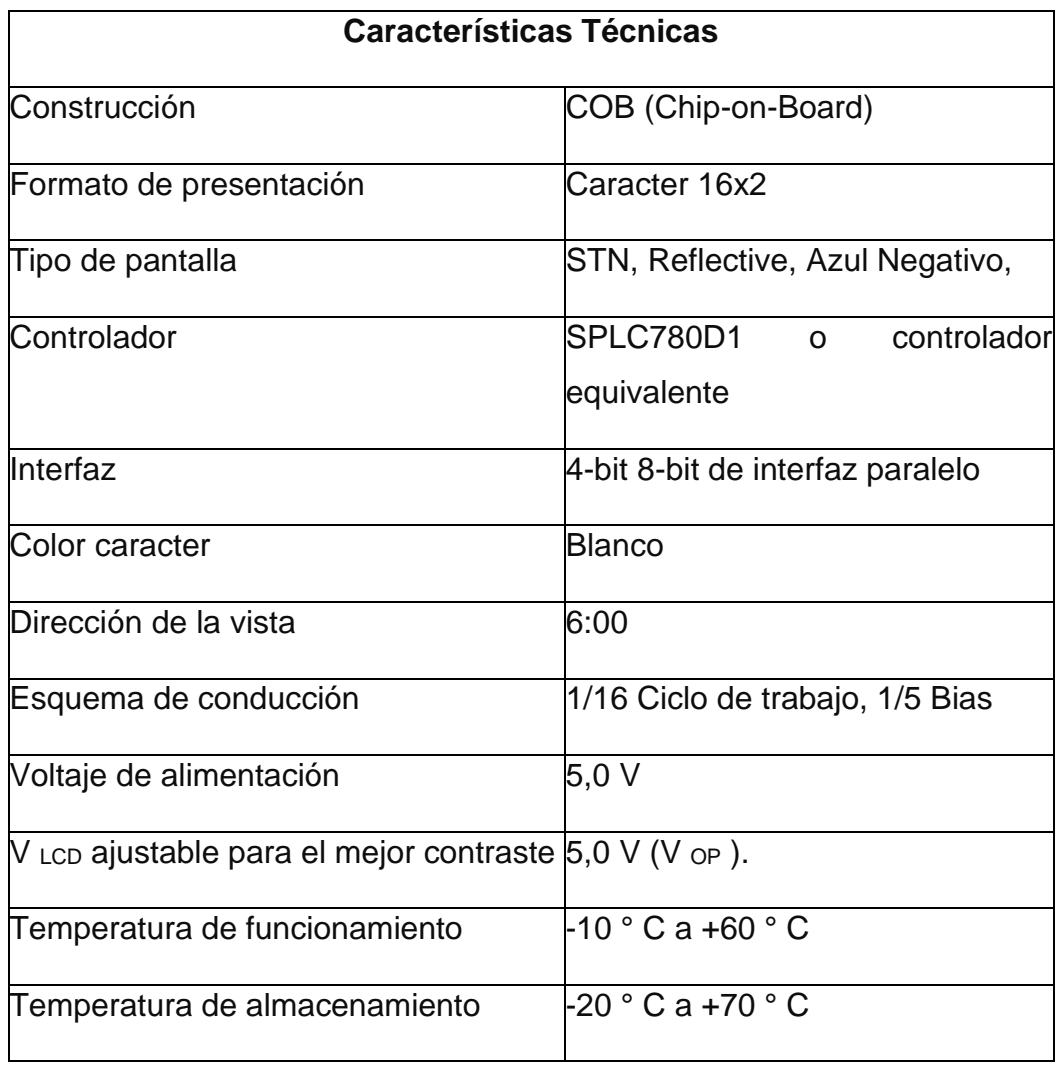

#### Electrical Characteristic:

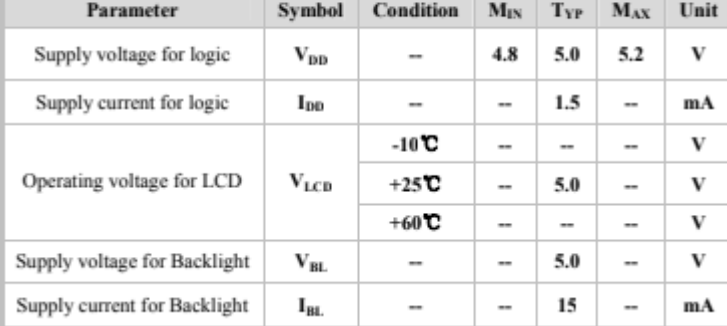

#### **Adjusting Display Contrast:**

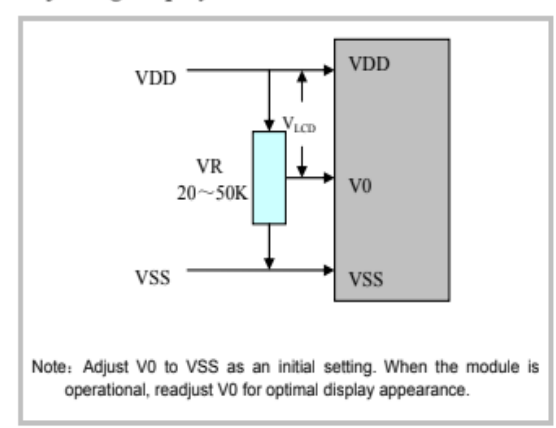

#### Pin No. Symbol Level Description  $\mathbf{I}$ **VSS**  $0V$ Ground.  $\mathbf{2}$ **VDD** Supply voltage for logic operating.  $+5.0V$ Adjusting voltage for LCD driving (variable).  $\overline{\mathbf{3}}$ V0 **Let** A signal for selecting registers: 1: Data Register (for read and write)<br>0: Instruction Register (for write), Busy flag-Address  $\sqrt{4}$  $RS$ H/L Counter (for read).  $R/W = "H":$  Read mode.<br> $R/W = "L":$  Write mode.  $\overline{\mathbf{5}}$  $R/W$  $H/L$ 6  $\overline{E}$  $H/L$ An enable signal for writing or reading data.  $7 - 14$ **DB0-DB7** 8-bit bi-directional data bus. H/L Power supply for Backlight  $+5.0V$  $15$ LED+ 16 LED- $\mathbf{v}$ The backlight ground

**Character Type** 

**Interface Pin Connections:** 

 $(VSS=0V, Ta = 25^{\circ}C)$ 

#### **f)** Modulo Bluetooth Hc-06

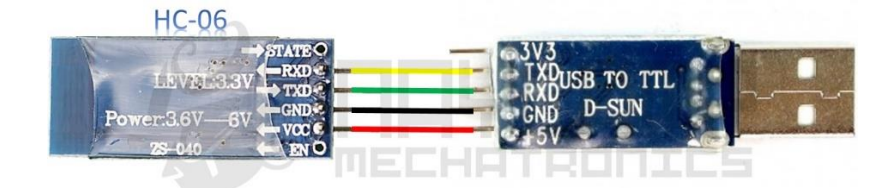

Por defecto vine configurado como esclavo y no podemos cambiarlo, sin embargo, algunas características si utilizando comandos AT (valores tales como nombre, código de emparejamiento y velocidad).

Cuenta con dos modos uno conectado, se le dice así cuando se logra establecer una conexión con otro dispositivo. Y modo At desconectado, este funciona tan pronto inicies la alimentación del módulo.

La frecuencia que parpadea el led es de 102ms.

#### **Características Técnicas**

- Compatible con el protocolo Bluetooth V2.0.
- Voltaje de alimentación: 3.3VDC 6VDC.
- Voltaje de operación: 3.3VDC.
- Baud rate ajustable: 1200, 2400, 4800, 9600, 19200, 38400, 57600, 115200.
- Tamaño: 1.73 in x 0.63 in x 0.28 in  $(4.4 \text{ cm} \times 1.6 \text{ cm} \times 0.7 \text{ cm})$
- Corriente de operación: < 40 mA
- Corriente modo sleep: < 1mA

Comunicación entre un pc y un módulo bluetooth de forma indirecta a través de un Arduino

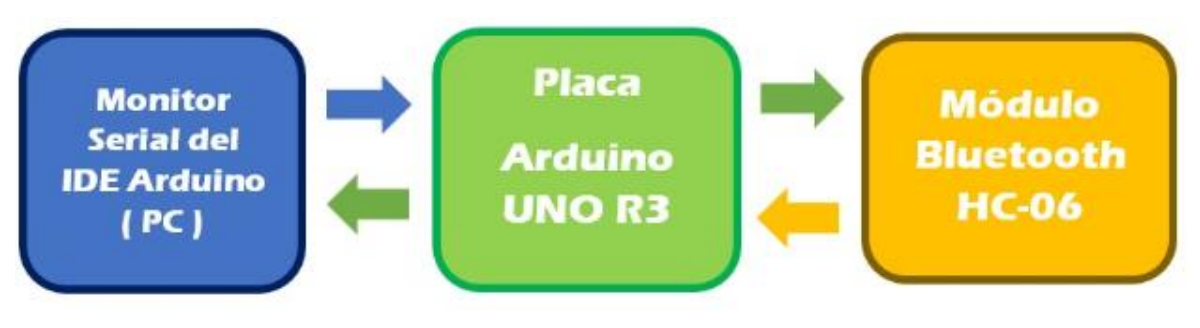

# **Arquitectura del Hardware:**

# **Circuito del Prototipo en Protoboar- Fritzing**

Diagrama del prototipo

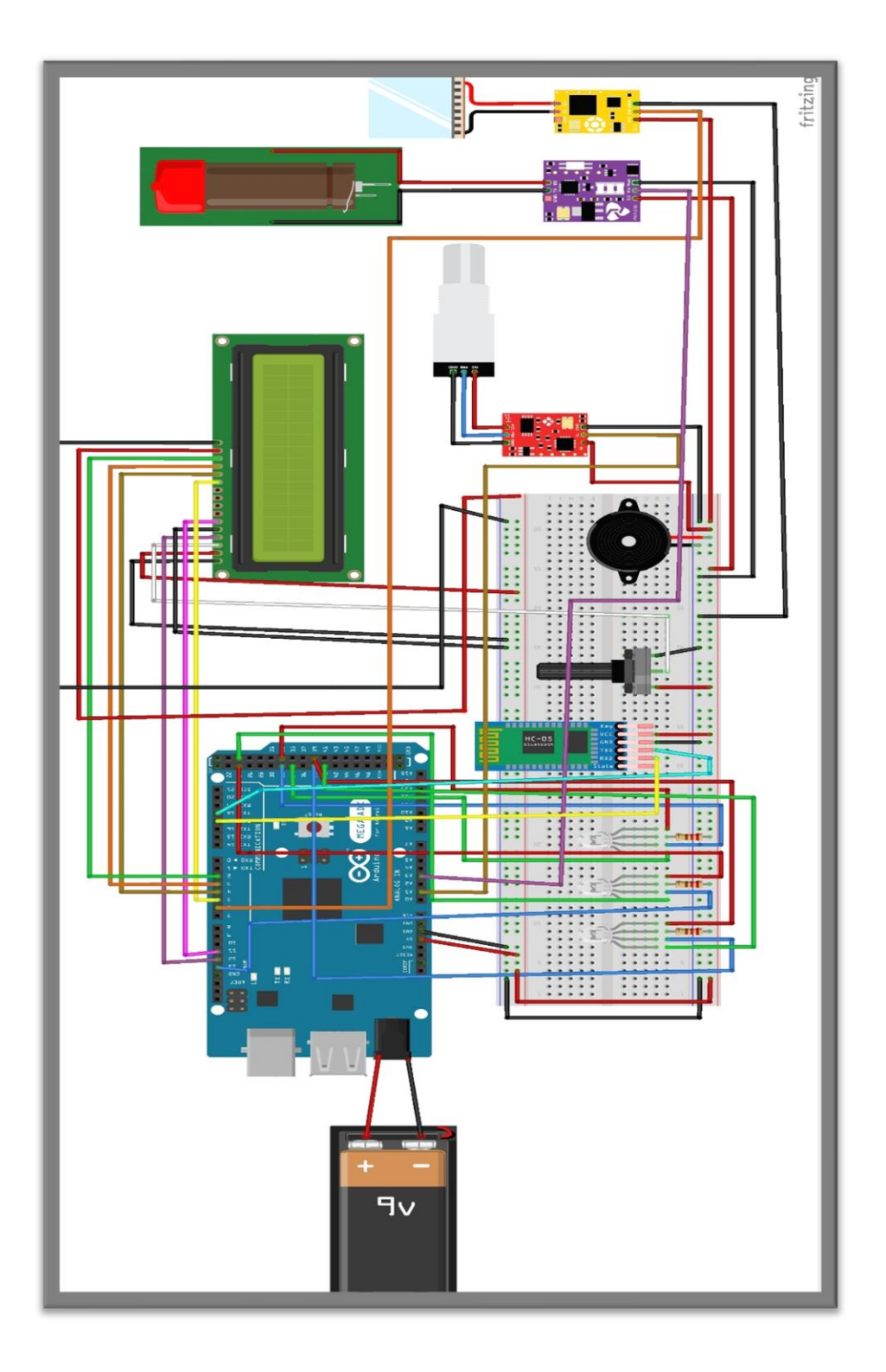

### **Circuito del prototipo Esquemático**

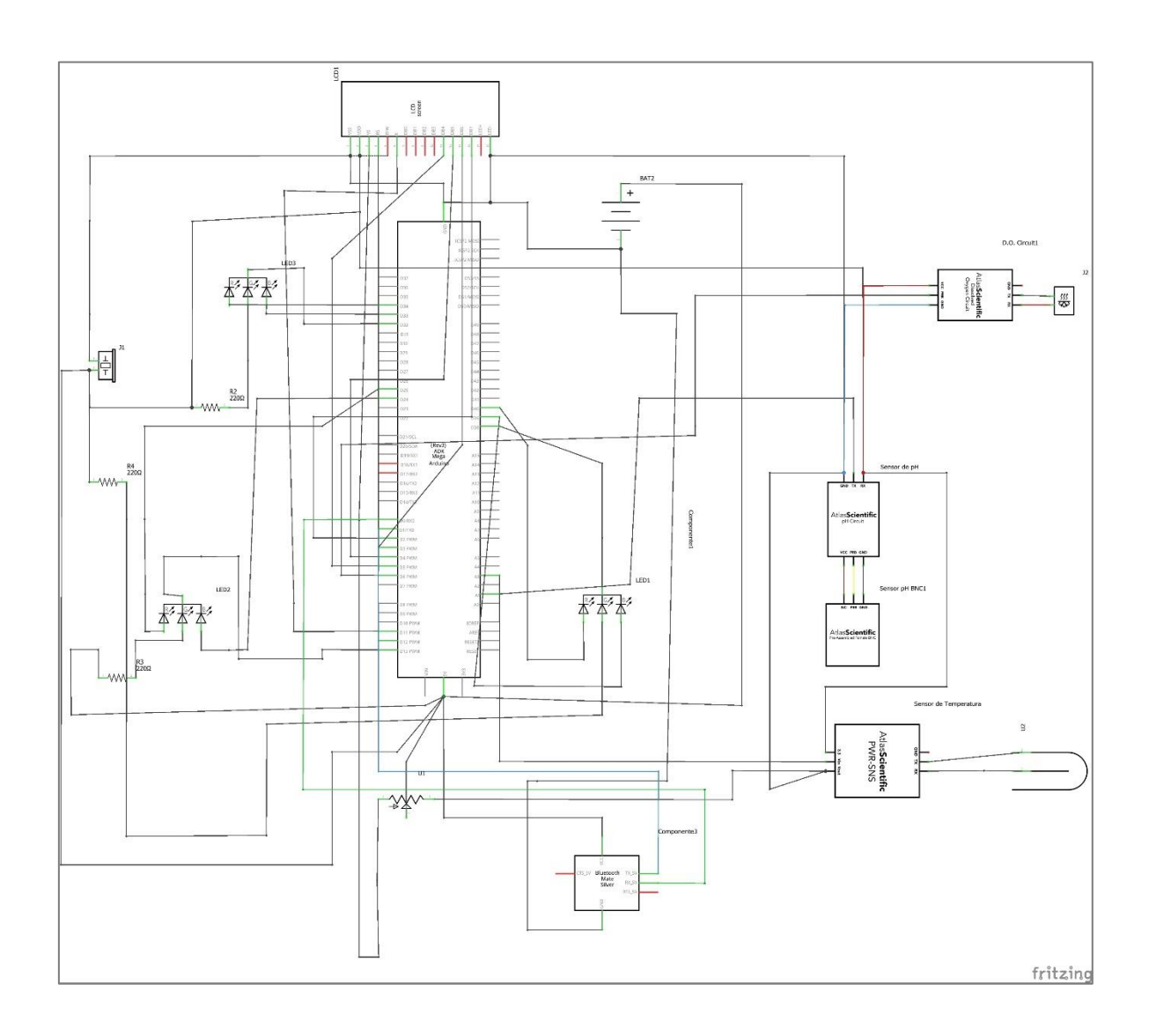

Circuito interno del prototipo Nερό (dispositivo que mide el nivel de contaminación del mar) tiene como base el microcontrolador Arduino Mega 2560, el diseño del circuito se realizó en el software libre Fritzing donde se pudo hacer el montaje de la arquitectura.

Los pasos del ensamblado y montaje del circuito son los siguientes:

# **Conexión al Arduino Mega 2560:**

Batería 9v (+)-----→ vcc 5v

Batería 9v(-)----→ gnd

Sensor pH analógico --→ A1

Sensor Turbidez ---→ A2

- Sensor de Temperatura ---→ ping 6
- Led RGB( $axul$ )------ $\rightarrow$ ping 13
- Led RGB( rojo)---------→ping 24
- Led RGB( verde)------→ping 25
- Led RGB( $axulT$ )------ $\rightarrow$ ping 32
- Led RGB( rojoT)------→ping 33
- Led RGB( verdeT)----→ping 34
- Led RGB( azulTub)---→ping 38
- Led RGB(rojoTub)----→ping 39
- Led RGB( verdeTub)--→ping 40
- Buzzer--- $\rightarrow$  ping 31
- Pantalla LCD (RW)--→ping 12
- Pantalla LCD (E)--→ping 11
- Pantalla LCD (D4)--→ping 5
- Pantalla LCD (D5)--→ping 4
- Pantalla LCD (D6)--→ping 3
- Pantalla LCD (D7)--→ping 2
- Bluetooth (TX)----→RX
- Bluetooth  $(RX) \rightarrow TX$

### **Conexión al Display LDC 16 \*2**

- Protoboard (-) --→ VSS
- Protoboard(+) ----→ VDD
- Protoboard (-) --→RW

Protoboard  $(+) -\rightarrow A$ 

Protoboard(-) -→K

Potenciómetro ping 2 ---- → VO

### **Conexiones al protoboar**

La batería se conecta desde el Arduino y luego al protoboard para trasmitirle energía (5v)

Resistencias de 220 ohm  $\rightarrow$  (+) y al ánodo del led rgb

Sensores se alimentan directamente del protoboard

El potenciómetro de 1k se alimenta del protoboard

El módulo bluetooth se conecta su alimentación directamente del protoboard

#### **Procesamiento de los Datos**

### **Diagrama de Casos de Uso-Usuario**

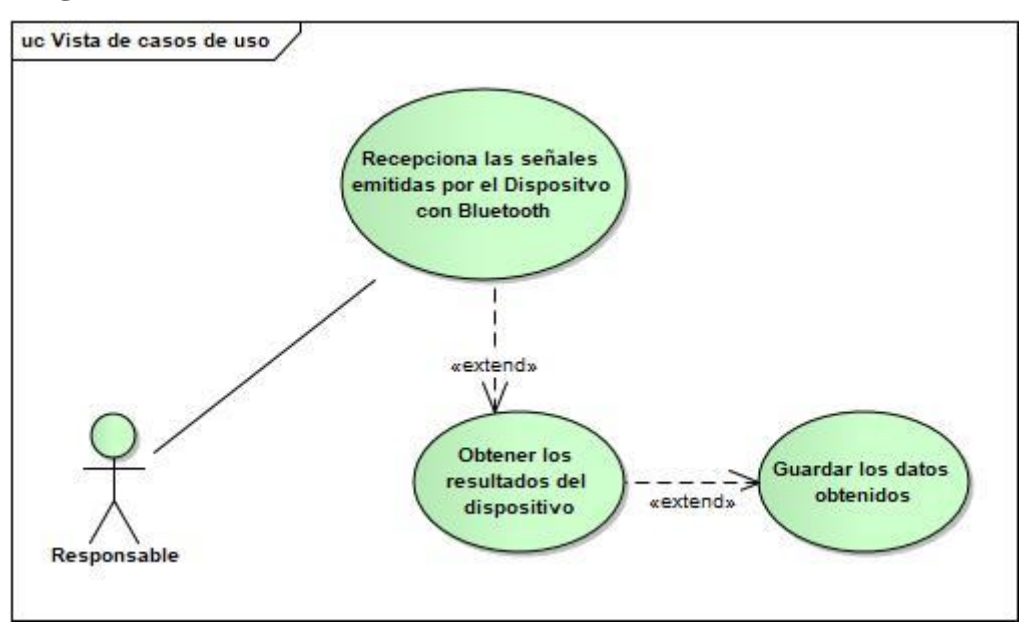

#### **Modelo Entidad/Relación**

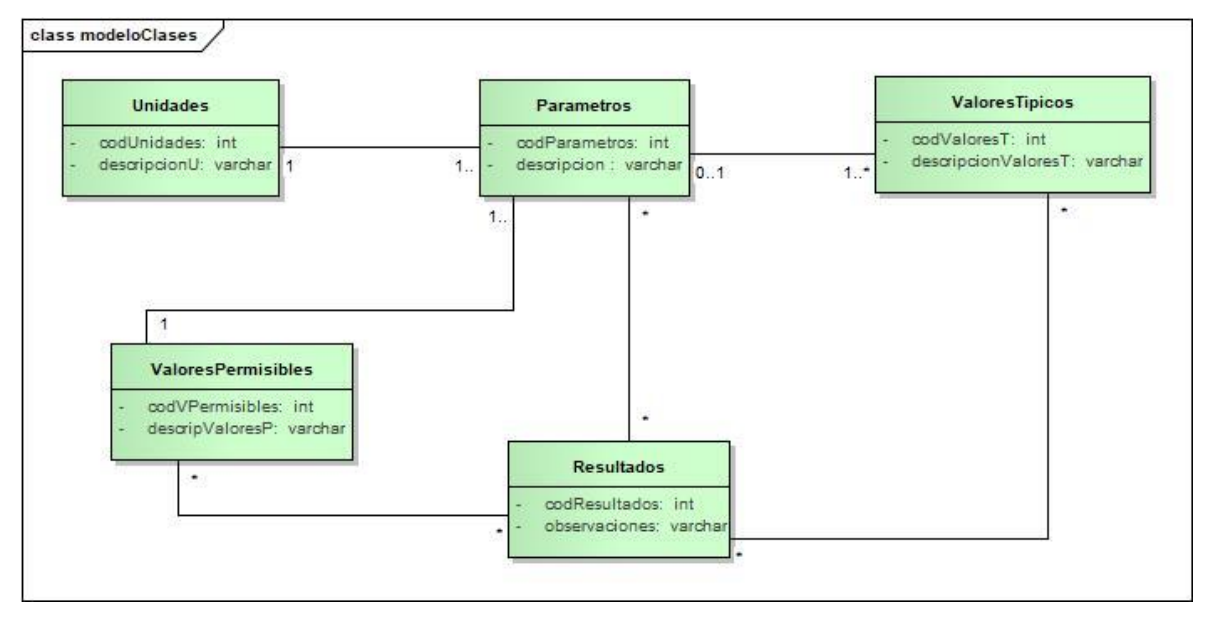

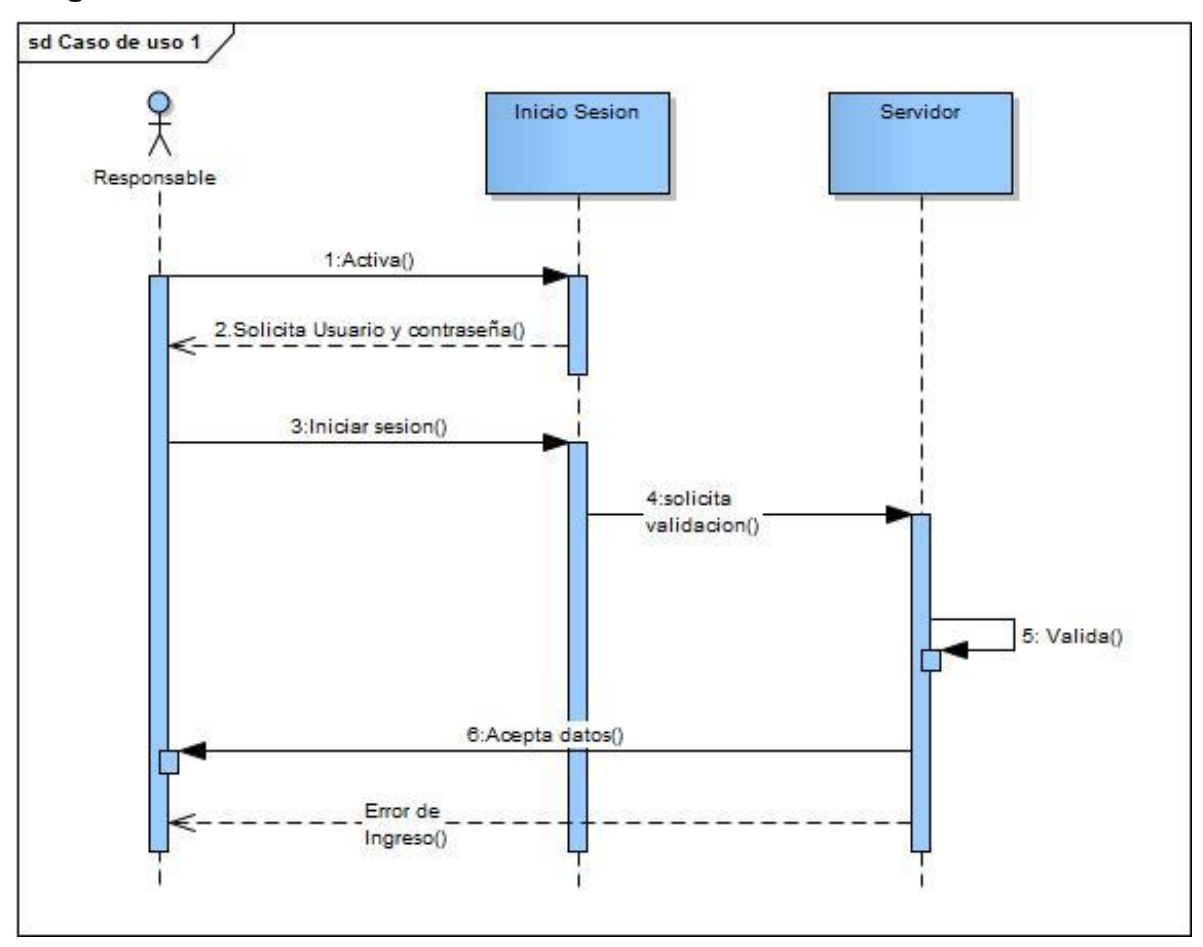

# **Diagrama de Secuencia – Iniciar Sesión**

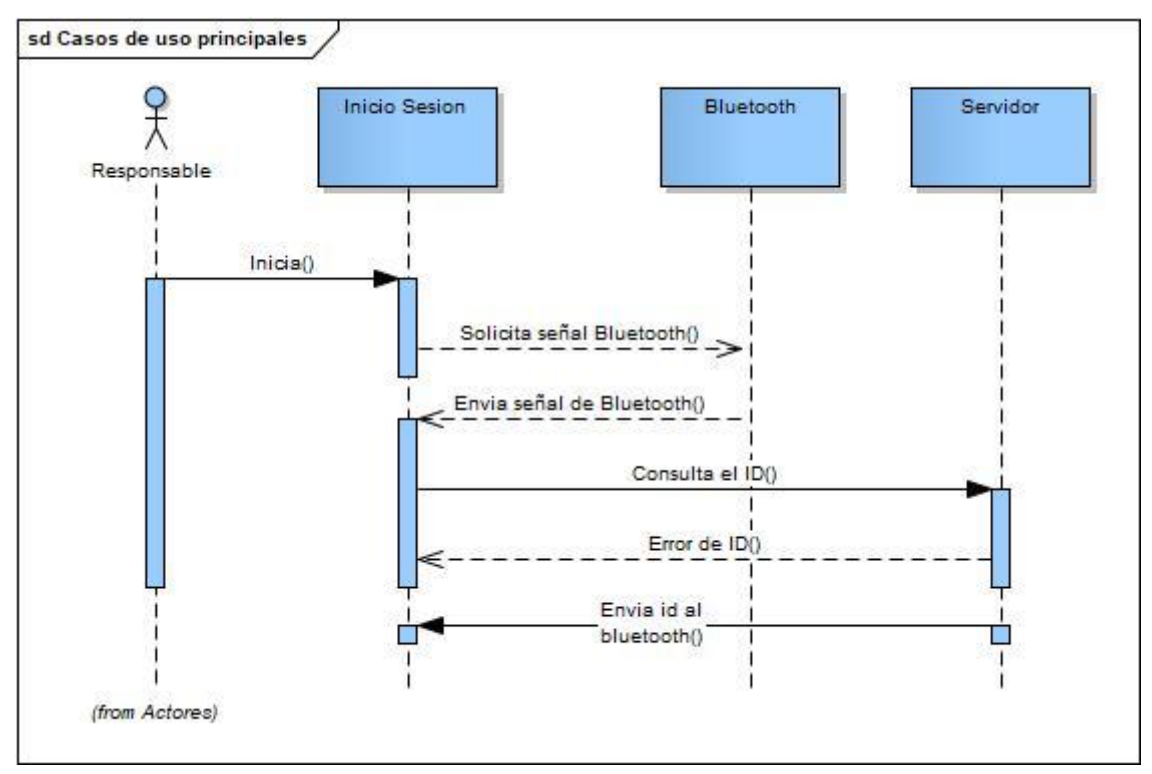

# **Diagrama de Secuencia – Conectarse al ID del bluetooth**

### **Diagrama de Despliegue**

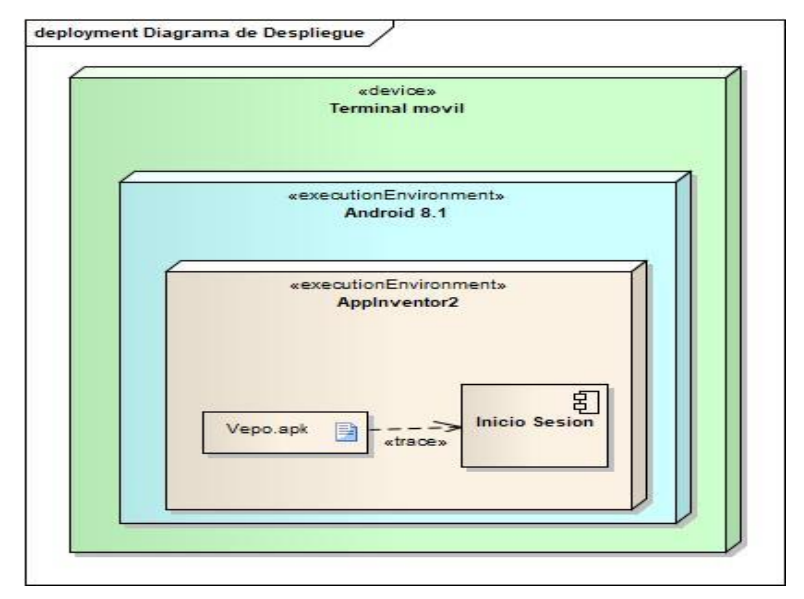

# **Arquitectura del software**

**Interfaces de la aplicación Móvil** 

**A. Iniciar Sesión** 

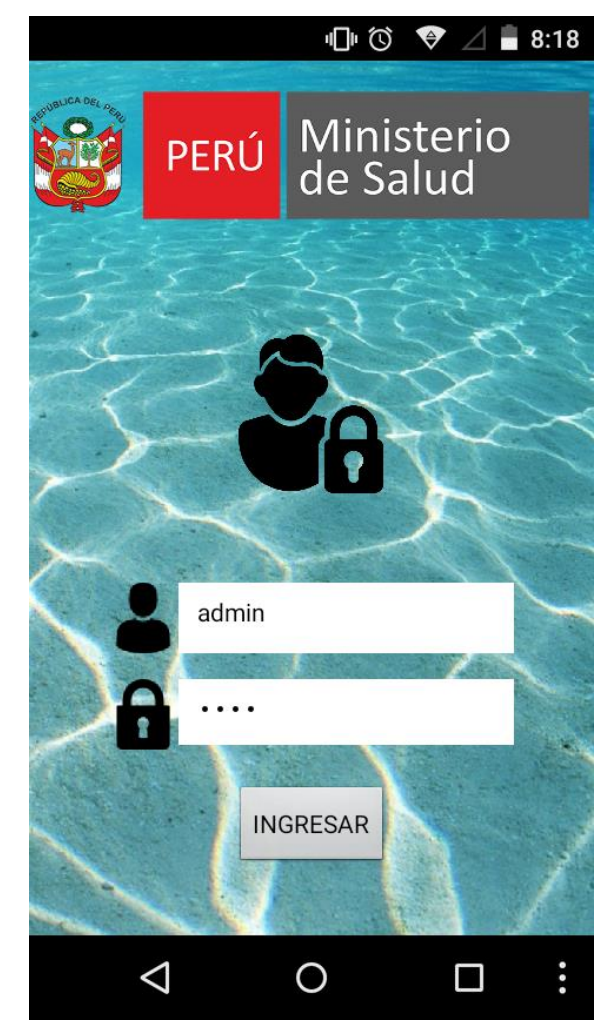

**B. Lectura de Parametros Fisico Quimicos** 

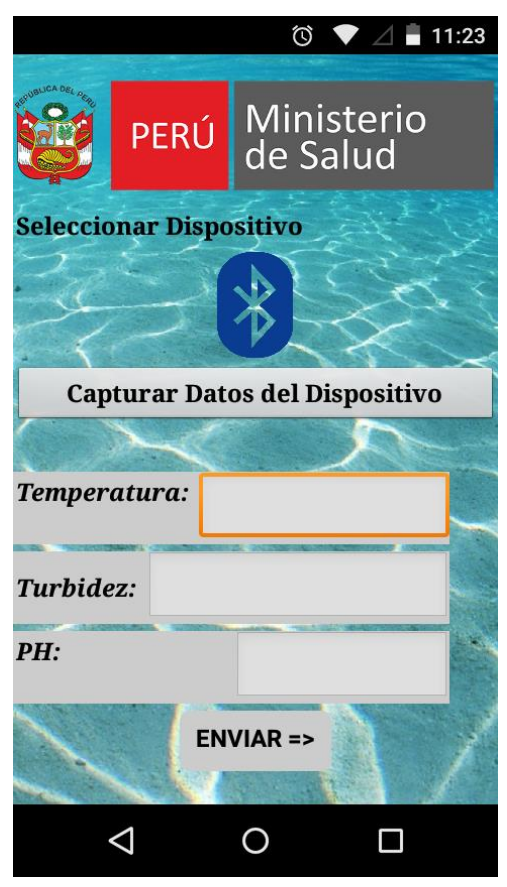

**C. Envio de Datos** 

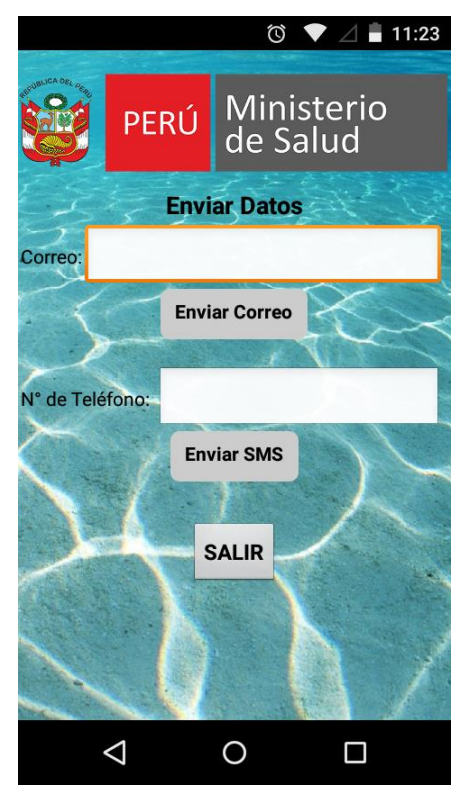

#### **Diseño del prototipo**

Para abarcar el circuito se usó una caja térmica donde se implementó los circuitos tales como: Arduino Mega, Sensores de pH, turbidez y temperatura, modulo bluetooth, leds RGB con salida a Cátodo, Pantalla LCD 16x2 y potenciómetro; así se pueda emplear con más facilidad el prototipo.

La pantalla LCD, los Leds RGB, el potenciómetro y los sensores se encuentran expuesto en la parte frontal de la caja, para que puedan ser visualizados y los sensores detecten los parámetros fisicoquímicos. Cada Led le pertenece a un sensor, los colores indican el nivel de contaminación (rojo= contaminación alta, azul=contaminación Regular y verde = contaminación Baja). A un costado de la caja se ubicó el interruptor para encender o apagar el dispositivo, este es alimentado por una batería de 9 voltios ubicada dentro de la caja. A continuación, se expone el prototipo ya terminado.

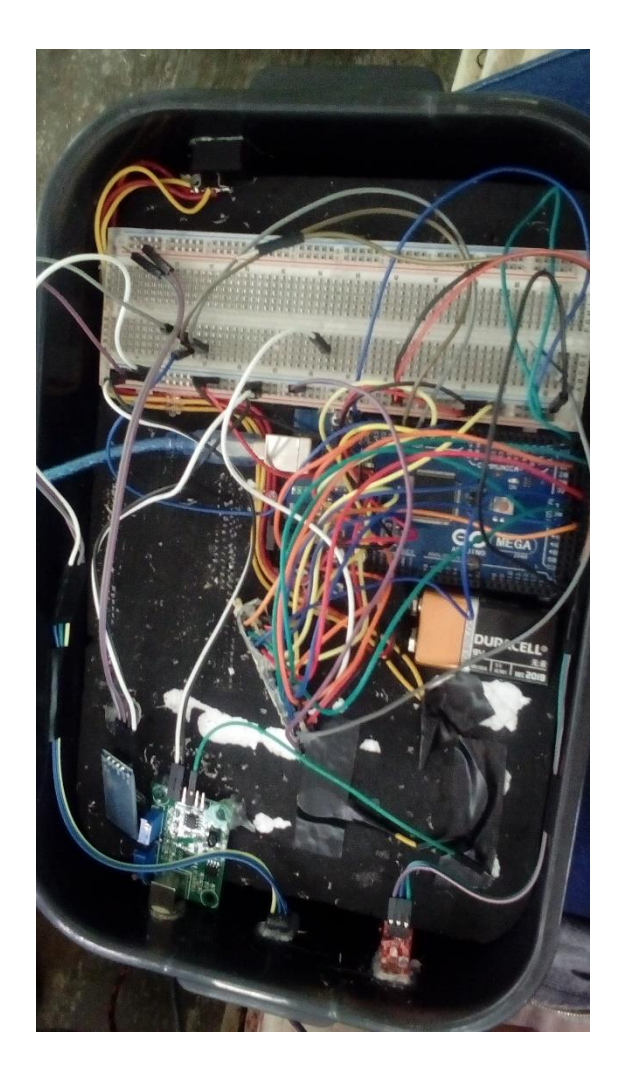

- Parte interna del prototipo

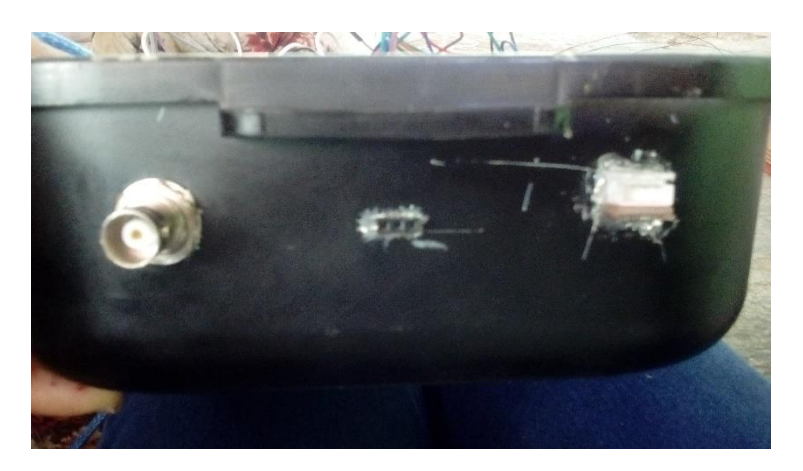

- Conexión de sensores

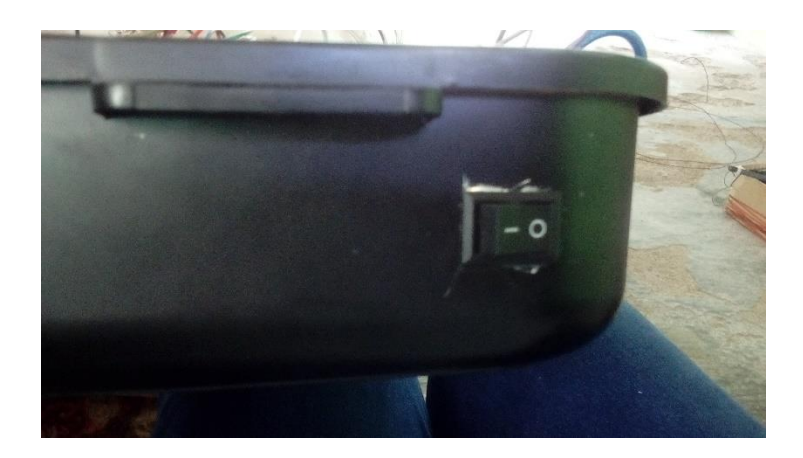

Interruptor del dispositivo

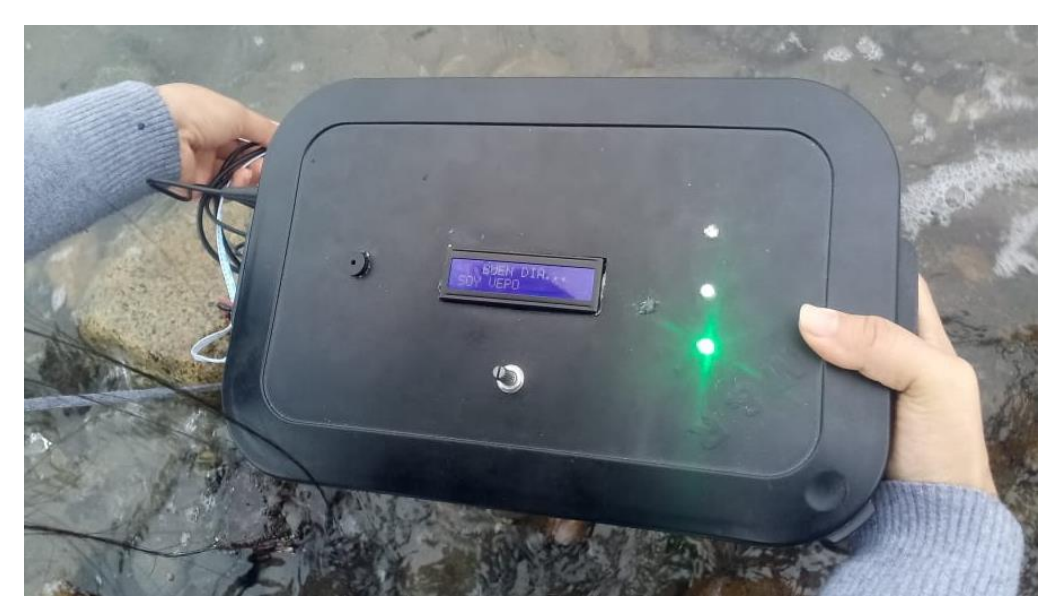

- Prototipo final
#### **Pruebas Funcionales de los Sensores**

A) Prueba del sensor de Turbidez: Arquitectura del circuito con el sensor de Turbidez

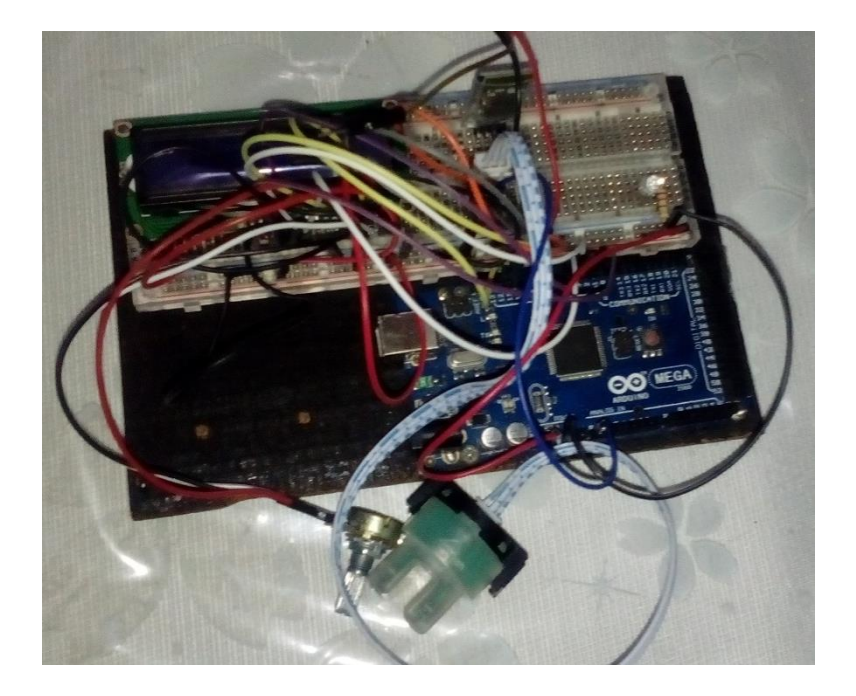

A continuación, se muestra los datos identificados por el sensor de turbidez a través del Arduino en la interfaz serial, donde muestra el funcionamiento de este. Podemos identificar que a primeras instancias el sensor no reconocía los comando enviados a través del sensor y las cantidades obtenidas eran elevadas.

#### Resultados del sensor turbidez

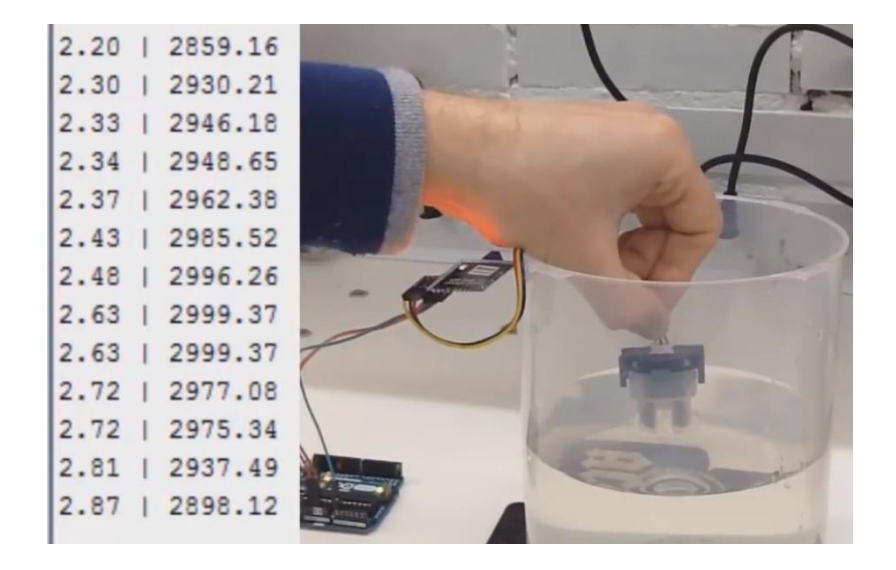

Posteriormente se corrigió después de esta prueba el error encontrando, el cual era que no se había calibrado el sensor y tampoco se había tomado en cuenta que esta toma valores y los convierte a voltaje.

### **B) Segunda Prueba del Sensor de Turbidez**

Después de corregir el error encontrado en la primera prueba podemos ver que ya reconoce los comando y captura el nivel de turbidez.

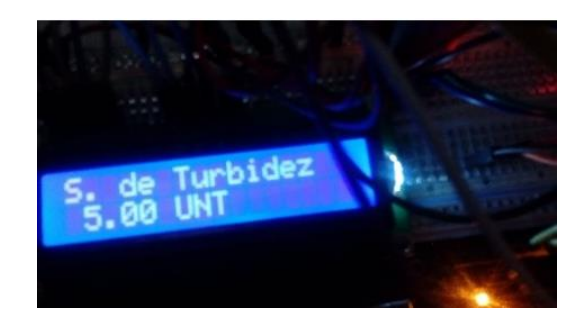

### **C) Prueba del sensor de Temperatura**

El sensor de temperatura utiliza dos librerías una llamada OneWire y la otra DallasTemperature, estas permiten que exista la comunicación entre el Arduino y el sensor. Por defecto este sensor muestra un valor de – 127 grados centígrados.

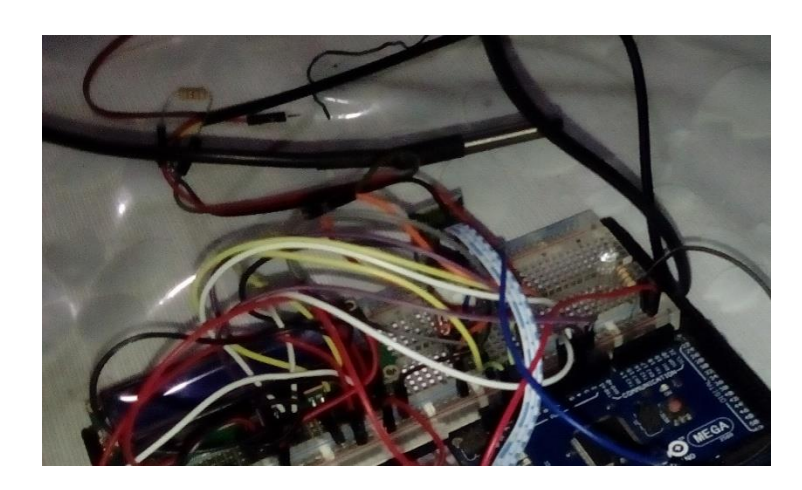

### **Circuito con el sensor de temperatura**

Esta muestra valores en decimales y grados centígrados

### **Resultados del sensor de temperatura en la interfaz serial**

COM9 (Arduino/Genuino Uno)

```
Mandando comandos a los sensores
Temperatura sensor 0: 29.37
Temperatura sensor 1: 28.87
Mandando comandos a los sensores
Temperatura sensor 0: 29.37
Temperatura sensor 1: 28.87
Mandando comandos a los sensores
Temperatura sensor 0: 29.37
Temperatura sensor 1: 28.87
```
Después de realizar la prueba modificamos el código para imprimir en el lcd los resultados.

### **Resultados del sensor de temperatura en el LCD**

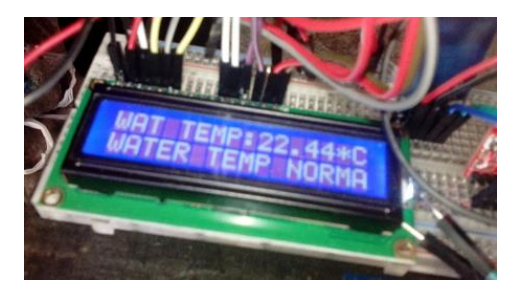

**D) Prueba al Sensor de pH** 

Montaje del sensor pH

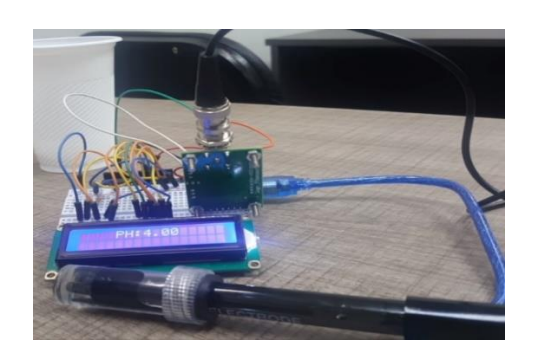

Este sensor utiliza un ping análogo e incluye una solución de 4 pH que permite captar el nivel de pH en decimales.

#### **Proceso de la aplicación de cada are de la IA**

#### **Proceso de los Datos bajo un modelo racional (Agente Inteligente)**

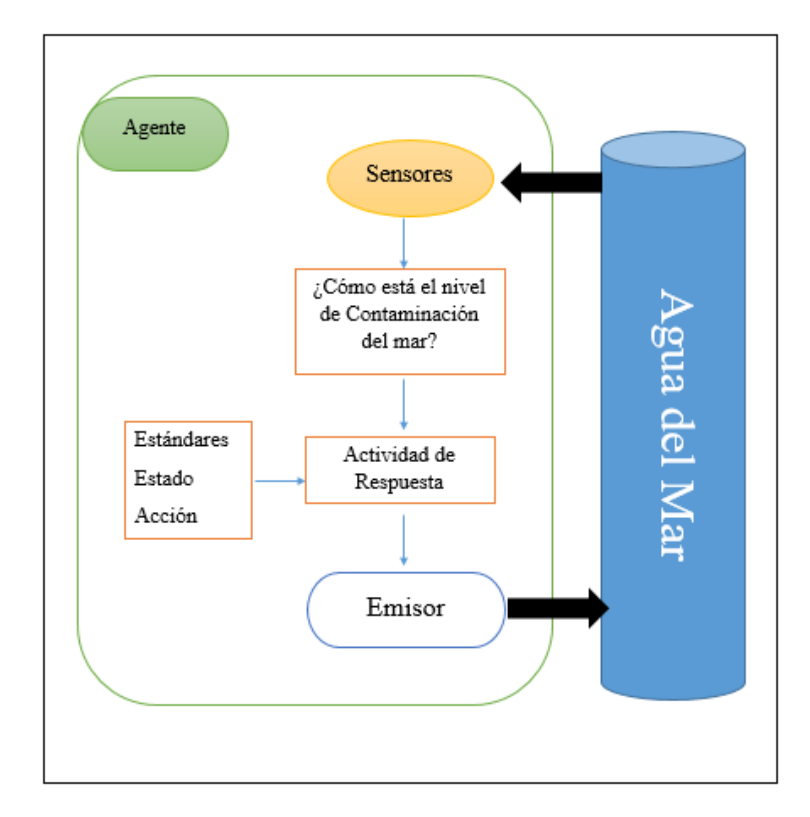

Diagrama de agente simple- AI

### **Confiabilidad de los Datos**

#### **Contrastación de datos en laboratorio y el prototipo**

Se realizó comparaciones entre los datos obtenidos en el laboratorio junto a los datos arrojados por el prototipo desarrollado en esta investigación. A continuación, se demostrará las tablas de cada resultado y luego la contratación de estas.

### **Muestras tomadas en laboratorio**

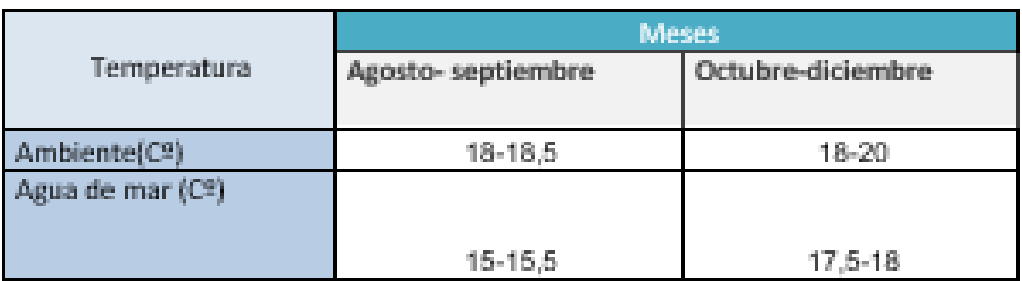

Fuente**:** Digesa-Minsa

Elaboración**:** Digesa-Minsa

### *Muestras de Laboratorio anuales*

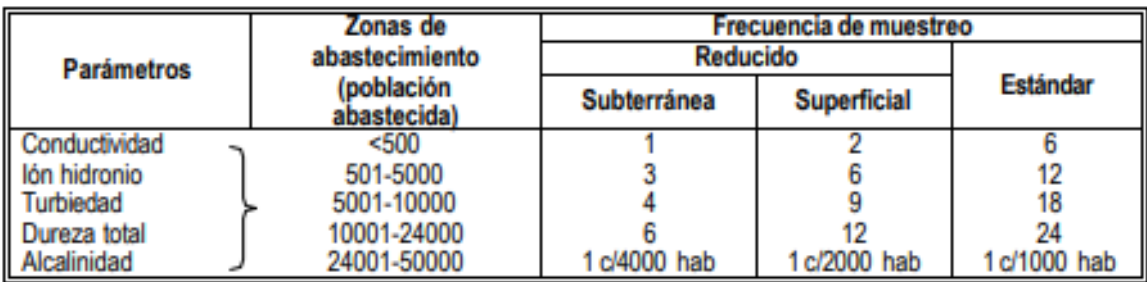

Fuente**:** Digesa-Minsa

Elaboración**:** Digesa-Minsa

**Análisis se ejecutó las pruebas para comparar la toma de lecturas de los sensores en Vepo y en el laboratorio. Se tomó muestras del mar de Huanchaco.**

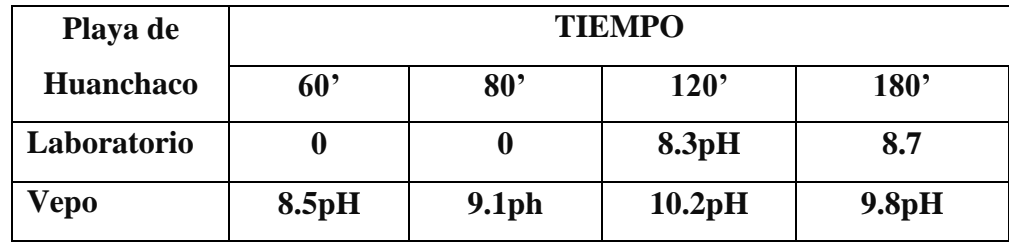

Análisis Experimental del pH en laboratorio y en el dispositivo

Fuente**:** Análisis experimental pH

Elaboración**:** Propia

#### **Salida de Datos**

Las salidas de los datos obtenidos por el Arduino a través de los sensores de pH, turbidez y temperatura son de valores decimales estos son enviados a la aplicación por medio del módulo bluetooth, para luego ser enviados a un correo y/o número telefónico. Ahora se detalla la configuración de estos:

#### **Configuración del módulo bluetooth**

1. Encendemos el dispositivo Vepo y emparejamos el modulo bluetooth.

2. Abrimos la aplicación Vepo y buscamos el dispositivo bluetooth para luego capturar los datos del reporte.

## 1. **Iniciando dispositivo Vepo**

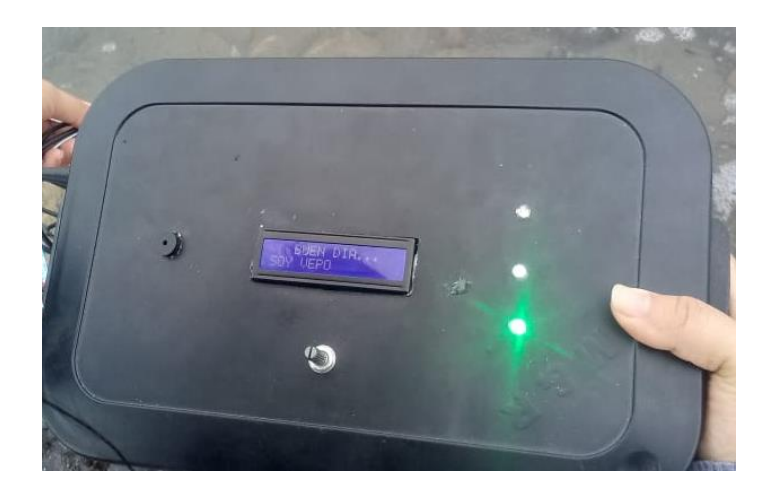

## **2. Iniciando Aplicativo Vepo**

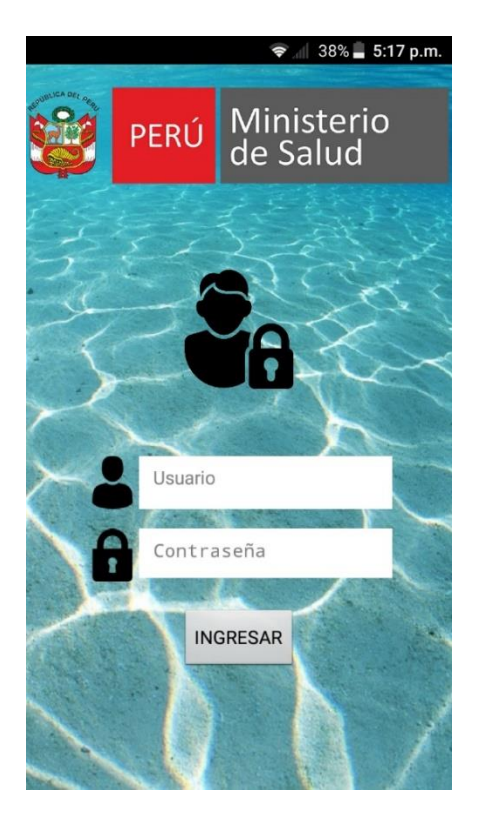

**3. Buscando Modulo Bluetooth H-06**

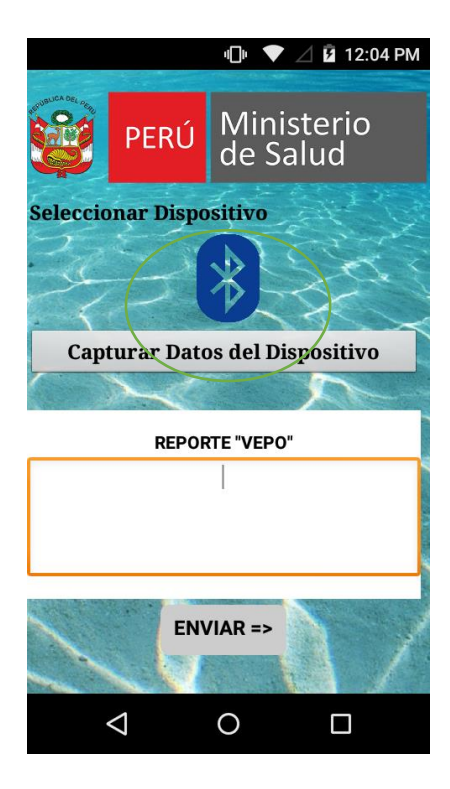

Finalmente enviamos los datos capturados a un correo o número de celular

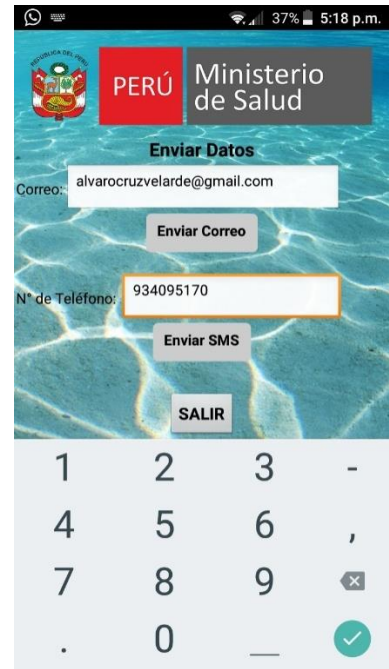

### **4. Envió de Datos por correo y SMS**

#### **5. Prueba de envió a correo**

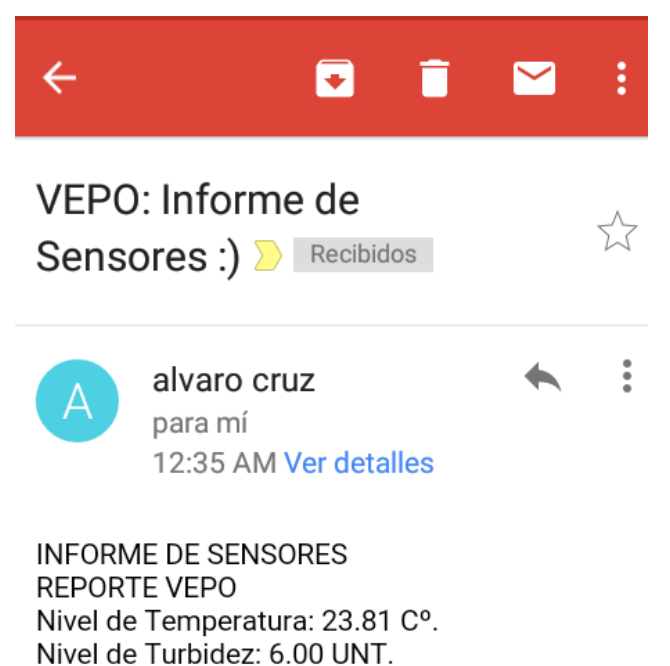

#### **Dispositivos que Representan los datos de Salida**

VALOR PH: 8.16 pH.

A. Prototipo – Pantalla LCD16\*2: los datos obtenidos por los sensores son enviados al Arduino y este a su vez los imprime en lecturas a través de la pantalla LCD16\*2.

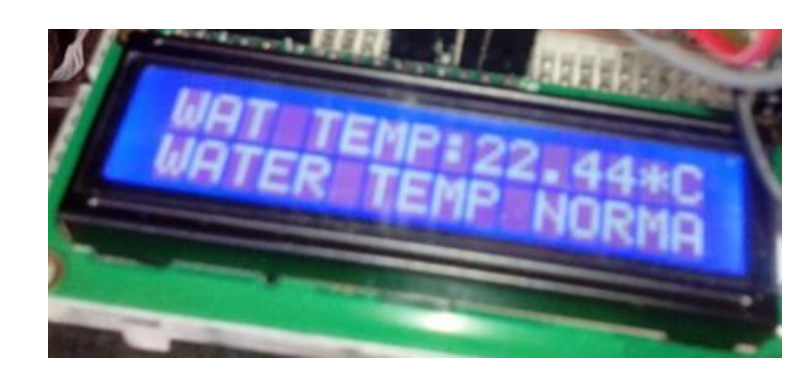

### **Datos de Salida-LCD**

### **Pruebas Funcionales**

### **Caso de Prueba 001**

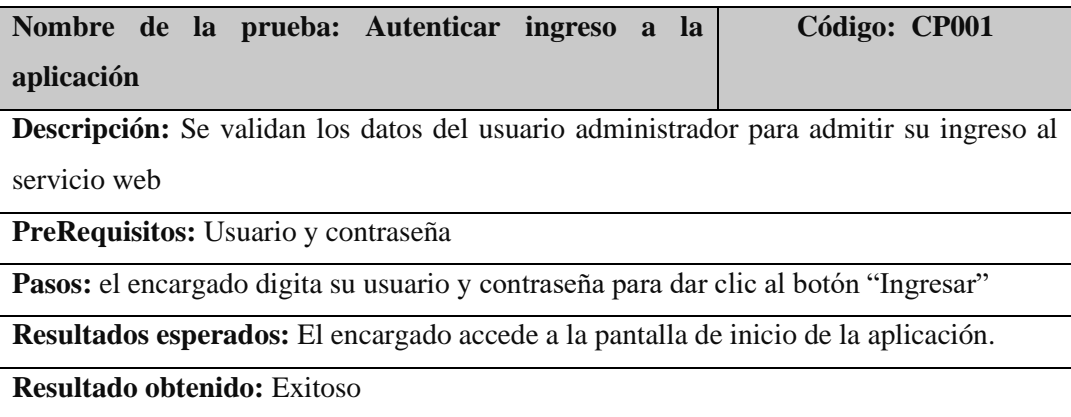

## **Caso de prueba 002**

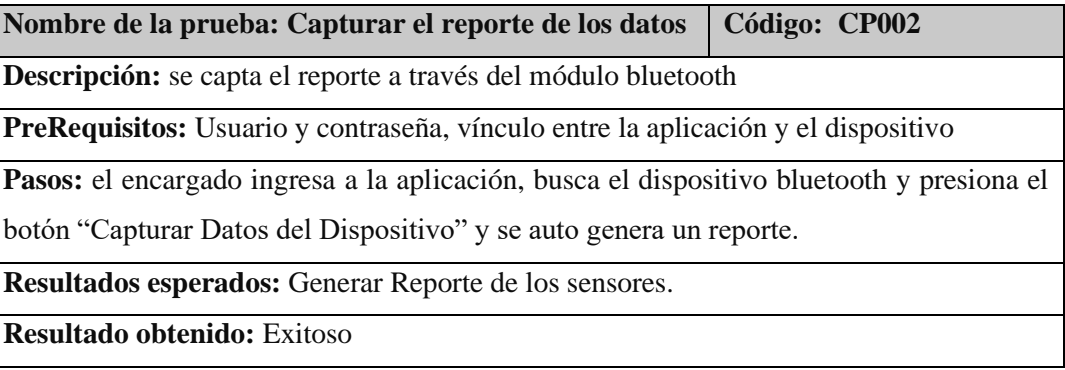

## **Caso de prueba 003**

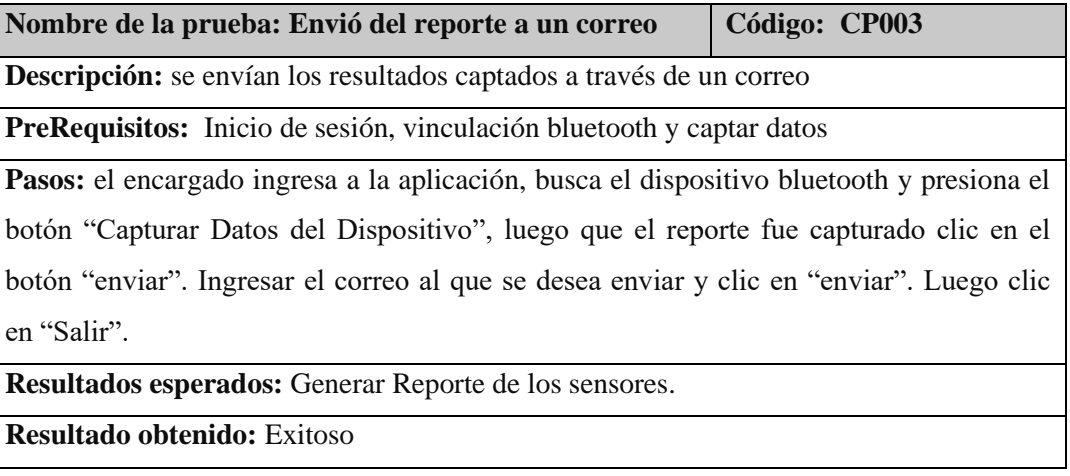

### **Caso Prueba 004**

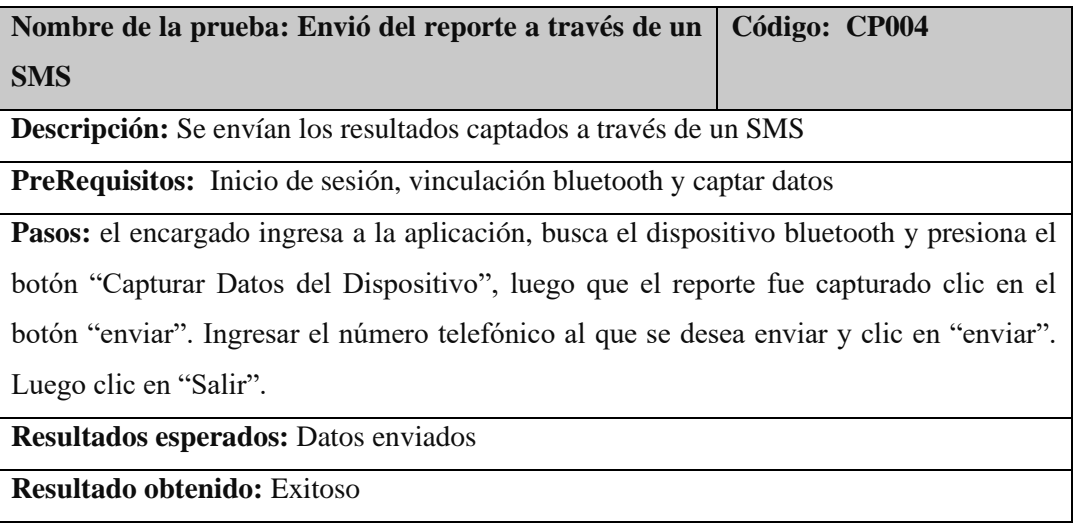

## **EVIDENCIAS DE LA INVESTIGACIÓN**

- Recolectando datos en la playa de Huanchaco

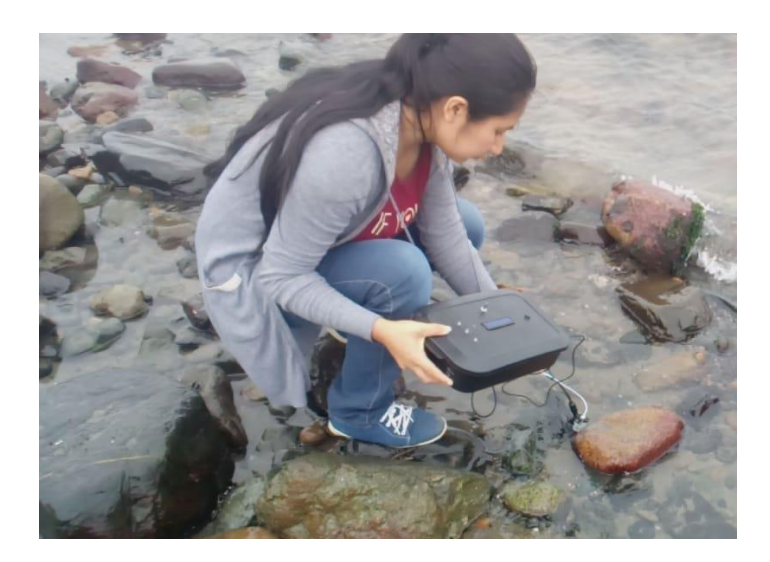

Tomando Lecturas de los sensores

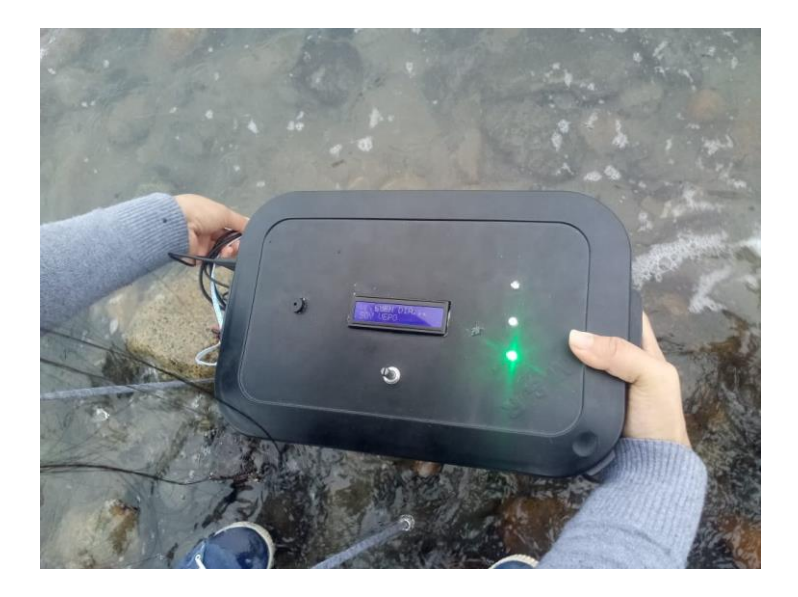

#### **Carta de Conformidad del Sistema**

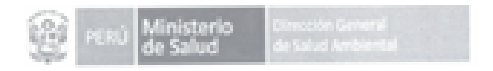

"Año del Diálogo y la Reconciliación Nacional

Trujillo, 06 de diciembre de 2018

Señor Doctor **JUAN FRANCISCO PACHECO TORRES** Director de la Escuela de Ingeniería de Sistemas UNIVERSIDAD CESAR VALLEJO-UCV

#### ASUNTO: CONFORMIDAD DEL SISTEMA

Es grato dirigirme a usted, para hacerle llegar mi saludo cordial y a la vez hacer de su conocimiento que, en cumplimiento al requerimiento de Desarrollo de Proyecto de Investigación, solicitado por la Srta. Patricia Mashiel Român Juárez, alumna del X ciclo de la carrera de INGENIERIA DE SISTEMAS de la Universidad Cesar Vallejo, escuela de Ingeniería de Sistemas que usted dirige.

En tal sentido comunicamos que la mencionada alumna, aplico en Dirección de Saneamiento Básico de la DIGESA, los conocimientos necesarios e investigaciones del caso entre ellos el desarrollo del "Sistema intelligente Ambiental para el Monitoreo de la Calidad del Agua de las Playas de Huanchaco en el año 2018"; el cual fue alojado en Google Play Store, para sus respectivas pruebas de su funcionamiento. En tal sentido, en mi condición de Directora Ejecutiva doy mi conformidad por lo

expuesto, por la Srta. Román Juárez Patricia Mashiel, quien ha culminado satisfactoriamente su periodo de Desarrollo de Investigación.

Por lo tanto, estamos ofreciendo la CONFORMIDAD Y ACEPTACION DEL SISTEMA desarrollado de acuerdo al compromiso definido.

Sin otro particular, es propicia la oportunidad para expresarle mi saludo cordial. Atentamente.

www.digesa.minsa.gob.pe<br>www.digeda.sid.pe

Av. Teodoro Valcáncel Nº 1093, Trupito, Perú

Central Inteldmoa (044)604000

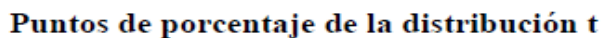

### Ejemplo

Para $\phi$  = 10 grados de libertad:

```
P[t > 1.812] = 0.05<br>P[t < -1.812] = 0.05
```
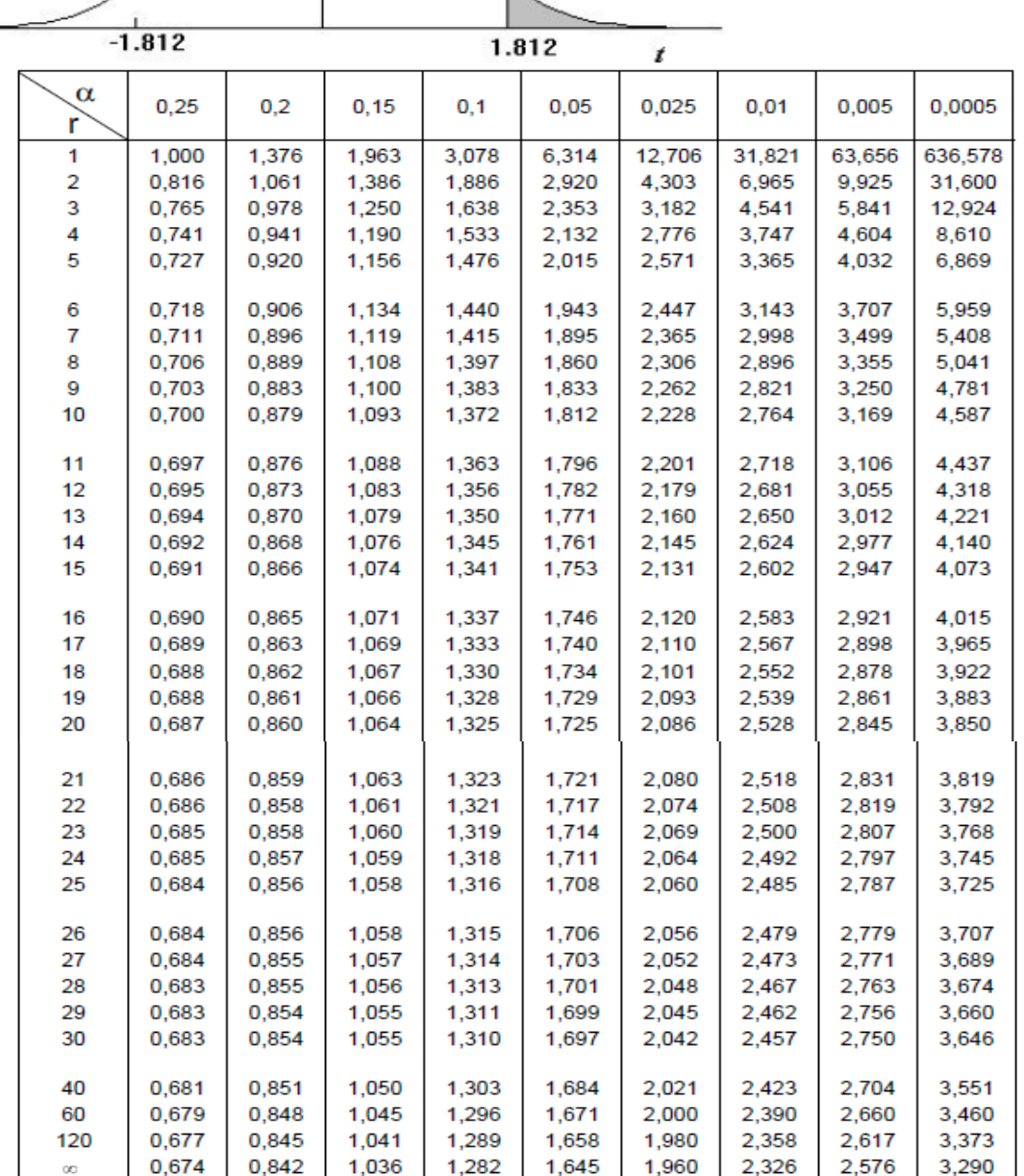

UNIVERSIDAD CÉSAR VALLEJO

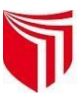

# **Declaratoria de Autenticidad del Asesor**

Yo, Hugo José Luis Romero Ruiz, docente de la Facultad de ingeniería y Escuela Profesional de Ingeniería de Sistemas de la Universidad César Vallejo – Trujillo, asesor de la tesis, titulada:

"Sistema Inteligente Ambiental para Monitorear la calidad del Agua de las Playas de Huanchaco en el año 2018" del autor Br. Román Juárez Patricia Mashiel, constato que la investigación tiene un índice de similitud de 24 % verificable en el

reporte de originalidad del programa Turnitin, el cual ha sido realizado sin filtros, ni exclusiones.

He revisado dicho reporte y concluyo que cada una de las coincidencias detectadas no constituyen plagio. A mi leal saber y entender el artículo de revisión de literatura científica / trabajo académico / proyecto de investigación / tesis cumple con todas las normas para el uso de citas y referencias establecidas por la Universidad César Vallejo.

En tal sentido asumo la responsabilidad que corresponda ante cualquier falsedad, ocultamiento u omisión tanto de los documentos como de información aportada, por

lo cual me someto a lo dispuesto en las normas académicas vigentes de la Universidad César Vallejo.

Lugar y fecha,

Apellidos y Nombres del Asesor: Hugo José Luis Romero Ruiz

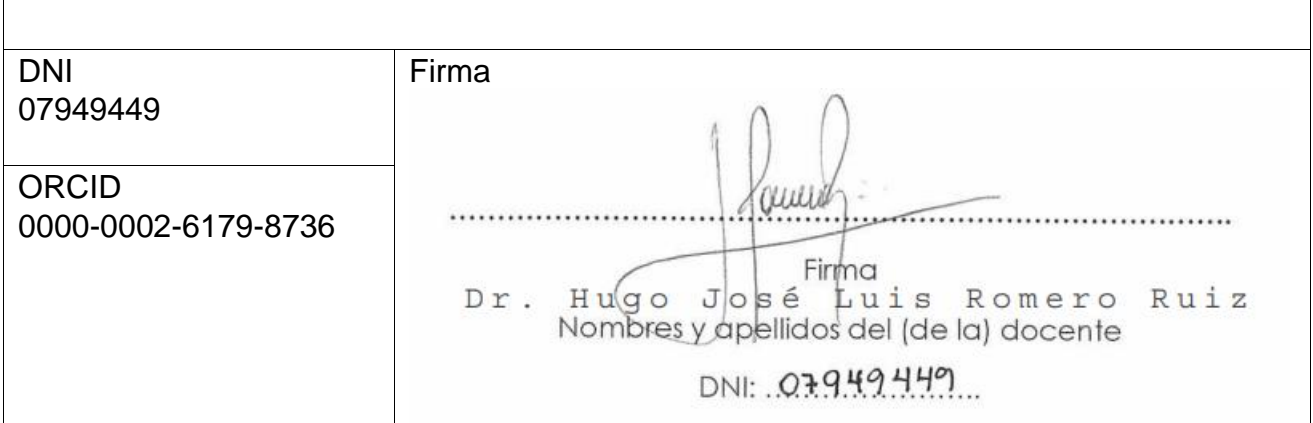